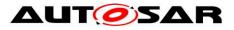

| Document Title             | Specification of CAN Driver |
|----------------------------|-----------------------------|
| Document Owner             | AUTOSAR                     |
| Document Responsibility    | AUTOSAR                     |
| Document Identification No | 11                          |
|                            |                             |
| Document Status            | published                   |
| Part of AUTOSAR Standard   | Classic Platform            |
| Part of Standard Release   | R20-11                      |

| Document Change History |         |                                  |                                                                                                    |
|-------------------------|---------|----------------------------------|----------------------------------------------------------------------------------------------------|
| Date                    | Release | Changed by                       | Change Description                                                                                                    |
| 2020-11-30              | R20-11  | AUTOSAR<br>Release<br>Management | <ul> <li>Removed Pretended Networking</li> <li>CanDrv_CONSTR_00512 was<br/>added</li> <li>Updated ECUC_Can_00471<br/>descripton</li> <li>Add new parameter:<br/>CanObjectPayloadLength</li> <li>A note was added to<br/>SWS_Can_00403</li> <li>SWS_Can_00222 was changed</li> <li>Minor corrections / clarifications /<br/>editorial changes;</li> <li>Added Reporting of CAN Error<br/>Types chapter. Requirement<br/>SWS_Can_91021 was added.</li> <li>CanEnableSecurityEventReporting<br/>container was added</li> </ul> |
| 2019-11-28              | R19-11  | AUTOSAR<br>Release<br>Management | <ul> <li>Minor corrections / clarifications /<br/>editorial changes;</li> <li>Changed Document Status from<br/>Final to published</li> </ul>                                                                                                    |
| 2018-10-31              | 4.4.0   | AUTOSAR<br>Release<br>Management | <ul> <li>MCALMulticoreDistribution<br/>(CONC_639) as DRAFT</li> <li>BusMirroring (CONC_634)</li> <li>Header file cleanup</li> <li>Replaced Channelld with<br/>ShortName for multiple main<br/>functions ([SWS_Can_00441] and<br/>[SWS_Can_00442])</li> <li>Minor corrections / clarifications /<br/>editorial changes; For details please<br/>refer to the ChangeDocumentation</li> </ul>                                                                                                    |

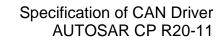

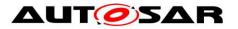

Г

|            | Document Change History |                                  |                                                                                                    |  |
|------------|-------------------------|----------------------------------|----------------------------------------------------------------------------------------------------|--|
| Date       | Release                 | Changed by                       | Change Description                                                                                                    |  |
| 2017-12-08 | 4.3.1                   | AUTOSAR<br>Release<br>Management | <ul> <li>Added Support to Tx/RxProcessing<br/>per Controller</li> <li>Incompatible return types are<br/>corrected to E_NOT_OK and E_OK</li> <li>Can_StateTransitionType is<br/>removed</li> <li>Runtime error is added and<br/>Rephrased from "default error" to<br/>"development error"</li> <li>SWS_CAN_00504 and<br/>SWS_Can_00416 is modified</li> </ul>                                                                                                    |  |
| 2016-11-30 | 4.3.0                   | AUTOSAR<br>Release<br>Management | <ul> <li>Added API's         <ul> <li>Can_GetControllerErrorState</li> <li>Can_Delnit,</li> <li>Can_GetControllerMode, Types</li> <li>Can_ControllerStateType,</li> <li>Can_ErrorStateType and new</li> <li>requirements Can_91002 to</li> <li>SWS_Can_91018.</li> </ul> </li> <li>Modified minimum range of         <ul> <li>MainFunctionPeriod parameters and</li> <li>replaced Word "DLC" by "Data</li> <li>Length".</li> </ul> </li> <li>Removed unresolved BSW SRS         <ul> <li>references, definition of the</li> <li>"configuration variants",</li> <li>Can_StateTransitionType,</li> <li>WAKEUP related,</li> <li>Can_ChangeBaudrate API support,</li> <li>MISRA references, requirements</li> <li>related to module initialization check for scheduled functions.</li> </ul> </li> </ul> |  |

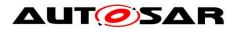

| Document Change History |         |                                  |                                                                                                    |
|-------------------------|---------|----------------------------------|----------------------------------------------------------------------------------------------------|
| Date                    | Release | Changed by                       | Change Description                                                                                                    |
| 2015-07-31              | 4.2.2   | AUTOSAR<br>Release<br>Management | <ul> <li>CanHwObjectCount parameter<br/>multiplicity is changed to 1</li> <li>Error Classification has changed</li> <li>Improved 8.4.2 Enabling/Disabling<br/>wakeup notification</li> <li>DET has been renamed from<br/>"Development Error Tracer" to<br/>"Default Error Tracer</li> <li>Small improvements and minor bug-<br/>fixes</li> </ul> |
| 2014-10-31              | 4.2.1   | AUTOSAR<br>Release<br>Management | <ul> <li>Full CAN FD Support (incl. Trigger<br/>Transmit)</li> <li>Removed<br/>CanIf_CancelTxConfirmation</li> <li>Time-out and wake up event<br/>handling</li> <li>Small improvements and minor bug-<br/>fixes</li> </ul>                                                                                                    |
| 2014-03-31              | 4.1.3   | AUTOSAR<br>Release<br>Management | <ul> <li>Added new reqirements<br/>SWS_CAN_00497,<br/>SWS_CAN_00498,<br/>SWS_CAN_00499, and<br/>SWS_CAN_00496</li> <li>Modified reqirements<br/>ECUC_Can_00445,<br/>SWS_CAN_00445,<br/>SWS_CAN_00487,<br/>SWS_CAN_00479,<br/>SWS_CAN_00479</li> <li>Removed reqirements<br/>SWS_CAN_00476, and<br/>SWS_Can_00414</li> </ul>                      |

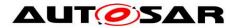

| Document Change History |       |                                  |                                                                                                    |
|-------------------------|-------|----------------------------------|----------------------------------------------------------------------------------------------------|
| Date Release Changed by |       |                                  | Change Description                                                                                                    |
| 2013-10-31              | 4.1.2 | AUTOSAR<br>Release<br>Management | <ul> <li>Removed the 'Timing' row from the<br/>API table(s) of chapter 'Scheduled<br/>Functions'</li> <li>Modified range of Can_IdType and<br/>CAN_CHANGE_BAUDRATE_SUP<br/>PORT to<br/>CAN_CHANGE_BAUDRATE_API</li> <li>Editorial changes</li> <li>Removed chapter(s) on change<br/>documentation</li> </ul>                                                                                                    |
| 2013-03-15              | 4.1.1 | AUTOSAR<br>Administration        | <ul> <li>Added support for Pretended<br/>Networking</li> <li>Add DET error<br/>CAN_E_PARAM_BAUDRATE to<br/>the error classification table</li> <li>Corrected the sequence for<br/>EcuM_SetWakeupEvent in section<br/>7.7</li> <li>Updated Can_CheckWakeup as<br/>Configurable API</li> <li>Added support to have more than<br/>one CanMailbox per HRH in order to<br/>receive back to back messages</li> <li>Can_ChangeBaudrate and<br/>Can_CheckBaudrate API are<br/>deprecated and will be replaced by<br/>Can_SetBaudrate API</li> </ul> |

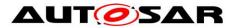

| Document Change History |         |                           |                                                                                                    |  |
|-------------------------|---------|---------------------------|----------------------------------------------------------------------------------------------------|--|
| Date                    | Release | Changed by                | Change Description                                                                                                    |  |
| 2011-12-22              | 4.0.3   | AUTOSAR<br>Administration | <ul> <li>Added SWS_Can_00461 to capture         <ul> <li>Detection of Power ON of<br/>controller due to CAN<br/>communication</li> <li>Changed Can_InitController to<br/>Can_ChangeBaudrate</li> <li>Added Can_CheckBaudrate</li> <li>Added sub container<br/>CanMainFunctionRWPeriods to<br/>CanGeneral</li> <li>Changed CanHardwareObject<br/>container</li> <li>Updated description of<br/>ECUC_Can_00321</li> <li>Changed Can_SetControllerMode in<br/>SWS_Can_00370 to<br/>Can_Mainfunction_Mode</li> <li>Added</li> <li>CanControllerDefaultBaudrate<br/>parameter</li> <li>Updated description of<br/>SWS_Can_00279</li> <li>Updated description of CAN321</li> <li>Added SWS_Can_00445,<br/>SWS_Can_00446 and<br/>SWS_Can_00447 to capture<br/>Possible loss of CAN Wakeup</li> <li>Changed "Module Short Name"<br/>(MODULENAME) to "Module<br/>Abbreviation" (MAB)</li> </ul> </li> </ul> |  |

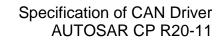

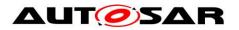

Г

| Document Change History |         |                           |                                                                                                    |
|-------------------------|---------|---------------------------|----------------------------------------------------------------------------------------------------|
| Date                    | Release | Changed by                | Change Description                                                                                                    |
| 2009-12-18              | 4.0.1   | AUTOSAR<br>Administration | <ul> <li>Modified SWS_Can_00111 to correct the "Version Checking" information</li> <li>Added new requirements SWS_Can_00435 to SWS_Can_00440 to introduce Can_GeneralTypes.h.</li> <li>Added new requirements SWS_Can_00441 and SWS_Can_00442 to introduce multiple poll cycles</li> <li>Added new requirements SWS_Can_00443 and SWS_Can_00444 to provide an optional callback on every reception of a LPDU</li> </ul> |
| 2010-02-02              | 3.1.4   | AUTOSAR<br>Administration | <ul> <li>General improvements of<br/>requirements in preparation of CT-<br/>development.</li> <li>Can_MainFunction_Mode added to<br/>support asynchronous controller<br/>state change</li> <li>Limited number of supported<br/>message objects removed</li> <li>Description of CAN controller state<br/>transitions improved</li> <li>Debbuging concept added</li> <li>Legal disclaimer revised</li> </ul>              |
| 2008-08-13              | 3.1.1   | AUTOSAR<br>Administration | Legal disclaimer revised                                                                                                    |
| 2008-02-01              | 3.0.2   | AUTOSAR<br>Administration | Table formatting corrected                                                                                                    |

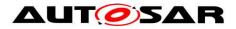

|            | Document Change History |                           |                                                                                                    |  |
|------------|-------------------------|---------------------------|----------------------------------------------------------------------------------------------------|--|
| Date       | te Release Changed by   |                           | Change Description                                                                                                    |  |
| 2007-12-21 | 3.0.1                   | AUTOSAR<br>Administration | <ul> <li>Tables generated from UML-<br/>models,</li> <li>General improvements of<br/>requirements in preparation of CT-<br/>development.</li> <li>Functions Can_MainFunction_Write,<br/>Can_MainFunction_Read,<br/>Can_MainFunction_BusOff and<br/>Can_MainFunction_WakeUp<br/>changed to scheduled functions</li> <li>Cycle Parameters added for new<br/>scheduled functions</li> <li>Cycle Parameters added for new<br/>scheduled functions</li> <li>Wakeup concept added (Chapter<br/>REF _Ref395085489 \r \h ) and<br/>addition of function<br/>Can_Cbk_CheckWakeup</li> <li>Document meta information<br/>extended</li> <li>Small layout adaptations made</li> </ul> |  |

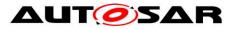

| Document Change History |         |                           |                                                                                                    |  |  |
|-------------------------|---------|---------------------------|----------------------------------------------------------------------------------------------------|--|--|
| Date                    | Release | Changed by                | Change Description                                                                                                    |  |  |
| 2007-01-24              | 2.1.15  | AUTOSAR<br>Administration | <ul> <li>File structure reworked (chapter<br/>REF _Ref158085666 \r \h )</li> <li>Removed return value<br/>CAN_WAKEUP in function<br/>Can_SetControllerMode</li> <li>Replaced by CAN_NOT_OK</li> <li>Renamed Canlf_ControllerWakeup<br/>to Canlf_SetWakeupEvent</li> <li>Reworked development errors<br/>(chapter REF _Ref182101189 \r \h<br/>)</li> <li>Removed implementation specific<br/>description in Can_Write</li> <li>Changed timing of cyclic functions to<br/>"fixed cyclic"</li> <li>Reworked "Scope" for all<br/>configuration variables (chapter<br/>REF _Ref104709655 \r \h )</li> <li>Legal disclaimer revised</li> <li>Release notes added</li> <li>"Advice for users" revised</li> <li>"Revision Information" added</li> </ul> |  |  |
| 2006-05-16              | 2.0     | AUTOSAR<br>Administration | <ul> <li>Document structure adapted to<br/>common Release 2.0 SWS<br/>Template</li> <li>clarified development and<br/>production error handling and<br/>function abortion</li> <li>multiplexed transmission and TX<br/>cancellation</li> <li>version check</li> <li>configuration description according<br/>template</li> <li>individual main functions for RX TX<br/>and status</li> </ul>                                                                                                    |  |  |
| 2005-05-31              | 1.0     | AUTOSAR<br>Administration | Initial release                                                                                                    |  |  |

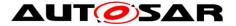

#### Disclaimer

This work (specification and/or software implementation) and the material contained in it, as released by AUTOSAR, is for the purpose of information only. AUTOSAR and the companies that have contributed to it shall not be liable for any use of the work.

The material contained in this work is protected by copyright and other types of intellectual property rights. The commercial exploitation of the material contained in this work requires a license to such intellectual property rights.

This work may be utilized or reproduced without any modification, in any form or by any means, for informational purposes only. For any other purpose, no part of the work may be utilized or reproduced, in any form or by any means, without permission in writing from the publisher.

The work has been developed for automotive applications only. It has neither been developed, nor tested for non-automotive applications.

The word AUTOSAR and the AUTOSAR logo are registered trademarks.

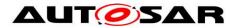

# **Table of Content**

| 1  | Intro                             | oduction and functional overview                                                                 | .13                      |
|----|-----------------------------------|--------------------------------------------------------------------------------------------------|--------------------------|
| 2  | Acr                               | onyms and abbreviations                                                                          | .14                      |
|    | 2.1<br>2.2                        | Priority Inversion<br>CAN Hardware Unit                                                          |                          |
| 3  | Rela                              | ated documentation                                                                               | .18                      |
|    | 3.1<br>3.2<br>3.3                 | Input documents<br>Related standards and norms<br>Related specification                          | .19                      |
| 4  | Cor                               | nstraints and assumptions                                                                        | . 20                     |
|    | 4.1<br>4.2                        | Limitations<br>Applicability to car domains                                                      |                          |
| 5  | Dep                               | pendencies to other modules                                                                      | .21                      |
|    | 5.1<br>5.2<br>5.3<br>5.4<br>5.5   | Static Configuration<br>Driver Services<br>System Services<br>Can module Users<br>File structure | .21<br>.21<br>.22        |
| 6  | Rec                               | uirements traceability                                                                           | .24                      |
| 7  | Fun                               | ctional specification                                                                            | .31                      |
|    | 7.1<br>7.2<br>7.3<br>7.3.<br>7.3. | 2 CAN Controller State Transitions                                                               | .32<br>.34<br>.34<br>.35 |
|    | 7.3.<br>7.3.                      | , _                                                                                              |                          |
|    | 7.3.                              | •                                                                                                |                          |
|    | 7.3.                              | · · · · · · · · · · · · · · · · · · ·                                                            |                          |
|    | 7.3.<br>7.4                       | 7 State transition caused by function Can_DeInit<br>Can module/Controller Initialization         |                          |
|    | 7.5                               | L-PDU transmission                                                                               |                          |
|    | 7.5.                              |                                                                                                  |                          |
|    | 7.5.<br>7.6                       | 2 Transmit Data Consistency                                                                      |                          |
|    | 7.6.                              |                                                                                                  |                          |
|    | 7.7                               | Wakeup concept                                                                                   | . 48                     |
|    | 7.8                               | Notification concept                                                                             |                          |
|    | 7.9<br>7.10                       | Reentrancy issues<br>Error classification                                                        |                          |
|    | 7.10                              |                                                                                                  |                          |
| 10 | of 112                            | Document ID 11: AUTOSAR_SWS_CAN                                                                  |                          |

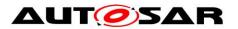

|   | 7.10.2 F  | Runtime Errors                                | .50 |  |
|---|-----------|-----------------------------------------------|-----|--|
|   | 7.10.3    | Transient Faults                              | .51 |  |
|   | 7.10.4 F  | Production Errors                             | .51 |  |
|   | 7.10.5 E  | Extended Production Errors                    | .51 |  |
|   | 7.10.6 F  | Return Value                                  | .51 |  |
|   | 7.11 CAN  | FD Support                                    | .51 |  |
|   | 7.12 Repo | orting of CAN Error Types                     | .52 |  |
| 8 |           | fication                                      | 53  |  |
| 0 | -         |                                               |     |  |
|   |           | rted types                                    |     |  |
|   |           | definitions                                   |     |  |
|   | 8.2.1 (   | Can_ConfigType                                | .54 |  |
|   | 8.2.2 (   | Can_PduType                                   | .54 |  |
|   |           | Can_IdType                                    | .55 |  |
|   | 8.2.4 (   | Can_HwHandleType                              | .55 |  |
|   | 8.2.5 (   | Can_HwType                                    | .56 |  |
|   | 8.2.6     | Extension to Std_ReturnType                   | .56 |  |
|   |           | Can_ErrorStateType                            |     |  |
|   | 8.2.8 (   | Can_ControllerStateType                       | .57 |  |
|   |           | Can_ErrorType                                 |     |  |
|   | 8.3 Func  | tion definitions                              | .59 |  |
|   | 8.3.1 \$  | Services affecting the complete hardware unit | .59 |  |
|   | 8.3.1.1   | Can_Init                                      |     |  |
|   | 8.3.1.2   | Can_GetVersionInfo                            | .60 |  |
|   | 8.3.1.3   | —                                             |     |  |
|   | 8.3.2 \$  | Services affecting one single CAN Controller  | .61 |  |
|   | 8.3.2.1   | Can_SetBaudrate                               | .61 |  |
|   | 8.3.2.2   | Can_SetControllerMode                         | .63 |  |
|   | 8.3.2.3   | Can_DisableControllerInterrupts               | .64 |  |
|   | 8.3.2.4   | Can_EnableControllerInterrupts                | .65 |  |
|   | 8.3.2.5   | Can_CheckWakeup                               |     |  |
|   | 8.3.2.6   | Can_GetControllerErrorState                   | .67 |  |
|   | 8.3.2.7   | Can_GetControllerMode                         |     |  |
|   | 8.3.2.8   |                                               |     |  |
|   | 8.3.2.9   |                                               |     |  |
|   | 8.3.3     | Services affecting a Hardware Handle          | .72 |  |
|   | 8.3.3.1   | Can_Write                                     |     |  |
|   |           | back notifications                            |     |  |
|   |           | Call-out function                             |     |  |
|   |           | Enabling/Disabling wakeup notification        |     |  |
|   |           | duled functions                               |     |  |
|   |           | Can_MainFunction_Write                        |     |  |
|   | 8.5.1.2   |                                               |     |  |
|   | 8.5.1.3   | Can_MainFunction_BusOff                       |     |  |
|   | 8.5.1.4   | Can_MainFunction_Wakeup                       |     |  |
|   | 8.5.1.5   |                                               |     |  |
|   | 8.6 Expe  | cted Interfaces                               | .79 |  |

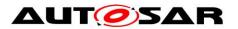

|    | 8.6.1  | Mandatory Interfaces                  | 79  |
|----|--------|---------------------------------------|-----|
|    | 8.6.2  | Optional Interfaces                   |     |
|    | 8.6.3  | Configurable interfaces               | 81  |
| 9  | Seque  | nce diagrams                          |     |
| 9  | .1 Int | eraction between Can and CanIf module |     |
| 9  |        | akeup sequence                        |     |
| 10 | Conf   | iguration specification               | 83  |
| 1  | 0.1 Ho | w to read this chapter                |     |
| 1  | 0.2 Co | ntainers and configuration parameters |     |
|    | 10.2.1 | Can                                   |     |
|    | 10.2.2 | CanGeneral                            |     |
|    | 10.2.3 | CanController                         |     |
|    | 10.2.4 | CanControllerBaudrateConfig           |     |
|    | 10.2.5 | CanControllerFdBaudrateConfig         |     |
|    | 10.2.6 | CanHardwareObject                     |     |
|    | 10.2.7 | CanHwFilter                           |     |
|    | 10.2.8 | CanConfigSet                          |     |
|    | 10.2.9 | CanMainFunctionRWPeriods              |     |
| 11 | Not a  | applicable requirements               | 112 |

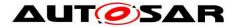

## **1** Introduction and functional overview

This specification specifies the functionality, API and the configuration of the AUTOSAR Basic Software module CAN Driver (called "Can module" in this document).

The Can module is part of the lowest layer, performs the hardware access and offers a hardware independent API to the upper layer.

The only upper layer that has access to the Can module is the Canlf module (see also SRS\_SPAL\_12092).

The Can module provides services for initiating transmissions and calls the callback functions of the Canlf module for notifying events, independently from the hardware. Furthermore, it provides services to control the behavior and state of the CAN controllers that are belonging to the same CAN Hardware Unit.

Several CAN controllers can be controlled by a single Can module as long as they belong to the same CAN Hardware Unit.

For a closer description of CAN controller and CAN Hardware Unit see chapter Acronyms and abbreviations and a diagram in [5].

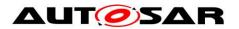

# 2 Acronyms and abbreviations

| Abbreviation /<br>Acronym:           | Description:                                                                                                    |  |
|--------------------------------------|----------------------------------------------------------------------------------------------------|--|
| CAN controller                       | A CAN controller serves exactly one physical channel.                                                                                                    |  |
| CAN Hardware<br>Unit                 | A CAN Hardware Unit may consists of one or multiple CAN controllers of<br>the same type and one or multiple CAN RAM areas. The CAN Hardware<br>Unit is either on-chip, or an external device. The CAN Hardware Unit is<br>represented by one CAN driver.                                                                             |  |
| CAN L-PDU                            | Data Link Layer Protocol Data Unit. Consists of Identifier, Data Length and Data (SDU). (see[18])                                                                                                    |  |
| CAN L-SDU                            | Data Link Layer Service Data Unit. Data that is transported inside the L-<br>PDU. (see[18])                                                                                                    |  |
| DLC                                  | Data Length Code (part of CAN message describes the SDU length)                                                                                                    |  |
| Hardware Object                      | A CAN hardware object is defined as a PDU buffer inside the CAN RAM<br>of the CAN hardware unit / CAN controller. A Hardware Object is defined<br>as L-PDU buffer inside the CAN RAM of the CAN Hardware Unit.                                                                                                    |  |
| Hardware<br>Receive Handle<br>(HRH)  | The Hardware Receive Handle (HRH) is defined and provided by the CAN Driver. Each HRH typically represents just one hardware object. The HRH can be used to optimize software filtering.                                                                                                    |  |
| Hardware<br>Transmit Handle<br>(HTH) | The Hardware Transmit Handle (HTH) is defined and provided by the CAN Driver. Each HTH typically represents just one or multiple hardware objects that are configured as hardware transmit buffer pool.                                                                                                    |  |
| Inner Priority<br>Inversion<br>ISR   | Transmission of a high-priority L-PDU is prevented by the presence of a pending low-priority L-PDU in the same transmit hardware object.<br>Interrupt Service Routine                                                                                                    |  |
| L-PDU Handle                         | The L-PDU handle is defined and placed inside the Canlf module layer.<br>Typically each handle represents an L-PDU, which is a constant structure with information for Tx/Rx processing.                                                                                                    |  |
| MCAL                                 | Microcontroller Abstraction Layer                                                                                                    |  |
| Outer Priority<br>Inversion          | A time gap occurs between two consecutive transmit L-PDUs.<br>In this case a lower priority L-PDU from another node can prevent<br>sending the own higher priority L-PDU. Here the higher priority L-PDU<br>cannot participate in arbitration during network access because the lower<br>priority L-PDU already won the arbitration. |  |
| Physical Channel                     | A physical channel represents an interface from a CAN controller to the CAN Network. Different physical channels of the CAN hardware unit may access different networks.                                                                                                    |  |
| Priority                             | The Priority of a CAN L-PDU is represented by the CAN Identifier. The lower the numerical value of the identifier, the higher the priority.                                                                                                    |  |
| SFR                                  | Special Function Register. Hardware register that controls the controller behavior.                                                                                                    |  |
| SPAL                                 | Standard Peripheral Abstraction Layer                                                                                                    |  |

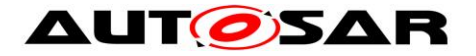

# 2.1 Priority Inversion

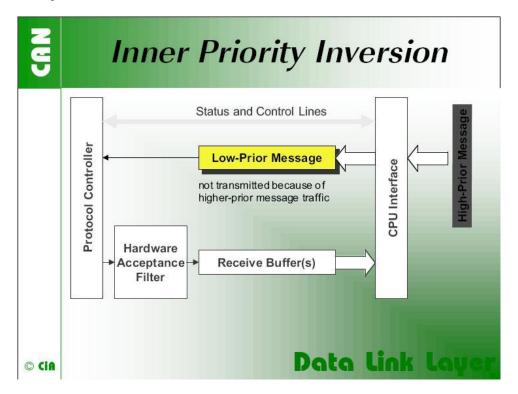

"If only a single transmit buffer is used inner priority inversion may occur. Because of low priority a message stored in the buffer waits until the "traffic on the bus calms down". During the waiting time this message could prevent a message of higher priority generated by the same microcontroller from being transmitted over the bus."<sup>1</sup>

<sup>&</sup>lt;sup>1</sup> Picture and text by CiA (CAN in Automation) 15 of 112

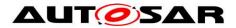

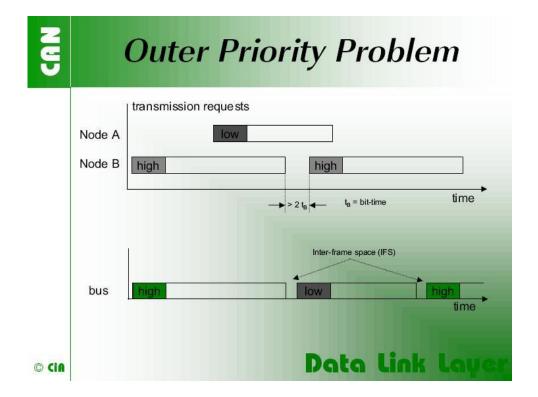

"The problem of outer priority inversion may occur in some CAN implementations. Let us assume that a CAN node wishes to transmit a package of consecutive messages with high priority, which are stored in different message buffers. If the interframe space between these messages on the CAN network is longer than the minimum space defined by the CAN standard, a second node is able to start the transmission of a lower priority message. The minimum interframe space is determined by the Intermission field, which consists of 3 recessive bits. A message, pending during the transmission of another message, is started during the Bus Idle period, at the earliest in the bit following the Intermission field. The exception is that a node with a waiting transmission message will interpret a dominant bit at the third bit of Intermission as Start-of-Frame bit and starts transmission with the first identifier bit without first transmitting an SOF bit. The internal processing time of a CAN module has to be short enough to send out consecutive messages with the minimum interframe space to avoid the outer priority inversion under all the scenarios mentioned."<sup>2</sup>

 $<sup>^2</sup>$  Text and image by CiA (CAN in Automation)  $_{16 \mbox{ of } 112}$ 

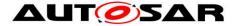

## 2.2 CAN Hardware Unit

The CAN Hardware Unit combines one or several CAN controllers, which may be located on-chip or as external standalone devices of the same type, with common or separate Hardware Objects.

Following figure shows a CAN Hardware Unit consisting of two CAN controllers connected to two Physical Channels:

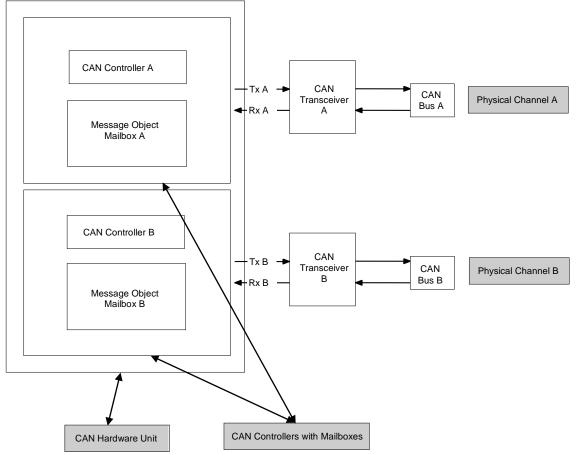

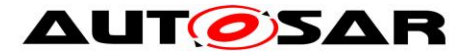

# **3** Related documentation

## 3.1 Input documents

- [1] Layered Software Architecture AUTOSAR\_EXP\_LayeredSoftwareArchitecture.pdf
- [2] General Requirements on Basic Software Modules AUTOSAR\_SRS\_BSWGeneral.pdf
- [3] General Requirements on SPAL AUTOSAR\_SRS\_SPALGeneral.pdf
- [4] Requirements on CAN AUTOSAR\_SRS\_CAN.pdf
- [5] Specification of CAN Interface AUTOSAR\_SWS\_CANInterface.pdf
- [6] Specification of Default Error Tracer AUTOSAR\_SWS\_DefaultErrorTracer.pdf
- [7] Specification of ECU State Manager AUTOSAR\_SWS\_ECUStateManager.pdf
- [8] Specification of MCU Driver AUTOSAR\_SWS\_MCUDriver.pdf
- [9] Specification of Operating System AUTOSAR\_SWS\_OS.pdf
- [10] Specification of ECU Configuration AUTOSAR\_TPS\_ECUConfiguration.pdf
- [11] Specification of SPI Handler/Driver AUTOSAR\_SWS\_SPIHandlerDriver.doc.pdf
- [12] Specification of Memory Mapping AUTOSAR\_SWS\_MemoryMapping.pdf
- [13] Specification of BSW Scheduler AUTOSAR\_SWS\_BSW\_Scheduler.pdf
- [14] Basic Software Module Description Template AUTOSAR\_TPS\_BSWModuleDescriptionTemplate.pdf

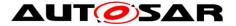

- [15] List of Basis Software Modules AUTOSAR\_TR\_BSWModuleList.pdf
- [16] General Specification of Basic Software Modules AUTOSAR\_SWS\_BSWGeneral.pdf

### 3.2 Related standards and norms

- [17] ISO11898 Road vehicles Controller area network (CAN)
- [18] ISO/IEC 7498-1 OSI Basic Reference Model
- [19] CiA601-2 Node and system design Part 2: CAN controller interface specification

### 3.3 Related specification

AUTOSAR provides a General Specification on Basic Software modules [16] (SWS BSW General), which is also valid for CAN Driver.

Thus, the specification SWS BSW General shall be considered as additional and required specification for CAN Driver.

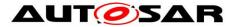

# 4 Constraints and assumptions

## 4.1 Limitations

A CAN controller always corresponds to one physical channel. It is allowed to connect physical channels on bus side. Regardless the Canlf module will treat the concerned CAN controllers separately.

A few CAN hardware units support the possibility to combine several CAN controllers by using the CAN RAM, to extend the number of message objects for one CAN controller. These combined CAN controller are handled as one controller by the Can module.

The Can module does not support CAN remote frames.

**[SWS\_Can\_00237]** [The Can module shall not transmit messages triggered by remote transmission requests.] (SRS\_Can\_01147)

[SWS\_Can\_00236] [ The Can module shall initialize the CAN HW to ignore any remote transmission requests.] (SRS\_Can\_01147)

## 4.2 Applicability to car domains

The Can module can be used for any application, where the CAN protocol is used.

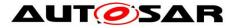

# **5** Dependencies to other modules

## 5.1 Static Configuration

The configuration elements described in chapter 10 can be referenced by other BSW modules for their configuration.

## 5.2 Driver Services

**[SWS\_Can\_00238]** [ If the CAN controller is on-chip, the Can module shall not use any service of other drivers.] (SRS\_BSW\_00005)

**[SWS\_Can\_00239]** [ The function Can\_Init shall initialize all on-chip hardware resources that are used by the CAN controller. The only exception to this is the digital I/O pin configuration (of pins used by CAN), which is done by the port driver.] (SRS\_BSW\_00377)

[SWS\_Can\_00240] [ The Mcu module (SPAL see [8]) shall configure register

settings that are 'shared' with other modules.] ()

Implementation hint: The Mcu module shall be initialized before initializing the Can module.

**[SWS\_Can\_00242]** [ If an off-chip CAN controller is used<sup>3</sup>, the Can module shall use services of other MCAL drivers (e.g. SPI).] (SRS\_BSW\_00005)

Implementation hint: If the Can module uses services of other MCAL drivers (e.g. SPI), it must be ensured that these drivers are up and running before initializing the Can module.

The sequence of initialization of different drivers is partly specified in [7].

**[SWS\_Can\_00244]** [ The Can module shall use the synchronous APIs of the underlying MCAL drivers and shall not provide callback functions that can be called by the MCAL drivers.] ()

Thus the type of connection between  $\mu$ C and CAN Hardware Unit has only impact on implementation and not on the API.

## 5.3 System Services

**[SWS\_Can\_00280]** [In special hardware cases, the Can module shall poll for events of the hardware.] ()

 $<sup>^3</sup>$  In this case the CAN driver is not any more part of the  $\mu C$  abstraction layer but put part of the ECU abstraction layer. Therefore it is (theoretically) allowed to use any  $\mu C$  abstraction layer driver it needs. Document ID 11: AUTOSAR\_SWS\_CANDriver

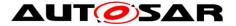

**[SWS\_Can\_00281]** [The Can module shall use the OsCounter provided by the system service for timeout detection in case the hardware does not react in the

expected time (hardware malfunction) to prevent endless loops.] ()

Implementation hint: The blocking time of the Can module function that is waiting for hardware reaction shall be shorter than the CAN main function (i.e.

Can\_MainFunction\_Read) trigger period, because the CAN main functions can't be used for that purpose.

### 5.4 Can module Users

**[SWS\_Can\_00058]** [The Can module interacts among other modules (eg. Default Error Tracer (DET), Ecu State Manager (ECUM)) with the Canlf module in a direct way. This document never specifies the actual origin of a request or the actual destination of a notification. The driver only sees the Canlf module as origin and destination.] (SRS\_SPAL\_12092)

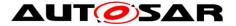

## 5.5 File structure

**[SWS\_Can\_00436]** [Can\_GeneralTypes.h shall contain all types and constants that are shared among the AUTOSAR CAN modules Can, CanIf and CanTrcv.] ()

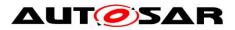

# 6 Requirements traceability

| Requirement   | Description                                                                                                    | Satisfied by                                   |
|---------------|----------------------------------------------------------------------------------------------------|------------------------------------------------|
| RS_lds_00810  | Basic SW security events                                                                                                    | SWS_Can_91022, SWS_Can_91023,<br>SWS_Can_91024 |
| SRS_BSW_00005 | Modules of the µC Abstraction<br>Layer (MCAL) may not have hard<br>coded horizontal interfaces                                               | SWS_Can_00238, SWS_Can_00242                   |
| SRS_BSW_00007 | All Basic SW Modules written in C<br>language shall conform to the<br>MISRA C 2012 Standard.                                                 | SWS_Can_00079                                  |
| SRS_BSW_00101 | The Basic Software Module shall be<br>able to initialize variables and<br>hardware in a separate initialization<br>function                  | SWS_Can_00250                                  |
| SRS_BSW_00159 | All modules of the AUTOSAR Basic<br>Software shall support a tool based<br>configuration                                                     | SWS_Can_00022                                  |
| SRS_BSW_00162 | The AUTOSAR Basic Software shall provide a hardware abstraction layer                                                                        | SWS_Can_00999                                  |
| SRS_BSW_00164 | The Implementation of interrupt<br>service routines shall be done by the<br>Operating System, complex drivers<br>or modules                  | SWS_Can_00033                                  |
| SRS_BSW_00167 | All AUTOSAR Basic Software<br>Modules shall provide configuration<br>rules and constraints to enable<br>plausibility checks                  | SWS_Can_00024                                  |
| SRS_BSW_00168 | SW components shall be tested by a function defined in a common API in the Basis-SW                                                          | SWS_Can_00999                                  |
| SRS_BSW_00170 | The AUTOSAR SW Components<br>shall provide information about their<br>dependency from faults, signal<br>qualities, driver demands            | SWS_Can_00999                                  |
| SRS_BSW_00306 | AUTOSAR Basic Software Modules<br>shall be compiler and platform<br>independent                                                              | SWS_Can_00079                                  |
| SRS_BSW_00307 | Global variables naming convention                                                                                                    | SWS_Can_00999                                  |
| SRS_BSW_00308 | AUTOSAR Basic Software Modules<br>shall not define global data in their<br>header files, but in the C file                                   | SWS_Can_00079                                  |
| SRS_BSW_00309 | All AUTOSAR Basic Software<br>Modules shall indicate all global data<br>with read-only purposes by explicitly<br>assigning the const keyword | SWS_Can_00079                                  |
| SRS_BSW_00312 | Shared code shall be reentrant                                                                                                    | SWS_Can_00214, SWS_Can_00231,                  |

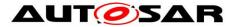

| ·             |                                                                                                    |                                                                                                    |
|---------------|----------------------------------------------------------------------------------------------------|----------------------------------------------------------------------------------------------------|
|               |                                                                                                    | SWS_Can_00232, SWS_Can_00233                                                                                                    |
| SRS_BSW_00323 | All AUTOSAR Basic Software<br>Modules shall check passed API<br>parameters for validity                                                                       | SWS_Can_00026, SWS_Can_00513,<br>SWS_Can_00514, SWS_Can_00518,<br>SWS_Can_00519, SWS_Can_91006,<br>SWS_Can_91007, SWS_Can_91017,<br>SWS_Can_91018 |
| SRS_BSW_00325 | The runtime of interrupt service<br>routines and functions that are<br>running in interrupt context shall be<br>kept short                                    | SWS_Can_00999                                                                                                    |
| SRS_BSW_00330 | It shall be allowed to use macros<br>instead of functions where source<br>code is used and runtime is critical                                                | SWS_Can_00079                                                                                                    |
| SRS_BSW_00331 | All Basic Software Modules shall<br>strictly separate error and status<br>information                                                                         | SWS_Can_00039, SWS_Can_00104                                                                                                    |
| SRS_BSW_00336 | Basic SW module shall be able to shutdown                                                                                                    | SWS_Can_00999, SWS_Can_91002                                                                                                    |
| SRS_BSW_00337 | Classification of development errors                                                                                                    | SWS_Can_00026, SWS_Can_00104                                                                                                    |
| SRS_BSW_00342 | It shall be possible to create an<br>AUTOSAR ECU out of modules<br>provided as source code and<br>modules provided as object code,<br>even mixed              | SWS_Can_00999                                                                                                    |
| SRS_BSW_00344 | BSW Modules shall support link-time configuration                                                                                                    | SWS_Can_00021                                                                                                    |
| SRS_BSW_00347 | A Naming seperation of different<br>instances of BSW drivers shall be in<br>place                                                                             | SWS_Can_00077                                                                                                    |
| SRS_BSW_00353 | All integer type definitions of target<br>and compiler specific scope shall be<br>placed and organized in a single<br>type header                             | SWS_Can_00999                                                                                                    |
| SRS_BSW_00357 | For success/failure of an API call a standard return type shall be defined                                                                                    | SWS_Can_00506                                                                                                    |
| SRS_BSW_00358 | The return type of init() functions<br>implemented by AUTOSAR Basic<br>Software Modules shall be void                                                         | SWS_Can_00223                                                                                                    |
| SRS_BSW_00359 | All AUTOSAR Basic Software<br>Modules callback functions shall<br>avoid return types other than void if<br>possible                                           | SWS_Can_00999                                                                                                    |
| SRS_BSW_00361 | All mappings of not standardized<br>keywords of compiler specific scope<br>shall be placed and organized in a<br>compiler specific type and keyword<br>header | SWS_Can_00999                                                                                                    |
| SRS_BSW_00369 | All AUTOSAR Basic Software                                                                                                    | SWS_Can_00089, SWS_Can_00506,                                                                                                    |
|               |                                                                                                    |                                                                                                    |

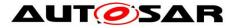

|               | Modules shall not return specific development error codes via the API                                                                                      | SWS_Can_91011, SWS_Can_91012                                                    |
|---------------|----------------------------------------------------------------------------------------------------|---------------------------------------------------------------------------------|
| SRS_BSW_00373 | The main processing function of<br>each AUTOSAR Basic Software<br>Module shall be named according<br>the defined convention                                | SWS_Can_00031                                                                   |
| SRS_BSW_00375 | Basic Software Modules shall report wake-up reasons                                                                                                    | SWS_Can_00271, SWS_Can_00364                                                    |
| SRS_BSW_00377 | A Basic Software Module can return<br>a module specific types                                                                                              | SWS_Can_00239                                                                   |
| SRS_BSW_00378 | AUTOSAR shall provide a boolean type                                                                                                    | SWS_Can_00999                                                                   |
| SRS_BSW_00383 | The Basic Software Module<br>specifications shall specify which<br>other configuration files from other<br>modules they use at least in the<br>description | SWS_Can_00999                                                                   |
| SRS_BSW_00385 | List possible error notifications                                                                                                    | SWS_Can_00104                                                                   |
| SRS_BSW_00386 | The BSW shall specify the<br>configuration for detecting an error                                                                                          | SWS_Can_00089                                                                   |
| SRS_BSW_00395 | The Basic Software Module<br>specifications shall list all<br>configuration parameter<br>dependencies                                                      | SWS_Can_00999                                                                   |
| SRS_BSW_00397 | The configuration parameters in pre-<br>compile time are fixed before<br>compilation starts                                                                | SWS_Can_00999                                                                   |
| SRS_BSW_00398 | The link-time configuration is<br>achieved on object code basis in the<br>stage after compiling and before<br>linking                                      | SWS_Can_00999                                                                   |
| SRS_BSW_00399 | Parameter-sets shall be located in a separate segment and shall be loaded after the code                                                                   | SWS_Can_00999                                                                   |
| SRS_BSW_00400 | Parameter shall be selected from<br>multiple sets of parameters after<br>code has been loaded and started                                                  | SWS_Can_00999                                                                   |
| SRS_BSW_00404 | BSW Modules shall support post-<br>build configuration                                                                                                    | SWS_Can_00021                                                                   |
| SRS_BSW_00405 | BSW Modules shall support multiple configuration sets                                                                                                    | SWS_Can_00021                                                                   |
| SRS_BSW_00406 | A static status variable denoting if a<br>BSW module is initialized shall be<br>initialized with value 0 before any<br>APIs of the BSW module is called    | SWS_Can_00103, SWS_Can_00512,<br>SWS_Can_00517, SWS_Can_91005,<br>SWS_Can_91016 |
| SRS_BSW_00409 | All production code error ID symbols<br>are defined by the Dem module and<br>shall be retrieved by the other BSW                                           | SWS_Can_00999                                                                   |

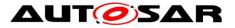

|               | modules from Dem configuration                                                                                                  |                                                |
|---------------|----------------------------------------------------------------------------------------------------|------------------------------------------------|
| SRS_BSW_00413 | An index-based accessing of the<br>instances of BSW modules shall be<br>done                                                    | SWS_Can_00999                                  |
| SRS_BSW_00414 | Init functions shall have a pointer to<br>a configuration structure as single<br>parameter                                      | SWS_Can_00223                                  |
| SRS_BSW_00415 | Interfaces which are provided<br>exclusively for one module shall be<br>separated into a dedicated header<br>file               | SWS_Can_00999                                  |
| SRS_BSW_00416 | The sequence of modules to be initialized shall be configurable                                                                 | SWS_Can_91005, SWS_Can_91016                   |
| SRS_BSW_00417 | Software which is not part of the SW-<br>C shall report error events only after<br>the DEM is fully operational.                | SWS_Can_00999                                  |
| SRS_BSW_00422 | Pre-de-bouncing of error status information is done within the DEM                                                              | SWS_Can_00999                                  |
| SRS_BSW_00423 | BSW modules with AUTOSAR<br>interfaces shall be describable with<br>the means of the SW-C Template                              | SWS_Can_00999                                  |
| SRS_BSW_00424 | BSW module main processing<br>functions shall not be allowed to<br>enter a wait state                                           | SWS_Can_00999                                  |
| SRS_BSW_00425 | The BSW module description<br>template shall provide means to<br>model the defined trigger conditions<br>of schedulable objects | SWS_Can_00999                                  |
| SRS_BSW_00426 | BSW Modules shall ensure data<br>consistency of data which is shared<br>between BSW modules                                     | SWS_Can_00999                                  |
| SRS_BSW_00427 | ISR functions shall be defined and<br>documented in the BSW module<br>description template                                      | SWS_Can_00999                                  |
| SRS_BSW_00428 | A BSW module shall state if its main<br>processing function(s) has to be<br>executed in a specific order or<br>sequence         | SWS_Can_00110                                  |
| SRS_BSW_00429 | Access to OS is restricted                                                                                                    | SWS_Can_00999                                  |
| SRS_BSW_00432 | Modules should have separate main processing functions for read/receive and write/transmit data path                            | SWS_Can_00031, SWS_Can_00108,<br>SWS_Can_00112 |
| SRS_BSW_00433 | Main processing functions are only allowed to be called from task bodies provided by the BSW Scheduler                          | SWS_Can_00999                                  |
| SRS_BSW_00438 | Configuration data shall be defined in a structure                                                                              | SWS_Can_00291                                  |
|               |                                                                                                    |                                                |

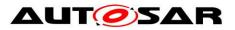

| SRS_BSW_00439 | Enable BSW modules to handle interrupts                                                                                                   | SWS_Can_00999                                  |
|---------------|----------------------------------------------------------------------------------------------------|------------------------------------------------|
| SRS_BSW_00440 | The callback function invocation by<br>the BSW module shall follow the<br>signature provided by RTE to invoke<br>servers via Rte_Call API | SWS_Can_00999                                  |
| SRS_BSW_00447 | Standardizing Include file structure of<br>BSW Modules Implementing Autosar<br>Service                                                    | SWS_Can_00999                                  |
| SRS_BSW_00449 | BSW Service APIs used by Autosar<br>Application Software shall return a<br>Std_ReturnType                                                 | SWS_Can_00506, SWS_Can_00999                   |
| SRS_BSW_00453 | BSW Modules shall be harmonized                                                                                                    | SWS_Can_00999                                  |
| SRS_Can_01005 | The CAN Interface shall perform a<br>check for correct DLC of received<br>PDUs                                                            | SWS_Can_00218                                  |
| SRS_Can_01041 | The CAN Driver shall implement an interface for initialization                                                                            | SWS_Can_00245, SWS_Can_00246                   |
| SRS_Can_01042 | The CAN Driver shall support<br>dynamic selection of configuration<br>sets                                                                | SWS_Can_00062                                  |
| SRS_Can_01043 | The CAN Driver shall provide a<br>service to enable/disable interrupts<br>of the CAN Controller.                                          | SWS_Can_00049, SWS_Can_00050                   |
| SRS_Can_01045 | The CAN Driver shall offer a reception indication service.                                                                                | SWS_Can_00279, SWS_Can_00396                   |
| SRS_Can_01049 | The CAN Driver shall provide a<br>dynamic transmission request<br>service                                                                 | SWS_Can_00212, SWS_Can_00213,<br>SWS_Can_00214 |
| SRS_Can_01051 | The CAN Driver shall provide a<br>transmission confirmation service                                                                       | SWS_Can_00016                                  |
| SRS_Can_01053 | The CAN Driver shall provide a service to change the CAN controller mode.                                                                 | SWS_Can_00017, SWS_Can_91010                   |
| SRS_Can_01054 | The CAN Driver shall provide a<br>notification for controller wake-up<br>events                                                           | SWS_Can_00235, SWS_Can_00271,<br>SWS_Can_00364 |
| SRS_Can_01055 | The CAN Driver shall provide a notification for bus-off state                                                                             | SWS_Can_00020, SWS_Can_00234                   |
| SRS_Can_01059 | The CAN Driver shall guarantee data consistency of received L-PDUs                                                                        | SWS_Can_00011, SWS_Can_00012                   |
| SRS_Can_01060 | The CAN driver shall not recover<br>from bus-off automatically                                                                            | SWS_Can_00272, SWS_Can_00273,<br>SWS_Can_00274 |
| SRS_Can_01062 | Each event for each CAN Controller<br>shall be configurable to be detected<br>by polling or by an interrupt                               | SWS_Can_00007                                  |
| SRS_Can_01122 | The CAN driver shall support the                                                                                                    | SWS_Can_00048                                  |
|               |                                                                                                    |                                                |

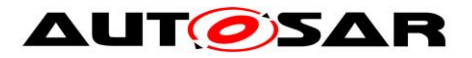

| situation where a wakeup by bus<br>occurs during the same time the<br>transition to standby/sleep is in<br>progress             |                                                                                                    |
|----------------------------------------------------------------------------------------------------|----------------------------------------------------------------------------------------------------|
| The CAN stack shall ensure not to<br>lose messages in receive direction                                                         | SWS_Can_00999                                                                                                    |
| The CAN stack shall be able to<br>produce 100% bus load                                                                         | SWS_Can_00999                                                                                                    |
| Receive Status Interface of CAN<br>Interface                                                                                    | SWS_Can_00506                                                                                                    |
| The CAN driver shall be able to<br>detect notification events message<br>object specific by CAN-Interrupt and<br>polling        | SWS_Can_00099                                                                                                    |
| The CAN Driver shall support<br>multiplexed transmission                                                                        | SWS_Can_00277, SWS_Can_00401,<br>SWS_Can_00402, SWS_Can_00403                                                                                                    |
| It shall be possible to configure one<br>or several TX Hardware Objects                                                         | SWS_Can_00100                                                                                                    |
| The CAN Interface and Driver shall<br>offer a CAN Controller specific<br>interface for initialization                           | SWS_Can_00062                                                                                                    |
| The CAN Driver shall not support<br>remote frames                                                                               | SWS_Can_00236, SWS_Can_00237                                                                                                    |
| Padding of bytes due to discrete<br>CAN FD DLC                                                                                  | SWS_Can_00502                                                                                                    |
| The CAN Interface shall support<br>classic CAN and CAN FD frames                                                                | SWS_Can_00501                                                                                                    |
| The CAN Driver shall implement an interface for de-initialization                                                               | SWS_Can_91002, SWS_Can_91009,<br>SWS_Can_91010                                                                                                    |
| -                                                                                                    | SWS_Can_91008                                                                                                    |
| The CAN Driver shall provide a<br>function to return the current CAN<br>controller Rx and Tx error counters                     | SWS_Can_00515, SWS_Can_00520                                                                                                    |
| All drivers and handlers of the<br>AUTOSAR Basic Software shall<br>implement notification mechanisms<br>of drivers and handlers | SWS_Can_00026, SWS_Can_00031,<br>SWS_Can_00108, SWS_Can_00112                                                                                                    |
| All driver modules shall allow the static configuration of notification mechanism                                               | SWS_Can_00235                                                                                                    |
| All driver modules shall implement<br>an interface for initialization                                                           | SWS_Can_00245, SWS_Can_00246                                                                                                    |
| All driver modules shall only support raw value mode                                                                            | SWS_Can_00059, SWS_Can_00060                                                                                                    |
| All driver modules shall raise an error if the change of the operation mode leads to degradation of                             | SWS_Can_00999                                                                                                    |
|                                                                                                    | occurs during the same time the<br>transition to standby/sleep is in<br>progress<br>The CAN stack shall ensure not to<br>lose messages in receive direction<br>The CAN stack shall be able to<br>produce 100% bus load<br>Receive Status Interface of CAN<br>Interface<br>The CAN driver shall be able to<br>detect notification events message<br>object specific by CAN-Interrupt and<br>polling<br>The CAN Driver shall support<br>multiplexed transmission<br>It shall be possible to configure one<br>or several TX Hardware Objects<br>The CAN Interface and Driver shall<br>offer a CAN Controller specific<br>interface for initialization<br>The CAN Interface shall not support<br>remote frames<br>Padding of bytes due to discrete<br>CAN FD DLC<br>The CAN Interface shall support<br>classic CAN and CAN FD frames<br>The CAN Driver shall implement an<br>interface for de-initialization<br>-<br>The CAN Driver shall provide a<br>function to return the current CAN<br>controller Rx and Tx error counters<br>All drivers and handlers of the<br>AUTOSAR Basic Software shall<br>implement notification mechanisms<br>of drivers and handlers<br>All driver modules shall allow the<br>static configuration of notification<br>mechanism<br>All driver modules shall allow the<br>static configuration of notification<br>mechanism<br>All driver modules shall allow support<br>raw value mode<br>All driver modules shall only support<br>raw value mode |

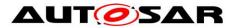

| running operations                                                                                                    |                                                                                                    |
|----------------------------------------------------------------------------------------------------|----------------------------------------------------------------------------------------------------|
| All driver modules shall set their<br>wake-up conditions depending on<br>the selected operation mode                                                                                                    | SWS_Can_00257                                                                                                    |
| The modules of the MCAL shall be<br>initialized in a defined sequence                                                                                                    | SWS_Can_00999                                                                                                    |
| All drivers of the SPAL that wake up<br>from a wake-up interrupt shall report<br>the wake-up reason                                                                                                    | SWS_Can_00271, SWS_Can_00364                                                                                                    |
| All drivers with random streaming<br>capabilities shall use application<br>buffers                                                                                                    | SWS_Can_00011                                                                                                    |
| All drivers shall provide a non blocking implementation                                                                                                    | SWS_Can_00372                                                                                                    |
| The driver's API shall be accessed by its handler or manager                                                                                                    | SWS_Can_00058                                                                                                    |
| All driver modules shall only initialize the configured resources                                                                                                    | SWS_Can_00053                                                                                                    |
| The ISRs shall be responsible for<br>resetting the interrupt flags and<br>calling the according notification<br>function                                                                                                    | SWS_Can_00033                                                                                                    |
| All driver modules shall implement<br>an interface for de-initialization                                                                                                    | SWS_Can_00999                                                                                                    |
| All driver modules that provide<br>different operation modes shall<br>provide a service for mode selection                                                                                                    | SWS_Can_00017                                                                                                    |
| The implementation of all driver<br>modules shall allow the configuration<br>of specific module parameter types<br>at link time                                                                                                    | SWS_Can_00021                                                                                                    |
| Configuration data shall be kept constant                                                                                                    | SWS_Can_00021                                                                                                    |
| All driver modules shall have a<br>specific behavior after a<br>development error detection                                                                                                    | SWS_Can_00089, SWS_Can_00091                                                                                                    |
| The register initialization settings shall be published                                                                                                    | SWS_Can_00999                                                                                                    |
| The register initialization settings shall be combined and forwarded                                                                                                    | SWS_Can_00024                                                                                                    |
| -/ \ t = i = / f t = / c k = / k = / t = r c f = / a = / c k = r c a = ( c = / a = / c = / a = / c = / c = / a = / c = / a = / c = / c = / a = / c = / c = / c = / a = / c = / c = / | All driver modules shall set their<br>wake-up conditions depending on<br>the selected operation mode<br>The modules of the MCAL shall be<br>nitialized in a defined sequence<br>All drivers of the SPAL that wake up<br>rom a wake-up interrupt shall report<br>the wake-up reason<br>All drivers with random streaming<br>capabilities shall use application<br>ouffers<br>All drivers shall provide a non<br>clocking implementation<br>The driver's API shall be accessed<br>by its handler or manager<br>All driver modules shall only initialize<br>the configured resources<br>The ISRs shall be responsible for<br>resetting the interrupt flags and<br>calling the according notification<br>function<br>All driver modules shall implement<br>an interface for de-initialization<br>All driver modules that provide<br>different operation modes shall<br>provide a service for mode selection<br>The implementation of all driver<br>modules shall allow the configuration<br>of specific module parameter types<br>at link time<br>Configuration data shall be kept<br>constant<br>All driver modules shall have a<br>specific behavior after a<br>development error detection<br>The register initialization settings<br>shall be published<br>The register initialization settings |

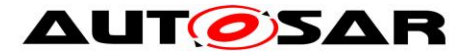

# 7 Functional specification

On L-PDU transmission, the Can module writes the L-PDU in an appropriate buffer inside the CAN controller hardware.

See chapter 7.5 for closer description of L-PDU transmission.

On L-PDU reception, the Can module calls the RX indication callback function with ID, Data Length and pointer to L-SDU as parameter.

See chapter 7.6 for closer description of L-PDU reception.

The Can module provides an interface that serves as periodical processing function, and which must be called by the Basic Software Scheduler module periodically. Furthermore, the Can module provides services to control the state of the CAN controllers. Bus-off and Wake-up events are notified by means of callback functions. The Can module is a Basic Software Module that accesses hardware resources. Therefore, it is designed to fulfill the requirements for Basic Software Modules specified in AUTOSAR\_SRS\_SPAL (see [3]).

**[SWS\_Can\_00033]** [The Can module shall implement the interrupt service routines for all CAN Hardware Unit interrupts that are needed. ] (SRS\_BSW\_00164, SRS\_SPAL\_12129)

**[SWS\_Can\_00419]** [ The Can module shall disable all unused interrupts in the CAN controller.] ()

**[SWS\_Can\_00420]** [The Can module shall reset the interrupt flag at the end of the ISR (if not done automatically by hardware). | ()

Implementation hint: The Can module shall not set the configuration (i.e. priority) of the vector table entry.

**[SWS\_Can\_00079]** [ The Can module shall fulfill all design and implementation guidelines described in [2].] (SRS\_BSW\_00007, SRS\_BSW\_00306, SRS\_BSW\_00308, SRS\_BSW\_00309, SRS\_BSW\_00330)

## 7.1 Driver scope

One Can module provides access to one CAN Hardware Unit that may consist of several CAN controllers.

**[SWS\_Can\_00077]** [For CAN Hardware Units of different type, different Can modules shall be implemented. ] (SRS\_BSW\_00347)

**[SWS\_Can\_00284]** [In case several CAN Hardware Units (of same or different vendor) are implemented in one ECU the function names, and global variables of the

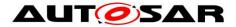

Can modules shall be implemented such that no two functions with the same name are generated.] () The naming convention is as follows:

<Can module name>\_<vendorID>\_<Vendor specific API name><driver abbreviation>() SRS\_BSW\_00347 specifies the naming convention.

**[SWS\_Can\_00385]** [The naming conventions shall be used only in that case, if multiple different CAN controller types on one ECU have to be supported. ] ()

[SWS\_Can\_00386] [ If only one controller type is used, the original naming conventions without any <driver abbreviation> extensions are sufficient.] () See [5] for description how several Can modules are handled by the CanIf module.

## 7.2 Driver State Machine

The Can module has a very simple state machine, with the two states CAN\_UNINIT and CAN\_READY. Figure 7.1 shows the state machine.

[SWS\_Can\_00103] [ After power-up/reset, the Can module shall be in the state CAN\_UNINIT. ] (SRS\_BSW\_00406)

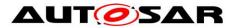

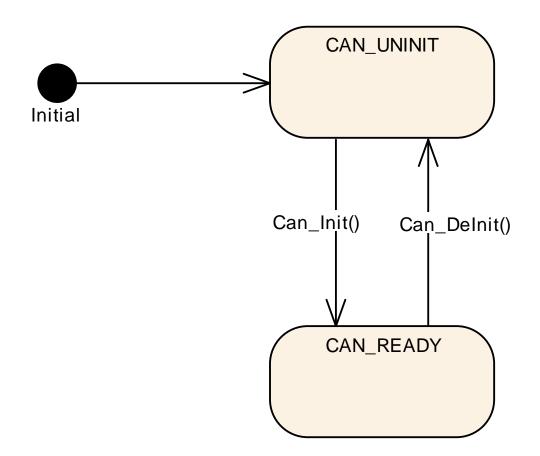

Figure 7-1

**[SWS\_Can\_00246]** [ The function Can\_Init shall change the module state to CAN\_READY, after initializing all controllers inside the HW Unit.] (SRS\_SPAL\_12057, SRS\_Can\_01041)

**[SWS\_Can\_00245]** [ The function Can\_Init shall initialize all CAN controllers according to their configuration.] (SRS\_SPAL\_12057, SRS\_Can\_01041) Each CAN controller must then be started separately by calling the function Can\_SetControllerMode(CAN\_CS\_STARTED). Implementation hint: Hardware register settings that have impact on all CAN controllers inside the HW

Unit can only be set in the function Can\_Init.

Implementation hint:

The ECU State Manager module shall call Can\_Init at most once during runtime.

**[SWS\_Can\_91009]** [The function Can\_Delnit shall change the module state to CAN\_UNINIT before de-initializing all controllers inside the HW unit] (SRS\_Can\_01166)

Refer to [SWS\_Can\_91010].

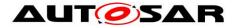

## 7.3 CAN Controller State Machine

Each CAN controller has complex state machines implemented in hardware. For simplification, the number of states is reduced to the following four basic states in this description: UNINIT, STOPPED, STARTED and SLEEP.

Any CAN hardware access is encapsulated by functions of the Can module, but the Can module does not memorize the state changes.

The Can module offers the services Can\_Init, Can\_SetBaudrate and

Can\_SetControllerMode. These services perform the necessary register settings that cause the required change of the hardware CAN controller state.

There are two possibilities for triggering state changes by external events:

- Bus-off event
- HW wakeup event

These events are indicated either by an interrupt or by a status bit that is polled in the Can\_MainFunction\_BusOff or Can\_MainFunction\_Wakeup.

The Can module does the register settings that are necessary to fulfill the required behavior (i.e. no hardware recovery in case of bus off).

Then it notifies the Canlf module with the corresponding callback function. The software state is then changed inside this callback function.

In case development errors are enabled and there is a not allowed transition requested by the upper layer, the Can module shall rise the development error CAN\_E\_TRANSITION.

The Can module does not check the actual state before it performs Can\_Write or raises callbacks.

### 7.3.1 CAN Controller State Description

This chapter describes the required hardware behavior for the different controller states.

#### CAN controller state UNINIT

The CAN controller is not initialized. All registers belonging to the CAN module are in reset state, CAN interrupts are disabled. The CAN Controller is not participating on the CAN bus.

#### **CAN controller state STOPPED**

In this state the CAN Controller is initialized but does not participate on the bus. In addition, error frames and acknowledges must not be sent.

(Example: For many controllers entering an 'initialization'-mode causes the controller to be stopped.)

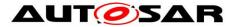

#### **CAN controller state STARTED**

The controller is in a normal operation mode with complete functionality, which means it participates in the network. For many controllers leaving the 'initialization'-mode causes the controller to be started.

#### CAN controller state SLEEP

The hardware settings only differ from state STOPPED for CAN hardware that support a sleep mode (wake-up over CAN bus directly supported by CAN hardware).

**[SWS\_Can\_00257]** [When the CAN hardware supports sleep mode and is triggered to transition into SLEEP state, the Can module shall set the controller to the SLEEP state from which the hardware can be woken over CAN Bus.] (SRS\_SPAL\_12067)

**[SWS\_Can\_00258]** [When the CAN hardware does not support sleep mode and is triggered to transition into SLEEP state, the Can module shall emulate a logical SLEEP state from which it returns only, when it is triggered by software to transition into STOPPED state.] ()

**[SWS\_Can\_00404]** [ The CAN hardware shall remain in state STOPPED, while the logical SLEEP state is active.] ()

### 7.3.2 CAN Controller State Transitions

A state transition is triggered by software with the function Can\_SetControllerMode with the required transition as parameter. A successful state transition triggered by software is notified by the callback function (Canlf\_ControllerModeIndication). The monitoring whether the requested state is achieved is part of an upper layer module and is not part of the Can module.

Some transitions are triggered by events on the bus (hardware). These transitions cause a notification by means of a callback function (CanIf\_ControllerBusOff, EcuM\_CheckWakeup).

The behavior for invalid transitions in production code is undefined. Figure 7-2 shows all valid state transitions.

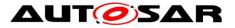

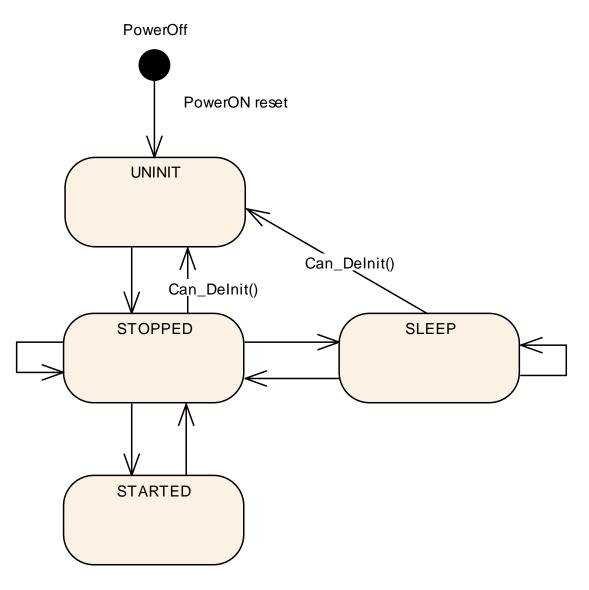

Figure 7-2

### 7.3.3 State transition caused by function Can\_Init

- UNINIT → STOPPED (for all controllers in HW unit)
- software triggered by the function call Can\_Init
- does configuration for all CAN controllers inside HW Unit

All control registers are set according to the static configuration.

**[SWS\_Can\_00259]** [ The function Can\_Init shall set all CAN controllers in the state STOPPED.] ()

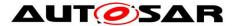

When the function Can\_Init is entered and the Can module is not in state CAN\_UNINIT or the CAN controllers are not in state UNINIT, it shall raise the error CAN\_E\_TRANSITION (Compare to <u>SWS\_Can\_00174</u> and <u>SWS\_Can\_00408</u>).

# 7.3.4 State transition caused by function Can\_SetBaudrate

- STOPPED -> STOPPED; SLEEP -> SLEEP; STARTED -> STARTED
- software triggered by the function call Can\_SetBaudrate
- changes the CAN controller configuration

CAN controller registers are set according to the static configurations.

**[SWS\_Can\_00256]** [ If the call of Can\_SetBaudrate() would cause a re-initialization of the CAN Controller and the CAN Controller is not in state STOPPED, it shall return E\_NOT\_OK.] ()

[SWS\_Can\_00260] [ If re-initialization is necessary the function Can\_SetBaudrate

shall maintain the CAN controller in the state STOPPED. ()

**[SWS\_Can\_00422]** [If re-initialization is necessary the function Can\_SetBaudrate shall ensure that any settings that will cause the CAN controller to participate in the network are not set.] ()

# 7.3.5 State transition caused by function Can\_SetControllerMode

The software can trigger a CAN controller state transition with the function Can\_SetControllerMode. Depending on the CAN hardware, a change of a register setting to transition to a new CAN controller state may take over only after a delay. The Can module notifies the upper layer (Canlf\_ControllerModeIndication) after a successful state transition about the new state. The monitoring whether the requested state is achieved is part of an upper layer module and is not part of the Can module.

**[SWS\_Can\_00370]** [The function Can\_Mainfunction\_Mode shall poll a flag of the CAN status register until the flag signals that the change takes effect and notify the upper layer with function CanIf\_ControllerModeIndication about a successful state transition referring to the corresponding CAN controller with the abstract CanIf ControllerId.] ()

**[SWS\_Can\_00398]** [ The function Can\_SetControllerMode shall use the system service GetCounterValue for timeout monitoring to avoid blocking functions.] ()

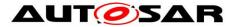

[SWS\_Can\_00372] [In case the flag signals that the change takes no effect and the maximum time CanTimeoutDuration is elapsed, the function

Can\_SetControllerMode shall be left and the function Can\_Mainfunction\_Mode shall continue to poll the flag.| (SRS\_SPAL\_12077)

**[SWS\_Can\_00373]** [The function Can\_Mainfunction\_Mode shall call the function Canlf\_ControllerModeIndication to notify the upper layer about a successful state transition of the corresponding CAN controller referred by abstract Canlf ControllerId,

in case the state transition was triggered by function Can\_SetControllerMode.] ()

# State transition caused by function Can\_SetControllerMode (CAN\_CS\_STARTED)

- STOPPED  $\rightarrow$  STARTED
- software triggered

**[SWS\_Can\_00261]** [ The function Can\_SetControllerMode(CAN\_CS\_STARTED) shall set the hardware registers in a way that makes the CAN controller participating on the network.] ()

**[SWS\_Can\_00262]** [ The function Can\_SetControllerMode(CAN\_CS\_STARTED) shall wait for limited time until the CAN controller is fully operational. Compare to

### <u>SWS\_Can\_00398.</u>] ()

Transmit requests that are initiated before the CAN controller is operational get lost. The only indicator for operability is the reception of TX confirmations or RX indications. The sending entities might get a confirmation timeout and need to be able to cope with that.

**[SWS\_Can\_00409]** [When the function Can\_SetControllerMode (CAN\_CS\_STARTED) is entered and the CAN controller is not in state STOPPED it shall detect a invalid state transition (Compare to <u>SWS\_Can\_00200</u>).] ()

# State transition caused by function Can\_SetControllerMode (CAN\_CS\_STOPPED)

- STARTED → STOPPED
- SLEEP  $\rightarrow$  STOPPED
- software triggered

**[SWS\_Can\_00263]** [ The function Can\_SetControllerMode(CAN\_CS\_STOPPED) shall set the bits inside the CAN hardware such that the CAN controller stops participating on the network.] ()

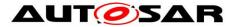

**[SWS\_Can\_00264]** [ The function Can\_SetControllerMode(CAN\_CS\_STOPPED) shall wait for a limited time until the CAN controller is really switched off. Compare to <u>SWS\_Can\_00398</u>.] ()

**[SWS\_Can\_00267]** [ If the CAN HW does not support a sleep mode, the transition from SLEEP to STOPPED shall return from the logical sleep mode, but have no effect to the CAN controller state (as the controller is already in stopped state).] ()

**[SWS\_Can\_00268]** [ The function Can\_SetControllerMode(CAN\_CS\_STOPPED) shall wait for a limited time until the CAN controller is in STOPPED state. Compare to <u>SWS\_Can\_00398</u>.] ()

**[SWS\_Can\_00282]** [ The function Can\_SetControllerMode(CAN\_CS\_STOPPED) shall cancel pending messages. ] ()

# State transition caused by function Can\_SetControllerMode(CAN\_CS\_SLEEP)

- STOPPED → SLEEP
- software triggered

**[SWS\_Can\_00265]** [ The function Can\_SetControllerMode(CAN\_CS\_SLEEP) shall set the controller into sleep mode.] ()

**[SWS\_Can\_00266]** [ If the CAN HW does support a sleep mode, the function Can\_SetControllerMode(CAN\_CS\_SLEEP) shall wait for a limited time until the CAN controller is in SLEEP state and it is assured that the CAN hardware is wake able. Compare to <u>SWS\_Can\_00398.</u>] ()

**[SWS\_Can\_00290]** [ If the CAN HW does not support a sleep mode, the function Can\_SetControllerMode(CAN\_CS\_SLEEP) shall set the CAN controller to the logical sleep mode.] ()

[SWS\_Can\_00405] [ This logical sleep mode shall left only, if function Can\_SetControllerMode(CAN\_CS\_STOPPED) is called.] ()

**[SWS\_Can\_00411]** [When the function Can\_SetControllerMode(CAN\_CS\_SLEEP) is entered and the CAN controller is neither in state STOPPED nor in state SLEEP, it shall detect a invalid state transition (Compare to <u>SWS\_Can\_00200</u>).] ()

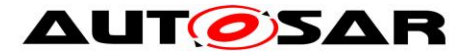

# 7.3.6 State transition caused by Hardware Events

# State transition caused by Hardware Wakeup (triggered by wake-up event from CAN bus)

- SLEEP → STOPPED
- triggered by incoming L-PDUs
- The ECU Statemanager module is notified with the function EcuM\_CheckWakeup

This state transition will only occur when sleep mode is supported by hardware.

**[SWS\_Can\_00270]** [On hardware wakeup (triggered by a wake-up event from CAN bus), the CAN controller shall transition into the state STOPPED.] ()

**[SWS\_Can\_00271]** [ On hardware wakeup (triggered by a wake-up event from CAN bus), the Can module shall call the function EcuM\_CheckWakeup either in interrupt context or in the context of Can\_MainFunction\_Wakeup.] (SRS\_BSW\_00375, SRS\_SPAL\_12069, SRS\_Can\_01054)

**[SWS\_Can\_00269]** [The Can module shall not further process the L-PDU that caused a wake-up.] ()

**[SWS\_Can\_00048]** [In case of a CAN bus wake-up during sleep transition, the function Can\_SetControllerMode(CAN\_CS\_STOPPED) shall return E\_NOT\_OK.] (SRS\_Can\_01122)

# State transition caused by Bus-Off (triggered by state change of CAN controller)

### [SWS\_Can\_00020] [

- STARTED  $\rightarrow$  STOPPED
- triggered by hardware if the CAN controller reaches bus-off state
- The CanIf module is notified with the function CanIf\_ControllerBusOff after STOPPED state is reached referring to the corresponding CAN controller with the abstract CanIf ControllerId.] (SRS\_Can\_01055)

**[SWS\_Can\_00272]** [ After bus-off detection, the CAN controller shall transition to the state STOPPED and the Can module shall ensure that the CAN controller doesn't participate on the network anymore. ] (SRS\_Can\_01060)

**[SWS\_Can\_00273]** [ After bus-off detection, the Can module shall cancel still pending messages. ] (SRS\_Can\_01060)

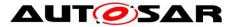

[SWS\_Can\_00274] [ The Can module shall disable or suppress automatic bus-off recovery.] (SRS\_Can\_01060)

# 7.3.7 State transition caused by function Can\_Delnit

- STOPPED -> UNINIT; SLEEP -> UNINIT (for all controllers in HW unit)
- software triggered by the function call Can\_Delnit
- prepares all CAN controllers inside HW Unit to be re-configured

**[SWS\_Can\_91010]** [The function Can\_Delnit shall set all CAN controllers in the state UNINIT] (SRS\_Can\_01166, SRS\_Can\_01053)

When the function Can\_Delnit is entered and the Can module is not in state CAN\_READY or any of the CAN controllers is in state STARTED, it shall raise the error CAN\_E\_TRANSITION (Refer to [SWS\_Can\_91011] and [SWS\_Can\_91012]).

# 7.4 Can module/Controller Initialization

The ECU State Manager module shall initialize the Can module during startup phase by calling the function Can\_Init before using any other functions of the Can module.

[SWS\_Can\_00250] [ The function Can\_Init shall initialize:

static variables, including flags,

Common setting for the complete CAN HW unit

CAN controller specific settings for each CAN controller] (SRS\_BSW\_00101)

**[SWS\_Can\_00053]** [Can\_Init shall not change registers of CAN controller Hardware resources that are not used. | (SRS\_SPAL\_12125)

The Can module shall apply the following rules regarding initialization of controller registers:

- [SWS\_Can\_00407] [ If the hardware allows for only one usage of the register, the Can module implementing that functionality is responsible initializing the register.
- If the register can affect several hardware modules and if it is an I/O register it shall be initialized by the PORT driver.
- If the register can affect several hardware modules and if it is not an I/O register it shall be initialized by the MCU driver.
- One-time writable registers that require initialization directly after reset shall be initialized by the startup code.
- All other registers shall be initialized by the startup code. J (SRS\_SPAL\_12461)

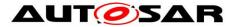

**[SWS\_Can\_00056]** [ Post-Build configuration elements that are marked as 'multiple' ('M' or 'x') in chapter 10 can be selected by passing the pointer 'Config' to the init function of the module. ] ()

**[SWS\_Can\_00062]** [ If Can\_SetBaudrate determines that the aimed configuration change requires a re-initialization and the CAN Controller is in STOPPED, the function Can\_SetBaudrate shall re-initialize the CAN controller and the controller

specific settings.] (SRS\_Can\_01139, SRS\_Can\_01042)

If re-initialization is necessary, the CAN Controller has to be switched to STOPPED before Can\_SetBaudrate() can be executed and the new baud rate configuration can be applied.

**[SWS\_Can\_00255]** [ The function Can\_SetBaudrate shall only affect register areas that contain specific configuration for a single CAN controller. ] ()

**[SWS\_Can\_00021]** [ The desired CAN controller configuration can be selected with the parameter Config. ] (SRS\_BSW\_00344, SRS\_BSW\_00404, SRS\_BSW\_00405, SRS\_SPAL\_12263, SRS\_SPAL\_12265)

**[SWS\_Can\_00291]** [Config is a pointer into an array of implementation specific data structure stored in ROM. The different controller configuration sets are located as

data structures in ROM.J (SRS\_BSW\_00438)

The possible values for Config are provided by the configuration description (see chapter 10).

The Can module configuration defines the global CAN HW Unit settings and references to the default CAN controller configuration sets.

# 7.5 L-PDU transmission

On L-PDU transmission, the Can module converts the L-PDU contents ID and Data Length to a hardware specific format (if necessary) and triggers the transmission.

**[SWS\_Can\_00059]** [ Data mapping by CAN to memory is defined in a way that the CAN data byte which is sent out first is array element 0, the CAN data byte which is sent out last is array element 7 or 63 in case of CAN FD.] (SRS\_SPAL\_12063)

**[SWS\_Can\_00427]** [ If the presentation inside the CAN Hardware buffer differs from AUTOSAR definition, the Can module must provide an adapted SDU-Buffer for the upper layers.] ()

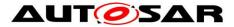

**[SWS\_Can\_00100]** [Several TX hardware objects with unique HTHs may be configured. The CanIf module provides the HTH as parameter of the TX request. See Figure 7-3 for a possible configuration.] (SRS\_Can\_01135)

|            |    |     | $\wedge$ |
|------------|----|-----|----------|
|            |    |     |          |
| HRH = 0    | ID | DLC | SDU      |
| HRH = 1    | ID | DLC | SDU      |
| unused ——— | ID | DLC | SDU      |
| HRH = 2    | ID | DLC | SDU      |
| HRH = 3    | ID | DLC | SDU      |
| unused ——— | ID | DLC | SDU      |
| HTH = 4    | ID | DLC | SDU      |
| HTH = 5    | ID | DLC | SDU      |

Message Objects of CAN Hardware

Figure 7-3: Example of assignment of HTHs and HRHs to the Hardware Objects. The numbering of HTHs and HRHs are implementation specific. The chosen numbering is only an example.

**[SWS\_Can\_00276]** [The function Can\_Write shall store the swPduHandle that is given inside the parameter PduInfo until the Can module calls the CanIf TxConfirmation for this request where the swPduHandle is given as

parameter. ] ()

The feature of <u>SWS\_Can\_00276</u> is used to reduce time for searching in the Canlf module implementation.

**[SWS\_Can\_00016]** [ The Can module shall call CanIf\_TxConfirmation to indicate a successful transmission. It shall either called by the TX-interrupt service routine of the corresponding HW resource or inside the Can\_MainFunction\_Write in case of polling mode.] (SRS\_Can\_01051)

# 7.5.1 Priority Inversion

Multiplexed transmission can be used to avoid outer/inner priority inversion (see chapter 2.1).

**[SWS\_Can\_00277]** [ The Can module shall allow that the functionality "Multiplexed Transmission" is statically configurable (ON | OFF) at pre-compile time.] (SRS\_Can\_01134)

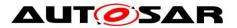

**[SWS\_Can\_00401]** [Several transmit hardware objects (defined by "CanHwObjectCount") shall be assigned by one HTH to represent one transmit entity to the upper layer.] (SRS\_Can\_01134)

**[SWS\_Can\_00402]** [ The Can module shall support multiplexed transmission mechanisms for devices where either

- Multiple transmit hardware objects, which are grouped to a transmit entity can be filled over the same register set, and the microcontroller stores the L-PDU into a free buffer autonomously,
- or
- The Hardware provides registers or functions to identify a free transmit hardware object within a transmit entity. | (SRS\_Can\_01134)

**[SWS\_Can\_00403]** [ The Can module shall support multiplexed transmission for devices, which send L-PDUs in order of L-PDU priority.] (SRS\_Can\_01134)

Note: Ordering of L-PDUs by priority avoids inner priority inversion of the L-PDUs assigned to a Basic-CAN configured for multiplexed transmission. Another possibility to avoid inner priority inversion is the configuration of all HTHs to be Full-CAN if the CAN hardware is able to prioritize upon transmission using the CAN ID or related priority field.

Note: Software emulation of priority handling should be avoided, because the overhead would void the advantage of the multiplexed transmission.

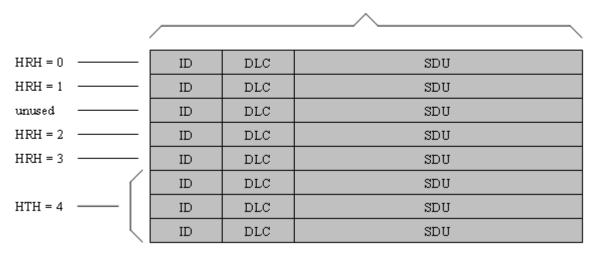

Message Objects of CAN Hardware

Figure 7-4: Example of assignment of HTHs and HRHs to the Hardware Objects with multiplexed transmission. The numbering of HTHs and HRHs are implementation specific. The chosen numbering is only an example.

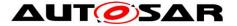

#### 7.5.2 Transmit Data Consistency

**[SWS\_Can\_00011]** [ The Can module shall directly copy the data from the upper layer buffers. It is the responsibility of the upper layer to keep the buffer consistent until return of function call (Can\_Write).] (SRS\_SPAL\_12075, SRS\_Can\_01059)

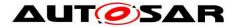

# 7.6 L-PDU reception

**[SWS\_Can\_00279]** [On L-PDU reception, the Can module shall call the RX indication callback function CanIf\_RxIndication with ID, Hoh, abstract CanIf ControllerId in parameter Mailbox, and the Data Length and pointer to the L-SDU buffer in parameter PduInfoPtr.] (SRS\_Can\_01045)

**[SWS\_Can\_00423]** [In case of an Extended CAN frame, the Can module shall convert the ID to a standardized format since the Upper layer (CANIF) does not know whether the received CAN frame is a Standard CAN frame or Extended CAN frame. In case of an Extended CAN frame, MSB of a received CAN frame ID needs to be made as '1' to mark the received CAN frame as Extended.] ()

**[SWS\_Can\_00396]** [The RX-interrupt service routine of the corresponding HW resource or the function Can\_MainFunction\_Read in case of polling mode shall call the callback function CanIf\_RxIndication.] (SRS\_Can\_01045)

**[SWS\_Can\_00060]** [ Data mapping by CAN to memory is defined in a way that the CAN data byte which is received first is array element 0, the CAN data byte which is received last is array element 7 or 63 in case of CAN FD. If the presentation inside the CAN Hardware buffer differs from AUTOSAR definition, the Can module must provide an adapted SDU-Buffer for the upper layers.] (SRS\_SPAL\_12063)

**[SWS\_Can\_00501]** [CanDrv shall indicate whether the received message is a conventional CAN frame or a CAN FD frame as described in Can\_IdType.] (SRS\_Can\_01162)

# 7.6.1 Receive Data Consistency

To prevent loss of received messages, some controllers support a FIFO built from a set of hardware objects, while on other controllers it is possible to configure another hardware object with the same properties that works as a shadow buffer and steps in when the main object is busy.

**[SWS\_Can\_00489]** [ The CAN driver shall support controllers which implement a hardware FIFO. The size of the FIFO is configured via "CanHwObjectCount".

**[SWS\_Can\_00490]** [Controllers that do not support a hardware FIFO often provide the capabilities to implement a shadow buffer mechanism, where additional hardware objects take over when the primary hardware object is busy. The number

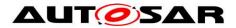

|         | / | °  |     |     |  |
|---------|---|----|-----|-----|--|
|         |   | ID | DLC | SDU |  |
| HRH = 0 |   | ID | DLC | SDU |  |
|         |   | ID | DLC | SDU |  |
| HRH = 1 |   | ID | DLC | SDU |  |
| HRH = 2 |   | ID | DLC | SDU |  |
|         |   | ID | DLC | SDU |  |
| HRH=3   |   | ID | DLC | SDU |  |
|         |   | ID | DLC | SDU |  |

of hardware objects is configured via "CanHwObjectCount".] () Message Objects of CAN Hardware

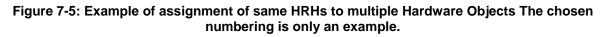

**[SWS\_Can\_00299]** [ The Can module shall copy the L-SDU in a shadow buffer after reception, if the RX buffer cannot be protected (locked) by CAN Hardware against overwriting by a newly received message.] ()

**[SWS\_Can\_00300]** [ The Can module shall copy the L-SDU in a shadow buffer, if the CAN Hardware is not globally accessible.] ()

The complete RX processing (including copying to destination layer, e.g. COM) is done in the context of the RX interrupt or in the context of the Can\_MainFunction\_Read.

**[SWS\_Can\_00012]** [The Can module shall guarantee that neither the ISRs nor the function Can\_MainFunction\_Read can be interrupted by itself. The CAN hardware (or shadow) buffer is always consistent, because it is written and read in sequence in

exactly one function that is never interrupted by itself.] (SRS\_Can\_01059)

If the CAN hardware cannot be configured to lock the RX hardware object after reception (hardware feature), it could happen that the hardware buffer is overwritten by a newly arrived message. In this case, the CAN controller detects an "overwrite" event, if supported by hardware.

If the CAN hardware can be configured to lock the RX hardware object after reception, it could happen that the newly arrived message cannot be stored to the hardware buffer. In this case, the CAN controller detects an "overrun" event, if supported by hardware.

**[SWS\_Can\_00395]** [ Can module shall raise the runtime error CAN\_E\_DATALOST in case of "overwrite" or "overrun" event detection.] ()

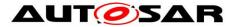

Implementation Hint:

The system designer shall assure that the runtime for message reception (interrupt driven or polling) correlates with the fasted possible reception in the system.

# 7.7 Wakeup concept

The Can module handles wakeups that can be detected by the Can controller itself and not via the Can transceiver. There are two possible scenarios: wakeup by interrupt and wakeup by polling.

For wakeup by interrupt, an ISR of the Can module is called when the hardware detects the wakeup.

**[SWS\_Can\_00364]** [ If the ISR for wakeup events is called, it shall call EcuM\_CheckWakeup in turn. The parameter passed to EcuM\_CheckWakeup shall be the ID of the wakeup source referenced by the CanWakeupSourceRef

configuration parameter.] (SRS\_BSW\_00375, SRS\_SPAL\_12069, SRS\_Can\_01054)

The ECU State Manager will then set up the MCU and call the Can module back via the Can Interface, resulting in a call to Can\_CheckWakeup.

When wakeup events are detected by polling, the ECU State Manager will cyclically call Can\_CheckWakeup via the Can Interface as before. In both cases,

Can\_CheckWakeup will check if there was a wakeup detected by a Can controller and return the result. The CAN driver will then inform the ECU State Manager of the wakeup event via EcuM\_SetWakeupEvent.

The wakeup validation to prevent false wakeup events, will be done by the ECU State Manager and the Can Interface afterwards and without any help from the Can module.

For a general description of the wakeup mechanisms and wakeup sequence diagrams refer to Specification of ECU State Manager [7].

# 7.8 Notification concept

The Can module offers only an event triggered notification interface to the Canlf module. Each notification is represented by a callback function.

**[SWS\_Can\_00099]** [The hardware events may be detected by an interrupt or by polling status flags of the hardware objects. The configuration possibilities regarding polling is hardware dependent (i.e. which events can be polled, which events need to be polled), and not restricted by this standard. ] (SRS\_Can\_01132)

**[SWS\_Can\_00007]** [ It shall be possible to configure the driver such that no interrupts at all are used (complete polling). ] (SRS\_Can\_01062)

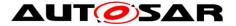

The configuration of what is and is not polled by the Can module is internal to the driver, and not visible outside the module. The polling is done inside the CAN main functions (Can\_MainFunction\_xxx). Also the polled events are notified by the appropriate callback function. Then the call context is not the ISR but the CAN main function. The implementation of all callback functions shall be done as if the call context was the ISR.

For further details see also description of the CAN main functions

Can\_MainFunction\_Read, Can\_MainFunction\_Write, Can\_MainFunction\_BusOff and Can\_MainFunction\_Wakeup.

# 7.9 Reentrancy issues

A routine must satisfy the following conditions to be reentrant:

- It uses all shared variables in an atomic way, unless each is allocated to a specific instance of the function.
- It does not call non-reentrant functions.
- It does not use the hardware in a non-atomic way.

Transmit requests are simply forwarded by the Canlf module inside the function Canlf\_Transmit.

The function CanIf\_Transmit is re-entrant. Therefore the function Can\_Write needs to be implemented thread-safe (for example by using mutexes):

Further (preemptive) calls will return with CAN\_BUSY when the write can't be performed re-entrant. (example: write to different hardware TX Handles allowed, write to same TX Handles not allowed)

In case of CAN\_BUSY the CanIf module queues that request. (same behavior as if all hardware objects are busy).

Can\_EnableCanInterrupts and Can\_DisableCanInterrupts may be called inside reentrant functions. Therefore these functions also need to be reentrant.

All other services don't need to be implemented as reentrant functions.

The CAN main functions (i.e. Can\_MainFunction\_Read) shall not be interrupted by themselves. Therefore these CAN main functions are not reentrant.

# 7.10 Error classification

Section 7.11 "Error Handling" of the document "General Specification of Basic Software Modules" describes the error handling of the Basic Software in detail. Above all, it constitutes a classification scheme consisting of five error types which may occur in BSW modules.

Based on this foundation, the following section specifies particular errors arranged in the respective subsections below.

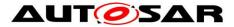

[SWS\_Can\_00104] [ The Can module shall be able to detect the following errors and exceptions depending on its configuration (default/production)] (SRS\_BSW\_00337, SRS\_BSW\_00385, SRS\_BSW\_00331)

#### 7.10.1 Development Errors

# [SWS\_Can\_91019][

| Type of error                           | Related error code      | Error value |
|-----------------------------------------|-------------------------|-------------|
| API Service called with wrong parameter | CAN_E_PARAM_POINTER     | 0x01        |
| API Service called with wrong parameter | CAN_E_PARAM_HANDLE      | 0x02        |
| API Service called with wrong parameter | CAN_E_PARAM_DATA_LENGTH | 0x03        |
| API Service called with wrong parameter | CAN_E_PARAM_CONTROLLER  | 0x04        |
| API Service used without initialization | CAN_E_UNINIT            | 0x05        |
| Invalid transition for the current mode | CAN_E_TRANSITION        | 0x06        |
| Parameter Baudrate has an invalid value | CAN_E_PARAM_BAUDRATE    | 0x07        |
| Invalid configuration set selection     | CAN_E_INIT_FAILED       | 0x09        |

]()

#### 7.10.2 Runtime Errors

#### [SWS\_Can\_91020]

| Type of error                | Related error code | Error value |
|------------------------------|--------------------|-------------|
| Received CAN message is lost | CAN_E_DATALOST     | 0x01        |

]()

**[SWS\_Can\_00026]** [ The Can module shall indicate errors that are caused by erroneous usage of the Can module API. This covers API parameter checks and call sequence errors. ] (SRS\_BSW\_00337, SRS\_BSW\_00323, SRS\_SPAL\_00157)

**[SWS\_Can\_00091]** [ After return of the DET the Can module's function that raised the development error shall return immediately.] (SRS\_SPAL\_12448)

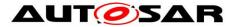

**[SWS\_Can\_00089]** [ The Can module's environment shall indicate development errors only in the return values of a function of the Can module when DET is switched on and the function provides a return value. The returned value is E\_NOT\_OK. | (SRS\_BSW\_00369, SRS\_BSW\_00386, SRS\_SPAL\_12448)

## 7.10.3 Transient Faults

There are no transient faults.

#### 7.10.4 Production Errors

There are no productions errors.

## 7.10.5 Extended Production Errors

There are no extended production errors.

#### 7.10.6 Return Value

CAN\_BUSY is reported via return value of the function Can\_Write. The CanIf module reacts according the sequence diagrams specified for the CanIf module.E\_NOT\_OK is reported via return value in case of a wakeup during transition to sleep mode.Busoff and Wake-up events are forwarded via notification callback functions.

# 7.11 CAN FD Support

For performance reasons some CAN controllers allow to use a Flexible Data-Rate feature called CAN FD (see "CAN with Flexible Data-Rate" specification). Indicated during the arbitration phase it is possible to switch to a higher baud rate during payload and CRC. This second baud rate has to be configured by extending CanControllerBaudrateConfig with CanControllerFdBaudrateConfig. If a baud rate is active which has a CAN FD configuration (see CanControllerFdBaudrateConfig) the CAN FD feature is enabled for this controller. The specified second baud rate is needed to support reception of CAN FD frames with bit rate switch (BRS). Whether the second baudrate is used for transmission or not depends on configuration parameter CanControllerTxBitRateSwitch (see CanControllerFdBaudrateConfig).

However, there may be cases where conventional CAN 2.0 messages need to be transmitted in networks supporting CAN-FD messages for example to facilitate CAN selective wakeup. In these cases it is necessary to support transmitting interleaved conventional CAN messages with CAN-FD messages. This can be achieved on frame level by using the two most significant bits of the CanId (see Can\_IdType, SWS\_Can\_00416) passed during Can\_Write to indicate which kind of frame shall be used.

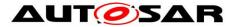

CAN FD also supports an extended payload which allows the transmission of up to 64 bytes. This feature also depends on the CAN FD configuration (see CanControllerFdBaudrateConfig). Therefore, if the CAN Controller is in CAN FD mode (valid CanControllerFdBaudrateConfig) and the CAN FD flag is set in CanId passed to Can\_Write(), CanDrv supports the transmission of PDUs with a length up to 64 bytes. If there is a request to transmit a CAN FD frame and the CAN Controller is not in CAN FD mode (no CanControllerFdBaudrateConfig) the frame is sent as conventional CAN frame as long as the PDU length <= 8 bytes.

# 7.12 Reporting of CAN Error Types

## [SWS\_Can\_91022][

If the CanEnableSecurityEventReporting=true and CanDrv detects a CanErrorType in the range of 0x1-0xB, then CanDrv shall call CanIf\_ErrorNotification with the ControllerId and the CanError as parameters.](RS\_Ids\_00810)

#### [SWS\_Can\_91024][

If no of the predefined Can\_ErrorType values matches to the error provided by the CAN hardware, the CAN driver shall not report the error to the CanIf. J(RS\_Ids\_00810)

#### [SWS\_Can\_91023][

If the CanEnableSecurityEventReporting=true and CanDrv detects a transition to error state passive, then CanDrv shall call CanIf\_ControllerErrorStatePassive with the ControllerId and the values for the Rx and Tx error counters. J(RS\_Ids\_00810)

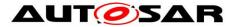

# 8 API specification

The prefix of the function names may be changed in an implementation with several Can modules as described in [<u>SWS\_Can\_00284</u>].

# 8.1 Imported types

In this chapter all types included from the following modules are listed: **ISWS Can 002221**[

| Module         | Header File      | Imported Type         |
|----------------|------------------|-----------------------|
|                | ComStack_Types.h | PduldType             |
| ComStack_Types | ComStack_Types.h | PduInfoType           |
|                | ComStack_Types.h | PduLengthType         |
| EcuM           | EcuM.h           | EcuM_WakeupSourceType |
| lcu            | lcu.h            | Icu_ChannelType       |
|                | Os.h             | StatusType            |
| Os             | Os.h             | TickRefType           |
| US             | Os.h             | TickType              |
|                | Rte_Os_Type.h    | CounterType           |
| Std            | Std_Types.h      | Std_ReturnType        |
| Siu            | Std_Types.h      | Std_VersionInfoType   |

]()

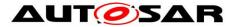

# 8.2 Type definitions

## 8.2.1 Can\_ConfigType

### [SWS\_Can\_00413][

| Name             | Can_ConfigType                                                                                                    |
|------------------|----------------------------------------------------------------------------------------------------|
| Kind             | Structure                                                                                                    |
| Description      | This is the type of the external data structure containing the overall initialization data for the CAN driver and SFR settings affecting all controllers. Furthermore it contains pointers to controller configuration structures. The contents of the initialization data structure are CAN hardware specific. |
| Available<br>via | Can.h                                                                                                    |

]()

# 8.2.2 Can\_PduType

### [SWS\_Can\_00415][

| Name     | Can_PduType |            |
|----------|-------------|------------|
| Kind     | Structure   |            |
|          | swPduHandle |            |
|          | Туре        | PduldType  |
|          | Comment     |            |
|          | length      |            |
|          | Туре        | uint8      |
| Elements | Comment     |            |
| Liements | id          |            |
|          | Туре        | Can_IdType |
|          | Comment     |            |
|          | sdu         |            |
|          | Туре        | uint8*     |
|          | Comment     |            |

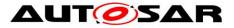

| Description      | This type unites Pduld (swPduHandle), SduLength (length), SduData (sdu), and Can Id (id) for any CAN L-SDU. |
|------------------|----------------------------------------------------------------------------------------------------|
| Available<br>via | Can_GeneralTypes.h                                                                                          |

## 8.2.3 Can\_ldType

# [SWS\_Can\_00416][

| Name             | Can_IdType                                                                                                    |             |             |
|------------------|----------------------------------------------------------------------------------------------------|-------------|-------------|
| Kind             | Туре                                                                                                    |             |             |
| Derived<br>from  | uint32                                                                                                    |             |             |
| Banga            | Standard32Bit                                                                                                    | 00x400007FF | 00x400007FF |
| Range            | Extended32Bit                                                                                                    | 00xDFFFFFF  | 00xDFFFFFF  |
| Description      | Represents the Identifier of an L-PDU. The two most significant bits specify the frame type: 00 CAN message with Standard CAN ID 01 CAN FD frame with Standard CAN ID 10 CAN message with Extended CAN ID 11 CAN FD frame with Extended CAN ID |             |             |
| Variation        |                                                                                                    |             |             |
| Available<br>via | Can_GeneralTypes.h                                                                                                    |             |             |

]()

## 8.2.4 Can\_HwHandleType

# [SWS\_Can\_00429][

| Name            | Can_HwHandleType   |        |        |  |
|-----------------|--------------------|--------|--------|--|
| Kind            | Туре               |        |        |  |
|                 | Basetype Variation |        |        |  |
| Derived<br>from | uint16             |        |        |  |
|                 | uint8              |        |        |  |
| Range           | Standard           | 00x0FF | 00x0FF |  |

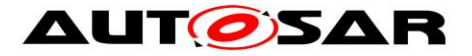

|                  | Extended                                                                                                    | 00xFFFF | 00xFFFF |
|------------------|----------------------------------------------------------------------------------------------------|---------|---------|
| Description      | Represents the hardware object handles of a CAN hardware unit. For CAN hardware units with more than 255 HW objects use extended range. |         |         |
| Available<br>via | Can_GeneralTypes.h                                                                                                    |         |         |

# 8.2.5 Can\_HwType

### [SWS\_CAN\_00496][

| Name             | Can_HwType                                                                                                    |                                                                              |  |  |
|------------------|----------------------------------------------------------------------------------------------------|------------------------------------------------------------------------------|--|--|
| Kind             | Structure                                                                                                    |                                                                              |  |  |
|                  | Canld                                                                                                    | Canld                                                                        |  |  |
|                  | Туре                                                                                                    | Can_IdType                                                                   |  |  |
|                  | Comment                                                                                                    | Standard/Extended CAN ID of CAN L-PDU                                        |  |  |
|                  | Hoh                                                                                                    |                                                                              |  |  |
| Elements         | Туре                                                                                                    | Can_HwHandleType                                                             |  |  |
|                  | Comment                                                                                                    | ID of the corresponding Hardware Object Range                                |  |  |
|                  | ControllerId                                                                                                    |                                                                              |  |  |
|                  | Туре                                                                                                    | uint8                                                                        |  |  |
|                  | Comment                                                                                                    | ControllerId provided by CanIf clearly identify the corresponding controller |  |  |
| Description      | This type defines a data structure which clearly provides an Hardware Object Handle including its corresponding CAN Controller and therefore CanDrv as well as the specific CanId. |                                                                              |  |  |
| Available<br>via | Can_GeneralTypes.h                                                                                                    |                                                                              |  |  |

]()

# 8.2.6 Extension to Std\_ReturnType

### [SWS\_Can\_00039][

| Range | CAN_<br>BUSY | 0x02 | transmit request could not be processed because no transmit object was available |
|-------|--------------|------|----------------------------------------------------------------------------------|
|-------|--------------|------|----------------------------------------------------------------------------------|

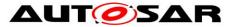

| Description      | Overlayed return value of Std_ReturnType for CAN driver API Can_Write() |
|------------------|-------------------------------------------------------------------------|
| Available<br>via | Can_GeneralTypes.h                                                      |

J(SRS\_BSW\_00331)

# 8.2.7 Can\_ErrorStateType

#### [SWS\_Can\_91003][

| Name             | Can_ErrorStateType                |  |                                                                                        |  |
|------------------|-----------------------------------|--|----------------------------------------------------------------------------------------|--|
| Kind             | Enumeration                       |  |                                                                                        |  |
|                  | CAN_ERRORSTATE_<br>ACTIVE         |  | The CAN controller takes fully part in communication.                                  |  |
| Range            | CAN_ERRORSTATE_<br>PASSIVE        |  | The CAN controller takes part in communication, but does not send active error frames. |  |
|                  | CAN_ERRORSTATE_<br>BUSOFF         |  | The CAN controller does not take part in communication.                                |  |
| Description      | Error states of a CAN controller. |  |                                                                                        |  |
| Available<br>via | Can_GeneralTypes.h                |  |                                                                                        |  |

]()

# 8.2.8 Can\_ControllerStateType

### [SWS\_Can\_91013][

| Name          | Can_ControllerStateType                                       |      |                               |  |
|---------------|---------------------------------------------------------------|------|-------------------------------|--|
| Kind          | Enumeration                                                   |      |                               |  |
|               | CAN_CS_UNINIT                                                 | 0x00 | CAN controller state UNINIT.  |  |
| Damara        | CAN_CS_STARTED                                                | 0x01 | CAN controller state STARTED. |  |
| Range         | CAN_CS_STOPPED                                                | 0x02 | CAN controller state STOPPED. |  |
|               | CAN_CS_SLEEP                                                  | 0x03 | CAN controller state SLEEP.   |  |
| Description   | States that are used by the several ControllerMode functions. |      |                               |  |
| Available via | Can_GeneralTypes.h                                            |      |                               |  |

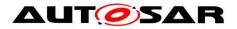

# 8.2.9 Can\_ErrorType

# [SWS\_Can\_91021][

| Name             | Can_ErrorType                                                                                                    |                                           |                                                                                                    |  |  |
|------------------|----------------------------------------------------------------------------------------------------|-------------------------------------------|----------------------------------------------------------------------------------------------------|--|--|
| Kind             | Enumeration                                                                                                    |                                           |                                                                                                    |  |  |
|                  | CAN_ERROR_BIT_<br>MONITORING1                                                                                                    |                                           | A 0 was transmitted and a 1 was read back                                                                                               |  |  |
|                  | CAN_ERROR_BIT_<br>MONITORING0                                                                                                    | 0x02                                      | A 1 was transmitted and a 0 was read back                                                                                               |  |  |
|                  | CAN_ERROR_BIT                                                                                                    | 0x03                                      | The HW reports a CAN bit error but cannot report<br>distinguish between CAN_ERROR_BIT_<br>MONITORING1 and CAN_ERROR_BIT_<br>MONITORING0 |  |  |
|                  | CAN_ERROR_<br>CHECK_ACK_FAILED                                                                                                    | 0x04                                      | Acknowledgement check failed                                                                                                    |  |  |
|                  | CAN_ERROR_ACK_<br>DELIMITER                                                                                                    | 0x05                                      | Acknowledgement delimiter check failed                                                                                                  |  |  |
| Range            | CAN_ERROR_<br>ARBITRATION_LOST                                                                                                    | 0x06                                      | The sender lost in arbitration.                                                                                                    |  |  |
|                  | CAN_ERROR_<br>OVERLOAD                                                                                                    | 0x07                                      | CAN overload detected via an overload frame.<br>Indicates that the receive buffers of a receiver are<br>full.                           |  |  |
|                  | CAN_ERROR_<br>CHECK_FORM_<br>FAILED                                                                                                    | 0x08                                      | Violations of the fixed frame format                                                                                                    |  |  |
|                  | CAN_ERROR_<br>CHECK_STUFFING_<br>FAILED                                                                                                    | 0x09                                      | Stuffing bits not as expected                                                                                                    |  |  |
|                  | CAN_ERROR_<br>CHECK_CRC_FAILED                                                                                                    | 0xA                                       | CRC failed                                                                                                    |  |  |
|                  | CAN_ERROR_BUS_<br>LOCK                                                                                                    | Bus lock (Bus is stuck to dominant level) |                                                                                                    |  |  |
| Description      | The enumeration represents a superset of CAN Error Types which typical CAN HW is able to report. That means not all CAN HW will be able to support the complete set. |                                           |                                                                                                    |  |  |
| Available<br>via | Can_GeneralTypes.h                                                                                                    |                                           |                                                                                                    |  |  |

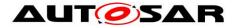

# 8.3 Function definitions

This is a list of functions provided for upper layer modules.

# 8.3.1 Services affecting the complete hardware unit

#### 8.3.1.1 Can\_Init

| Service Name       | Can_Init                                                          |  |  |  |
|--------------------|-------------------------------------------------------------------|--|--|--|
| Syntax             | <pre>void Can_Init (<br/>const Can_ConfigType* Config<br/>)</pre> |  |  |  |
| Service ID [hex]   | 0x00                                                              |  |  |  |
| Sync/Async         | Synchronous                                                       |  |  |  |
| Reentrancy         | Non Reentrant                                                     |  |  |  |
| Parameters (in)    | Config Pointer to driver configuration.                           |  |  |  |
| Parameters (inout) | None                                                              |  |  |  |
| Parameters (out)   | None                                                              |  |  |  |
| Return value       | None                                                              |  |  |  |
| Description        | This function initializes the module.                             |  |  |  |
| Available via      | Can.h                                                             |  |  |  |

#### [SWS\_Can\_00223][

J(SRS\_BSW\_00358, SRS\_BSW\_00414)

Symbolic names of the available configuration sets are provided by the configuration description of the Can module. See chapter 10 about configuration description.

**[SWS\_Can\_00174]** [ If development error detection for the Can module is enabled: The function Can\_Init shall raise the error CAN\_E\_TRANSITION if the driver is not in state CAN\_UNINIT.] ()

**[SWS\_Can\_00408]** [ If development error detection for the Can module is enabled: The function Can\_Init shall raise the error CAN\_E\_TRANSITION if the CAN controllers are not in state UNINIT.] ()

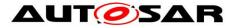

# 8.3.1.2 Can\_GetVersionInfo

#### [SWS\_Can\_00224][

| Service Name       | Can_GetVersionInfo                                                            |  |  |
|--------------------|-------------------------------------------------------------------------------|--|--|
| Syntax             | <pre>void Can_GetVersionInfo (    Std_VersionInfoType* versioninfo )</pre>    |  |  |
| Service ID [hex]   | 0x07                                                                          |  |  |
| Sync/Async         | Synchronous                                                                   |  |  |
| Reentrancy         | Reentrant                                                                     |  |  |
| Parameters (in)    | None                                                                          |  |  |
| Parameters (inout) | None                                                                          |  |  |
| Parameters (out)   | versioninfo Pointer to where to store the version information of this module. |  |  |
| Return value       | None                                                                          |  |  |
| Description        | This function returns the version information of this module.                 |  |  |
| Available via      | Can.h                                                                         |  |  |

# ]()

**[SWS\_Can\_00177]** [ If development error detection for the Can module is enabled: The function Can\_GetVersionInfo shall raise the error CAN\_E\_PARAM\_POINTER if the parameter versionInfo is a null pointer.] ()

#### 8.3.1.3 Can\_Delnit

#### [SWS\_Can\_91002][

| Service Name       | Can_DeInit                     |
|--------------------|--------------------------------|
| Syntax             | void Can_DeInit (<br>void<br>) |
| Service ID [hex]   | 0x10                           |
| Sync/Async         | Synchronous                    |
| Reentrancy         | Non Reentrant                  |
| Parameters (in)    | None                           |
| Parameters (inout) | None                           |

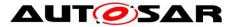

| Parameters (out) | None                                     |
|------------------|------------------------------------------|
| Return value     | None                                     |
| Description      | This function de-initializes the module. |
| Available via    | Can.h                                    |

#### ](SRS\_Can\_01166, SRS\_BSW\_00336)

**Note:** General behavior and constraints on de-initialization functions are specified by [SWS\_BSW\_00152], [SWS\_BSW\_00072], [SWS\_BSW\_00232], [SWS\_BSW\_00233]

**Caveat:** Caller of the Can\_Delnit function has to be sure no CAN controller is in the state STARTED

**[SWS\_Can\_91011]** [ If development error detection for the Can module is enabled: The function Can\_DeInit shall raise the error CAN\_E\_TRANSITION if the driver is not in state CAN\_READY.] (SRS\_BSW\_00369)

**[SWS\_Can\_91012]** [If development error detection for the Can module is enabled: The function Can\_Delnit shall raise the error CAN\_E\_TRANSITION if any of the CAN controllers is in state STARTED.] (SRS\_BSW\_00369)

# 8.3.2 Services affecting one single CAN Controller

#### 8.3.2.1 Can\_SetBaudrate

| [SWS_CAN_ | 00491] <b></b> [ |
|-----------|------------------|
|-----------|------------------|

| <u></u>             |                                                                                                 |                                                                                 |  |  |
|---------------------|-------------------------------------------------------------------------------------------------|---------------------------------------------------------------------------------|--|--|
| Service Name        | Can_SetBaudrate                                                                                 |                                                                                 |  |  |
| Syntax              | <pre>Std_ReturnType Can_SetBaudrate (     uint8 Controller,     uint16 BaudRateConfigID )</pre> |                                                                                 |  |  |
| Service ID<br>[hex] | 0x0f                                                                                            |                                                                                 |  |  |
| Sync/Async          | Synchronous                                                                                     |                                                                                 |  |  |
| Reentrancy          | Reentrant for different Controllers. Non reentrant for the same Controller.                     |                                                                                 |  |  |
| Parameters          | Controller CAN controller, whose baud rate shall be set                                         |                                                                                 |  |  |
| (in)                | BaudRateConfig<br>ID                                                                            | references a baud rate configuration by ID (see CanController BaudRateConfigID) |  |  |

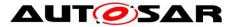

| Parameters<br>(inout) | None                                                                                                    |  |  |
|-----------------------|----------------------------------------------------------------------------------------------------|--|--|
| Parameters<br>(out)   | None                                                                                                    |  |  |
| Return value          | Std_ReturnType       E_OK: Service request accepted, setting of (new) baud rates         Std_ReturnType       started         E_NOT_OK: Service request not accepted |  |  |
| Description           | This service shall set the baud rate configuration of the CAN controller. Depending on necessary baud rate modifications the controller might have to reset.         |  |  |
| Available via         | Can.h                                                                                                    |  |  |

There might be several baud rate configurations available. The function Can\_SetBaudrate can be used to switch between different configurations. Depending on the old and new baud rate configuration only a subset of parameters may be changed during runtime and a re-initialization of the CAN Controller might be avoidable.

If the call of Can\_SetBaudrate will cause a re-initialization of the CAN Controller the CAN controller must be in state STOPPED when this function is called (see SWS\_Can\_00256 and SWS\_Can\_00260).

The CAN controller is in state STOPPED after (re-)initialization (see SWS\_Can\_00259).

**[SWS\_Can\_00492]** [ If development error detection for the Can module is enabled: The function Can\_SetBaudrate shall raise the error CAN\_E\_UNINIT and return E\_NOT\_OK if the driver is not yet initialized.] ()

**[SWS\_Can\_00493]** [If development error detection for the Can module is enabled: The function Can\_SetBaudrate shall raise the error CAN\_E\_PARAM\_BAUDRATE and return E\_NOT\_OK if the parameter BaudRateConfigID has an invalid value.] ()

**[SWS\_Can\_00494]** [ If development error detection for the Can module is enabled the function Can\_SetBaudrate shall raise the error CAN\_E\_PARAM\_CONTROLLER and return E\_NOT\_OK if the parameter Controller is out of range.] ()

**[SWS\_Can\_00500]** [ If the requested baud rate change can not performed without a re-initialization of the CAN Controller E\_NO\_OK shall be returned.] ()

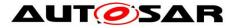

# 8.3.2.2 Can\_SetControllerMode

#### [SWS\_Can\_00230][

| Service Name          | Can_SetControllerMode                                                                                            |                                                                                           |
|-----------------------|----------------------------------------------------------------------------------------------------|-------------------------------------------------------------------------------------------|
| Syntax                | <pre>Std_ReturnType Can_SetControllerMode (     uint8 Controller,     Can_ControllerStateType Transition )</pre> |                                                                                           |
| Service ID [hex]      | 0x03                                                                                                    |                                                                                           |
| Sync/Async            | Asynchronous                                                                                                    |                                                                                           |
| Reentrancy            | Non Reentrant                                                                                                    |                                                                                           |
| Parameters (in)       | Controller                                                                                                    | CAN controller for which the status shall be changed                                      |
| Parameters (in)       | Transition                                                                                                    | Transition value to request new CAN controller state                                      |
| Parameters<br>(inout) | None                                                                                                    |                                                                                           |
| Parameters (out)      | None                                                                                                    |                                                                                           |
| Return value          | Std_ReturnType                                                                                                   | E_OK: request accepted<br>E_NOT_OK: request not accepted, a development error<br>occurred |
| Description           | This function performs software triggered state transitions of the CAN controller State machine.                 |                                                                                           |
| Available via         | Can.h                                                                                                    |                                                                                           |

## ]()

**[SWS\_Can\_00017]** [ The function Can\_SetControllerMode shall perform software triggered state transitions of the CAN controller State machine. See also [SRS\_SPAL\_12169]] (SRS\_SPAL\_12169, SRS\_Can\_01053)

**[SWS\_Can\_00384]** [Each time the CAN controller state machine is triggered with the state transition value CAN\_CS\_STARTED, the function Can\_SetControllerMode shall re-initialize the CAN controller with the same controller configuration set previously used by functions Can\_SetBaudrate or Can\_Init.] ()

Refer to <u>SWS\_Can\_00048</u> for the case of a wakeup event from CAN bus occurred during sleep transition.

**[SWS\_Can\_00294]** [ The function Can\_SetControllerMode shall disable the wake-up interrupt, while checking the wake-up status. ] ()

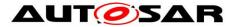

**[SWS\_Can\_00196]** [ The function Can\_SetControllerMode shall enable interrupts that are needed in the new state. ] ()

**[SWS\_Can\_00425]** [Enabling of CAN interrupts shall not be executed, when CAN interrupts have been disabled by function Can\_DisableControllerInterrupts.] ()

**[SWS\_Can\_00197]** [ The function Can\_SetControllerMode shall disable interrupts that are not allowed in the new state. ] ()

**[SWS\_Can\_00426]** [Disabling of CAN interrupts shall not be executed, when CAN interrupts have been disabled by function Can\_DisableControllerInterrupts.] ()

**[SWS\_Can\_00198]** [If development error detection for the Can module is enabled: if the module is not yet initialized, the function Can\_SetControllerMode shall raise development error CAN\_E\_UNINIT and return E\_NOT\_OK.] ()

**[SWS\_Can\_00199]** [ If development error detection for the Can module is enabled: if the parameter Controller is out of range, the function Can\_SetControllerMode shall raise development error CAN\_E\_PARAM\_CONTROLLER and return E\_NOT\_OK.] ()

**[SWS\_Can\_00200]** [ If development error detection for the Can module is enabled: if an invalid transition has been requested, the function Can\_SetControllerMode shall raise the error CAN\_E\_TRANSITION and return E\_NOT\_OK.] ()

# 8.3.2.3 Can\_DisableControllerInterrupts

| [3W3_Can_00231]]   |                                                                          |  |
|--------------------|--------------------------------------------------------------------------|--|
| Service Name       | Can_DisableControllerInterrupts                                          |  |
| Syntax             | <pre>void Can_DisableControllerInterrupts (     uint8 Controller )</pre> |  |
| Service ID [hex]   | 0x04                                                                     |  |
| Sync/Async         | Synchronous                                                              |  |
| Reentrancy         | Reentrant                                                                |  |
| Parameters (in)    | Controller CAN controller for which interrupts shall be disabled.        |  |
| Parameters (inout) | None                                                                     |  |
| Parameters (out)   | None                                                                     |  |
| Return value       | None                                                                     |  |

# [SWS\_Can\_00231][

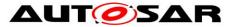

| Description   | This function disables all interrupts for this CAN controller. |  |
|---------------|----------------------------------------------------------------|--|
| Available via | Can.h                                                          |  |

](SRS\_BSW\_00312)

**[SWS\_Can\_00049]** [ The function Can\_DisableControllerInterrupts shall access the CAN controller registers to disable all interrupts for that CAN controller only, if interrupts for that CAN Controller are enabled. ] (SRS\_Can\_01043)

**[SWS\_Can\_00202]** [When Can\_DisableControllerInterrupts has been called several times, Can\_EnableControllerInterrupts must be called as many times before the interrupts are re-enabled.] ()

Implementation note:

The function Can\_DisableControllerInterrupts can increase a counter on every execution that indicates how many Can\_EnableControllerInterrupts need to be called before the interrupts will be enabled (incremental disable).

**[SWS\_Can\_00204]** [ The Can module shall track all individual enabling and disabling of interrupts in other functions (i.e. Can\_SetControllerMode), so that the correct interrupt enable state can be restored.] ()

Implementation example:

- in 'interrupts enabled mode': For each interrupt state change does not only modify the interrupt enable bit, but also a software flag.
- in 'interrupts disabled mode': only the software flag is modified.

• Can\_DisableControllerInterrupts and Can\_EnableControllerInterrupts do not modify the software flags.

• Can\_EnableControllerInterrupts reads the software flags to re-enable the correct interrupts.

**[SWS\_Can\_00205]** [If development error detection for the Can module is enabled: The function Can\_DisableControllerInterrupts shall raise the error CAN\_E\_UNINIT if the driver not yet initialized.] ()

**[SWS\_Can\_00206]** [If development error detection for the Can module is enabled: The function Can\_DisableControllerInterrupts shall raise the error CAN\_E\_PARAM\_CONTROLLER if the parameter Controller is out of range.] ()

#### 8.3.2.4 Can\_EnableControllerInterrupts

#### [SWS\_Can\_00232][

| Service Name | Can_EnableControllerInterrupts |
|--------------|--------------------------------|
|--------------|--------------------------------|

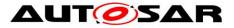

| Syntax             | <pre>void Can_EnableControllerInterrupts (     uint8 Controller )</pre> |      |  |
|--------------------|-------------------------------------------------------------------------|------|--|
| Service ID [hex]   | 0x05                                                                    | 0x05 |  |
| Sync/Async         | Synchronous                                                             |      |  |
| Reentrancy         | Reentrant                                                               |      |  |
| Parameters (in)    | Controller CAN controller for which interrupts shall be re-enabled      |      |  |
| Parameters (inout) | None                                                                    |      |  |
| Parameters (out)   | None                                                                    |      |  |
| Return value       | None                                                                    |      |  |
| Description        | This function enables all allowed interrupts.                           |      |  |
| Available via      | Can.h                                                                   |      |  |

#### J(SRS\_BSW\_00312)

**[SWS\_Can\_00050]** [ The function Can\_EnableControllerInterrupts shall enable all interrupts that must be enabled according the current software status.] (SRS\_Can\_01043) <u>SWS\_Can\_00202</u> applies to this function.

**[SWS\_Can\_00208]** [ The function Can\_EnableControllerInterrupts shall perform no action when Can\_DisableControllerInterrupts has not been called before.] () See also implementation example for Can\_DisableControllerInterrupts.

**[SWS\_Can\_00209]** [If development error detection for the Can module is enabled: The function Can\_EnableControllerInterrupts shall raise the error CAN\_E\_UNINIT if the driver not yet initialized.] ()

**[SWS\_Can\_00210]** [If development error detection for the Can module is enabled: The function Can\_EnableControllerInterrupts shall raise the error CAN\_E\_PARAM\_CONTROLLER if the parameter Controller is out of range.] ()

#### 8.3.2.5 Can\_CheckWakeup

| Service Name | Can_CheckWakeup                                                  |
|--------------|------------------------------------------------------------------|
| Syntax       | <pre>Std_ReturnType Can_CheckWakeup (     uint8 Controller</pre> |

#### ISWS Can 003601

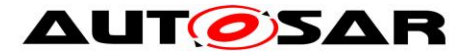

|                    | )                                                                       |                                                                              |  |  |
|--------------------|-------------------------------------------------------------------------|------------------------------------------------------------------------------|--|--|
| Service ID [hex]   | 0x0b                                                                    |                                                                              |  |  |
| Sync/Async         | Synchronous                                                             | Synchronous                                                                  |  |  |
| Reentrancy         | Non Reentrant                                                           |                                                                              |  |  |
| Parameters (in)    | Controller                                                              | Controller to be checked for a wakeup.                                       |  |  |
| Parameters (inout) | None                                                                    |                                                                              |  |  |
| Parameters (out)   | None                                                                    |                                                                              |  |  |
| Return value       | Std_ReturnType                                                          | E_OK: API call has been accepted<br>E_NOT_OK: API call has not been accepted |  |  |
| Description        | This function checks if a wakeup has occurred for the given controller. |                                                                              |  |  |
| Available via      | Can.h                                                                   |                                                                              |  |  |

[SWS\_Can\_00361] [ The function Can\_CheckWakeup shall check if the requested CAN controller has detected a wakeup. If a wakeup event was successfully detected, reporting shall be done to EcuM via API EcuM SetWakeupEvent. ()

[SWS\_Can\_00485] [ The function Can\_CheckWakeup shall be pre compile time

configurable On/Off by the configuration parameter: CanWakeupFunctionalityAPI ()

[SWS Can 00362] [ If development error detection for the Can module is enabled: The function Can\_CheckWakeup shall raise the error CAN\_E\_UNINIT if the driver is not yet initialized. ()

[SWS\_Can\_00363] [ If development error detection for the Can module is enabled: The function Can\_CheckWakeup shall raise the error CAN\_E\_PARAM\_CONTROLLER if the parameter Controller is out of range. ()

# 8.3.2.6 Can GetControllerErrorState

| <u>[ene_ean_en</u> | 2 · · 1                                                                                                    |
|--------------------|----------------------------------------------------------------------------------------------------|
| Service Name       | Can_GetControllerErrorState                                                                                             |
| Syntax             | <pre>Std_ReturnType Can_GetControllerErrorState (     uint8 ControllerId,     Can_ErrorStateType* ErrorStatePtr )</pre> |
| Service ID [hex]   | 0x11                                                                                                    |
| 67 of 112          | Document ID 11: ALITOSAR SWS CANDRIVER                                                                                  |

# **ISWS Can 910041**

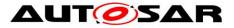

| Sync/Async            | Synchronous                                                                                                    |                                                                                                    |
|-----------------------|----------------------------------------------------------------------------------------------------|----------------------------------------------------------------------------------------------------|
| Reentrancy            | Non Reentrant for the same ControllerId                                                                              |                                                                                                    |
| Parameters (in)       | ControllerId Abstracted CanIf ControllerId which is assigned to a CAN controller, which is requested for ErrorState. |                                                                                                    |
| Parameters<br>(inout) | None                                                                                                    |                                                                                                    |
| Parameters<br>(out)   | ErrorStatePtr                                                                                                    | Pointer to a memory location, where the error state of the CAN controller will be stored.            |
| Return value          | Std_Return-<br>Type                                                                                                  | E_OK: Error state request has been accepted.<br>E_NOT_OK: Error state request has not been accepted. |
| Description           | This service obtains the error state of the CAN controller.                                                          |                                                                                                    |
| Available via         | Can.h                                                                                                    |                                                                                                    |

**[SWS\_Can\_91005]** [ If development error detection for the Can module is enabled: if the module is not yet initialized, the function Can\_GetControllerErrorState shall raise development error CAN\_E\_UNINIT and return E\_NOT\_OK.] (SRS\_BSW\_00406, SRS\_BSW\_00416)

**[SWS\_Can\_91006]** [ If development error detection for the Can module is enabled: if the parameter ControllerId is out of range, the function Can\_GetControllerErrorState shall raise development error CAN\_E\_PARAM\_CONTROLLER and return E\_NOT\_OK.] (SRS\_BSW\_00323)

[SWS\_Can\_91007] [ If development error detection for the Can module is enabled: if the parameter ErrorStatePtr is a null pointer, the function Can\_GetControllerErrorState shall raise development error CAN\_E\_PARAM\_POINTER and return E\_NOT\_OK.] (SRS\_BSW\_00323)

**[SWS\_Can\_91008]** [When the API Can\_GetControllerErrorState() is called with Controller Id as input parameter then Can driver shall read the error state register of Can Controller and shall return the error status to upper layer.] (SRS\_CAN\_01167)

# 8.3.2.7 Can\_GetControllerMode

| [SWS_Can_ | _91014][ |
|-----------|----------|
|-----------|----------|

| Service Name | Can_GetControllerMode                                                   |
|--------------|-------------------------------------------------------------------------|
| Syntax       | <pre>Std_ReturnType Can_GetControllerMode (     uint8 Controller,</pre> |

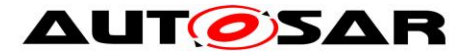

|                       | Can_ControllerStateType* ControllerModePtr<br>)                                                                    |                                                                                                    |  |  |
|-----------------------|----------------------------------------------------------------------------------------------------|----------------------------------------------------------------------------------------------------|--|--|
| Service ID [hex]      | 0x12                                                                                                    |                                                                                                    |  |  |
| Sync/Async            | Synchronous                                                                                                    | Synchronous                                                                                                  |  |  |
| Reentrancy            | Non Reentrant                                                                                                    |                                                                                                    |  |  |
| Parameters (in)       | Controller CAN controller for which the status shall be requested.                                                 |                                                                                                    |  |  |
| Parameters<br>(inout) | None                                                                                                    |                                                                                                    |  |  |
| Parameters<br>(out)   | ControllerMode<br>PtrPointer to a memory location, where the current mode of the<br>CAN controller will be stored. |                                                                                                    |  |  |
| Return value          | Std_Return-<br>Type                                                                                                | E_OK: Controller mode request has been accepted.<br>E_NOT_OK: Controller mode request has not been accepted. |  |  |
| Description           | This service reports about the current status of the requested CAN controller.                                     |                                                                                                    |  |  |
| Available via         | Can.h                                                                                                    |                                                                                                    |  |  |

[**SWS\_Can\_91015**] [ The service Can\_GetControllerMode shall return the mode of the requested CAN controller. ]

[SWS\_Can\_91016] [ If development error detection for the Can module is enabled: The function Can\_GetControllerMode shall raise the error CAN\_E\_UNINIT and return E\_NOT\_OK if the driver is not yet initialized L(

E\_NOT\_OK if the driver is not yet initialized.] ( SRS\_BSW\_00406,SRS\_BSW\_00416)

[SWS\_Can\_91017] [ If parameter Controller of Can\_GetControllerMode() has an invalid value, the CanDrv shall report development error code CAN\_E\_PARAM\_CONTROLLER to the Det\_ReportError service of the DET. ] (SRS\_BSW\_00323)

[SWS\_Can\_91018] [ If parameter ControllerModePtr of Can\_GetControllerMode() has an null pointer, the CanDrv shall report development error code CAN\_E\_PARAM\_POINTER to the Det\_ReportError service of the DET. ] (SRS\_BSW\_00323)

# 8.3.2.8 Can\_GetControllerRxErrorCounter

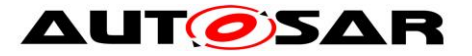

| Service<br>Name       | Can_GetControllerRxErrorCounter                                                                                                    |                                                                                                    |  |
|-----------------------|----------------------------------------------------------------------------------------------------|----------------------------------------------------------------------------------------------------|--|
| Syntax                | <pre>Std_ReturnType Can_GetControllerRxErrorCounter (     uint8 ControllerId,     uint8* RxErrorCounterPtr )</pre>                                                                                                    |                                                                                                    |  |
| Service ID<br>[hex]   | 0x30                                                                                                    |                                                                                                    |  |
| Sync/Async            | Synchronous                                                                                                    |                                                                                                    |  |
| Reentrancy            | Non Reentrant for the same ControllerId                                                                                                    |                                                                                                    |  |
| Parameters<br>(in)    | ControllerId                                                                                                    | CAN controller, whose current Rx error counter shall be acquired.                                        |  |
| Parameters<br>(inout) | None                                                                                                    |                                                                                                    |  |
| Parameters<br>(out)   | RxErrorCounter<br>Ptr                                                                                                    | Pointer to a memory location, where the current Rx error counter of the CAN controller will be stored.   |  |
| Return value          | Std_ReturnType                                                                                                    | E_OK: Rx error counter available.<br>E_NOT_OK: Wrong ControllerId, or Rx error counter not<br>available. |  |
| Description           | Returns the Rx error counter for a CAN controller. This value might not be available<br>for all CAN controllers, in which case E_NOT_OK would be returned.<br>Please note that the value of the counter might not be correct at the moment the API<br>returns it, because the Rx counter is handled asynchronously in hardware.<br>Applications should not trust this value for any assumption about the current bus<br>state. |                                                                                                    |  |
| Available via         | Can.h                                                                                                    |                                                                                                    |  |

**[SWS\_Can\_00512]** [ If development error detection for the Can module is enabled: if the module is not yet initialized, the function Can\_GetControllerRxErrorCounter shall raise development error CAN\_E\_UNINIT and return E\_NOT\_OK. ] (SRS\_BSW\_00406)

**[SWS\_Can\_00513]** [ If development error detection for the Can module is enabled: if the parameter ControllerId is out of range, the function Can\_GetControllerRxErrorCounter shall raise development error CAN\_E\_PARAM\_CONTROLLER and return E\_NOT\_OK. ] (SRS\_BSW\_00323)

**[SWS\_Can\_00514]** [If development error detection for the Can module is enabled: if the parameter RxErrorCounterPtr is a null pointer, the function

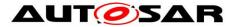

Can\_GetControllerRxErrorCounter shall raise development error CAN\_E\_PARAM\_POINTER and return E\_NOT\_OK. J (SRS\_BSW\_00323)

**[SWS\_Can\_00515]** [ When the API Can\_GetControllerRxErrorCounter is called with Controller Id as input parameter then Can driver shall read the Rx error counter register of Can Controller and shall return the Rx error count to upper layer.] (SRS\_Can\_01170)

# 8.3.2.9 Can\_GetControllerTxErrorCounter

| Service<br>Name       | Can_GetControllerTxErrorCounter                                                                                                    |                                                                                                    |  |
|-----------------------|----------------------------------------------------------------------------------------------------|----------------------------------------------------------------------------------------------------|--|
| Syntax                | <pre>Std_ReturnType Can_GetControllerTxErrorCounter (     uint8 ControllerId,     uint8* TxErrorCounterPtr )</pre>                                                                                                    |                                                                                                    |  |
| Service ID<br>[hex]   | 0x31                                                                                                    |                                                                                                    |  |
| Sync/Async            | Synchronous                                                                                                    |                                                                                                    |  |
| Reentrancy            | Non Reentrant for the same ControllerId                                                                                                    |                                                                                                    |  |
| Parameters<br>(in)    | ControllerId                                                                                                    | CAN controller, whose current Tx error counter shall be acquired.                                        |  |
| Parameters<br>(inout) | None                                                                                                    |                                                                                                    |  |
| Parameters<br>(out)   | TxErrorCounter<br>Ptr                                                                                                    | Pointer to a memory location, where the current Tx error counter of the CAN controller will be stored.   |  |
| Return value          | Std_ReturnType                                                                                                    | E_OK: Tx error counter available.<br>E_NOT_OK: Wrong ControllerId, or Tx error counter not<br>available. |  |
| Description           | Returns the Tx error counter for a CAN controller. This value might not be available<br>for all CAN controllers, in which case E_NOT_OK would be returned.<br>Please note that the value of the counter might not be correct at the moment the API<br>returns it, because the Tx counter is handled asynchronously in hardware.<br>Applications should not trust this value for any assumption about the current bus<br>state. |                                                                                                    |  |
| Available via         | Can.h                                                                                                    |                                                                                                    |  |

#### [SWS\_Can\_00516][

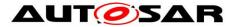

**[SWS\_Can\_00517]** [ If development error detection for the Can module is enabled: if the module is not yet initialized, the function Can\_GetControllerTxErrorCounter shall raise development error CAN\_E\_UNINIT and return E\_NOT\_OK. ] (SRS\_BSW\_00406)

**[SWS\_Can\_00518]** [ If development error detection for the Can module is enabled: if the parameter ControllerId is out of range, the function Can\_GetControllerTxErrorCounter shall raise development error CAN\_E\_PARAM\_CONTROLLER and return E\_NOT\_OK. ] (SRS\_BSW\_00323)

**[SWS\_Can\_00519]** [ If development error detection for the Can module is enabled: if the parameter TxErrorCounterPtr is a null pointer, the function Can\_GetControllerTxErrorCounter shall raise development error CAN\_E\_PARAM\_POINTER and return E\_NOT\_OK. ] (SRS\_BSW\_00323)

**[SWS\_Can\_00520]** [When the API Can\_GetControllerTxErrorCounter is called with Controller Id as input parameter then Can driver shall read the Tx error counter register of Can Controller and shall return the Tx error count to upper layer.] (SRS\_Can\_01170)

# 8.3.3 Services affecting a Hardware Handle

# 8.3.3.1 Can\_Write

| [SWS_Can_ | 00233][ |
|-----------|---------|
|-----------|---------|

| [5W5_Cail_00255]      |                                                                                                |                                                                                                    |  |  |
|-----------------------|------------------------------------------------------------------------------------------------|----------------------------------------------------------------------------------------------------|--|--|
| Service Name          | Can_Write                                                                                      |                                                                                                    |  |  |
| Syntax                | <pre>Std_ReturnType Can_Write (    Can_HwHandleType Hth,    const Can_PduType* PduInfo )</pre> |                                                                                                    |  |  |
| Service ID<br>[hex]   | 0x06                                                                                           |                                                                                                    |  |  |
| Sync/Async            | Synchronous                                                                                    |                                                                                                    |  |  |
| Reentrancy            | Reentrant (thread-safe)                                                                        |                                                                                                    |  |  |
| Parameters<br>(in)    | Hth                                                                                            | information which HW-transmit handle shall be used for transmit.<br>Implicitly this is also the information about the controller to use because<br>the Hth numbers are unique inside one hardware unit. |  |  |
|                       | PduInfo                                                                                        | Pointer to SDU user memory, Data Length and Identifier.                                                                                                    |  |  |
| Parameters<br>(inout) | None                                                                                           |                                                                                                    |  |  |

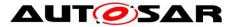

| Parameters<br>(out) | None                                                                               |                                                                                                    |
|---------------------|------------------------------------------------------------------------------------|----------------------------------------------------------------------------------------------------|
| Return value        | Std<br>Return-<br>Type                                                             | E_OK: Write command has been accepted<br>E_NOT_OK: development error occurred<br>CAN_BUSY: No TX hardware buffer available or pre-emptive call of<br>Can_Write that can't be implemented re-entrant (see Can_ReturnType) |
| Description         | This function is called by CanIf to pass a CAN message to CanDrv for transmission. |                                                                                                    |
| Available via       | Can.h                                                                              |                                                                                                    |

#### ](SRS\_BSW\_00312)

The function Can\_Write first checks if the hardware transmit object that is identified by the HTH is free and if another Can\_Write is ongoing for the same HTH.

**[SWS\_Can\_00212]** [ The function Can\_Write shall perform following actions if the hardware transmit object is free:

- The mutex for that HTH is set to 'signaled'
- The ID, Data Length and SDU are put in a format appropriate for the hardware (if necessary) and copied in the appropriate hardware registers/buffers.
- All necessary control operations to initiate the transmit are done
- The mutex for that HTH is released
- The function returns with E\_OK| (SRS\_Can\_01049)

**[SWS\_Can\_00213]** [The function Can\_Write shall perform no actions if the hardware transmit object is busy with another transmit request for an L-PDU:

1. The transmission of the other L-PDU shall not be cancelled and the function Can\_Write is left without any actions.

2. The function Can\_Write shall return CAN\_BUSY.J (SRS\_Can\_01049).

**[SWS\_Can\_00214]** [The function Can\_Write shall return CAN\_BUSY if a preemptive call of Can\_Write has been issued, that could not be handled reentrant (i.e. a call with the same HTH).] (SRS\_BSW\_00312, SRS\_Can\_01049)

[SWS\_Can\_00275] [ The function Can\_Write shall be non-blocking.] ()

**[SWS\_Can\_00216]** [If development error detection for the Can module is enabled: The function Can\_Write shall raise the error CAN\_E\_UNINIT and shall return E\_NOT\_OK if the driver is not yet initialized.] ()

**[SWS\_Can\_00217]** [ If development error detection for the Can module is enabled: The function Can\_Write shall raise the error CAN\_E\_PARAM\_HANDLE and shall return E\_NOT\_OK if the parameter Hth is not a configured Hardware Transmit Handle.] ()

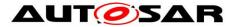

**[SWS\_Can\_00218]** [ The function Can\_Write shall return E\_NOT\_OK and if development error detection for the CAN module is enabled shall raise the error CAN\_E\_PARAM\_DATA\_LENGTH:

- If the length is more than 64 byte.
- If the length is more than 8 byte and the CAN controller is not in CAN FD mode (no CanControllerFdBaudrateConfig).
- If the length is more than 8 byte and the CAN controller is in CAN FD mode (valid CanControllerFdBaudrateConfig), but the CAN FD flag in Can\_PduType->id is not set (refer Can\_IdType).] (SRS\_Can\_01005)

[SWS\_Can\_00219] [ If development error detection for CanDrv is enabled: Can\_Write() shall raise CAN\_E\_PARAM\_POINTER and shall return E\_NOT\_OK if the parameter PduInfo is a null pointer.] ()

[SWS\_Can\_00503] [ Can\_Write() shall accept a null pointer as SDU (Can\_PduType.Can\_SduPtrType = NULL) if the trigger transmit API is enabled for this hardware object (CanTriggerTransmitEnable = TRUE).] ()

**[SWS\_Can\_00504]** [ If the trigger transmit API is enabled for the hardware object, Can\_Write() shall interpret a null pointer as SDU (Can\_PduType.Can\_SduPtrType = NULL) as request for using the trigger transmit interface. If so and the hardware object is free, Can\_Write() shall call CanIf\_TriggerTransmit() with the maximum size of the message buffer to acquire the PDU's data.] ()

Note: Using the message buffer size allows for late changes of the PDU size, e.g. if a container PDU receives another contained PDU between the call to Can\_Write() and the call of CanIf\_TriggerTransmit().

[SWS\_Can\_00505] [ If development error detection for CanDrv is enabled: Can\_Write() shall raise CAN\_E\_PARAM\_POINTER and shall return E\_NOT\_OK if the trigger transmit API is disabled for this hardware object (CanTriggerTransmitEnable = FALSE) and the SDU pointer inside PduInfo is a null pointer.] () [SWS\_Can\_00506] [ Can\_Write() shall return E\_NOT\_OK if the trigger transmit API (CanIf\_TriggerTransmit()) returns E\_NOT\_OK.] (SRS\_BSW\_00449, SRS\_BSW\_00357, SRS\_BSW\_00369, SRS\_Can\_01130)

**[SWS\_Can\_00486]** [ The CAN Frame has to be sent according to the two most significant bits of Can\_PduType->id. The CAN FD frame bit is only evaluated if CAN Controller is in CAN FD mode (valid CanControllerFdBaudrateConfig).] ()

**[SWS\_Can\_00502]** [ If PduInfo->SduLength does not match possible DLC values CanDrv shall use the next higher valid DLC for transmission with initialization of unused bytes to the value of the corresponding CanFdPaddingValue (see ECUC\_Can\_00485).] ( SRS\_Can\_01160)

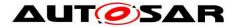

# 8.4 Call-back notifications

This chapter lists all functions provided by the Can module to lower layer modules. The lower layer module of Can module is the SPI module. The SPI module, which is part of the MCAL, may used to exchange data between the microcontroller and an external CAN controller.

The Can module does not provide callback functions. Only synchronous MCAL API may used to access external CAN controllers.

#### 8.4.1 Call-out function

The AUTOSAR CAN module supports optional L-PDU callouts on every reception of a L-PDU.

| Service Name       | <lpdu_calloutname></lpdu_calloutname>                                                                                                    |  |
|--------------------|----------------------------------------------------------------------------------------------------|--|
| Syntax             | <pre>boolean <lpdu_calloutname> (    uint8 Hrh,    Can_IdType CanId,    uint8 CanDataLegth,    const uint8* CanSduPtr )</lpdu_calloutname></pre> |  |
| Service ID [hex]   | 0x20                                                                                                    |  |
| Sync/Async         | Asynchronous                                                                                                    |  |
| Reentrancy         | Non Reentrant                                                                                                    |  |
|                    | Hrh                                                                                                    |  |
| Parameters (in)    | Canld                                                                                                    |  |
| Parameters (in)    | CanDataLegth                                                                                                    |  |
|                    | CanSduPtr                                                                                                    |  |
| Parameters (inout) | None                                                                                                    |  |
| Parameters (out)   | None                                                                                                    |  |
| Return value       | boolean                                                                                                    |  |
| Description        |                                                                                                    |  |
| Available via      | Can_Externals.h                                                                                                    |  |

#### [SWS\_Can\_00443][

]()

where <LPDU\_CalloutName> has to be substituted with the concrete L-PDU callout name which is configurable, see ECUC\_Can\_00434.

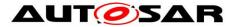

**[SWS\_Can\_00444]** [ If the L-PDU callout returns false, the L-PDU shall not be processed any further. ] ()

### 8.4.2 Enabling/Disabling wakeup notification

**[SWS\_Can\_00445]** [ Can driver shall use the following APIs provided by Icu driver, to enable and disable the wakeup event notification:

- Icu\_EnableNotification
- Icu\_DisableNotification]()

**[SWS\_Can\_00446]** [ Icu\_EnableNotification shall be called when "external" Can controllers have been transitioned to SLEEP state.] ()

**[SWS\_Can\_00447]** [ lcu\_DisableNotification shall be called when "external" Can controllers have been transitioned to STOPPED state.] ()

# 8.5 Scheduled functions

These functions are directly called by Basic Software Scheduler. The following functions shall have no return value and no parameter. All functions shall be non-reentrant.

**[SWS\_Can\_00110]** [There is no requirement regarding the execution order of the CAN main processing functions.] (SRS\_BSW\_00428)

### 8.5.1.1 Can\_MainFunction\_Write

| Service Name        | Can_MainFunction_Write                                                                              |  |  |
|---------------------|----------------------------------------------------------------------------------------------------|--|--|
| Syntax              | <pre>void Can_MainFunction_Write (     void )</pre>                                                 |  |  |
| Service ID<br>[hex] | 0x01                                                                                                |  |  |
| Description         | This function performs the polling of TX confirmation when CAN_TX_<br>PROCESSING is set to POLLING. |  |  |
| Available via       | SchM_Can.h                                                                                          |  |  |

#### [SWS\_Can\_00225][

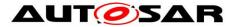

**[SWS\_Can\_00031]** [The function Can\_MainFunction\_Write shall perform the polling of TX confirmation when CanTxProcessing

is set to POLLING or MIXED. In case of MIXED processing only the hardware objects for which CanHardwareObjectUsesPolling is set to TRUE shall be polled.] (SRS\_BSW\_00432, SRS\_BSW\_00373, SRS\_SPAL\_00157)

**[SWS\_Can\_00178]** [The Can module may implement the function Can\_MainFunction\_Write as empty define in case no polling at all is used.] ()

**[SWS\_Can\_00441]** [ If more than one main function period is configured by CanMainFunctionRWPeriods (see ECUC\_Can\_00437), the name of the Can\_MainFunction\_Write() functions shall be

 Can\_MainFunction\_Write\_<CanMainFunctionRWPeriods.ShortName>() for each CanMainFunctionRWPeriods that is referenced by at least one TRANSMIT CanHardwareObject (see ECUC\_Can\_00438). ] ()

### 8.5.1.2 Can\_MainFunction\_Read

|                     | J220]                                                                                          |  |  |
|---------------------|------------------------------------------------------------------------------------------------|--|--|
| Service Name        | Can_MainFunction_Read                                                                          |  |  |
| Syntax              | <pre>void Can_MainFunction_Read (    void )</pre>                                              |  |  |
| Service ID<br>[hex] | 0x08                                                                                           |  |  |
| Description         | This function performs the polling of RX indications when CAN_RX_PROCESSING is set to POLLING. |  |  |
| Available via       | SchM_Can.h                                                                                     |  |  |

#### [SWS\_Can\_00226][

### ]()

**[SWS\_Can\_00108]** [The function Can\_MainFunction\_Read shall perform the polling of RX indications when CanRxProcessing is set to POLLING or MIXED. In case of MIXED processing only the hardware objects for which CanHardwareObjectUsesPolling is set to TRUE shall be polled.] (SRS\_BSW\_00432, SRS\_SPAL\_00157)

**[SWS\_Can\_00180]** [The Can module may implement the function Can\_MainFunction\_Read as empty define in case no polling at all is used.] ()

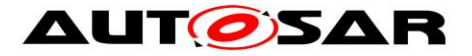

**[SWS\_Can\_00442]** [ If more than one main function period is configured by CanMainFunctionRWPeriods (see ECUC\_Can\_00437), the name of the Can\_MainFunction\_Read() functions shall be

• Can\_MainFunction\_Read\_<CanMainFunctionRWPeriods.ShortName>() for each CanMainFunctionRWPeriods that is referenced by at least one RECEIVE CanHardwareObject (see ECUC\_Can\_00438). ] ()

# 8.5.1.3 Can\_MainFunction\_BusOff

| Service Name        | Can_MainFunction_BusOff                                                                                |  |  |
|---------------------|----------------------------------------------------------------------------------------------------|--|--|
| Syntax              | <pre>void Can_MainFunction_BusOff (     void )</pre>                                                   |  |  |
| Service ID<br>[hex] | 0x09                                                                                                   |  |  |
| Description         | This function performs the polling of bus-off events that are configured statically as 'to be polled'. |  |  |
| Available via       | SchM_Can.h                                                                                             |  |  |

#### [SWS\_Can\_00227][

### ]()

**[SWS\_Can\_00109]** [The function Can\_MainFunction\_BusOff shall perform the polling of bus-off events that are configured statically as 'to be polled'.] () (SRS\_BSW\_00432, SRS\_SPAL\_00157)

**[SWS\_Can\_00183]** [ The Can module may implement the function Can\_MainFunction\_BusOff as empty define in case no polling at all is used.] ()

### 8.5.1.4 Can\_MainFunction\_Wakeup

| Service Name        | Can_MainFunction_Wakeup                                                                                |  |  |
|---------------------|----------------------------------------------------------------------------------------------------|--|--|
| Syntax              | <pre>void Can_MainFunction_Wakeup (    void )</pre>                                                    |  |  |
| Service ID<br>[hex] | 0x0a                                                                                                   |  |  |
| Description         | This function performs the polling of wake-up events that are configured statically as 'to be polled'. |  |  |
| Available via       | SchM_Can.h                                                                                             |  |  |

#### [SWS\_Can\_00228][

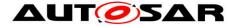

# ]()

**[SWS\_Can\_00112]** [ The function Can\_MainFunction\_Wakeup shall perform the polling of wake-up events that are configured statically as 'to be polled'.] (SRS\_BSW\_00432, SRS\_SPAL\_00157)

**[SWS\_Can\_00185]** [The Can module may implement the function Can\_MainFunction\_Wakeup as empty define in case no polling at all is used.] ()

### 8.5.1.5 Can\_MainFunction\_Mode

| [0110_0011_0000  |                                                                        |  |
|------------------|------------------------------------------------------------------------|--|
| Service Name     | Can_MainFunction_Mode                                                  |  |
| Syntax           | <pre>void Can_MainFunction_Mode (    void )</pre>                      |  |
| Service ID [hex] | 0x0c                                                                   |  |
| Description      | This function performs the polling of CAN controller mode transitions. |  |
| Available via    | SchM_Can.h                                                             |  |

[SWS\_Can\_00368][

### ]()

**[SWS\_Can\_00369]** [ The function Can\_MainFunction\_Mode shall implement the polling of CAN status register flags to detect transition of CAN Controller state. Compare to chapter 7.3.2.] ()

# 8.6 Expected Interfaces

In this chapter all interfaces required from other modules are listed.

### 8.6.1 Mandatory Interfaces

This chapter defines all interfaces which are required to fulfill the core functionality of the module. All callback functions that are called by the Can module are implemented in the Canlf module. These callback functions are not configurable.

[SWS\_Can\_00234][

| API Function      | Header<br>File | Description                                                       |
|-------------------|----------------|-------------------------------------------------------------------|
| CanIf_Controller- | Canlf_         | This service indicates a Controller BusOff event referring to the |

| BusOff                              | Can.h           | corresponding CAN Controller with the abstract Canlf ControllerId.                                                                                                    |
|-------------------------------------|-----------------|----------------------------------------------------------------------------------------------------|
| CanIf_Controller-<br>ModeIndication | Canlf_<br>Can.h | This service indicates a controller state transition referring to the corresponding CAN controller with the abstract CanIf ControllerId.                                                   |
| CanIf_RxIndication                  | Canlf_<br>Can.h | This service indicates a successful reception of a received CAN Rx L-PDU to the CanIf after passing all filters and validation checks.                                                     |
| CanIf_Tx-<br>Confirmation           | Canlf_<br>Can.h | This service confirms a previously successfully processed transmission of a CAN TxPDU.                                                                                                    |
| Det_Report-<br>RuntimeError         | Det.h           | Service to report runtime errors. If a callout has been configured then this callout shall be called.                                                                                      |
| GetCounterValue                     | Os.h            | This service reads the current count value of a counter (returning<br>either the hardware timer ticks if counter is driven by hardware or<br>the software ticks when user drives counter). |

#### ](SRS\_Can\_01055)

### 8.6.2 Optional Interfaces

This chapter defines all interfaces that are required to fulfill an optional functionality of the module.

#### [SWS\_Can\_00235][

| 5475_6an_66255]                                |                      |                                                                                                    |  |
|------------------------------------------------|----------------------|----------------------------------------------------------------------------------------------------|--|
| API Function                                   | Header File          | Description                                                                                                    |  |
| CanIf<br>Controller-<br>ErrorState-<br>Passive | Canlf_<br>Can.h      | The function derives the ErrorCounterTreshold from RxErrorCounter/<br>TxErrorCounter values and reports it to the IdsM as security event<br>CANIF_SEV_ERRORSTATE_PASSIVE to the IdsM. It also prepares<br>the context data for the respective security event.                                                                                                    |  |
| CanIf_Error-<br>Notification                   | Canlf_<br>Can.h      | The function shall derive the bus error source rx or tx from the parameter CanError and report the bus error as security event CANIF_SEV_TX_ERROR_DETECTED or CANIF_SEV_RX_ERROR_DETECTED. It also prepares the context data for the respective security event.                                                                                                    |  |
| CanIf_Trigger-<br>Transmit                     | Canlf.h              | Within this API, the upper layer module (called module) shall check<br>whether the available data fits into the buffer size reported by PduInfo<br>Ptr->SduLength. If it fits, it shall copy its data into the buffer provided<br>by PduInfoPtr->SduDataPtr and update the length of the actual<br>copied data in PduInfoPtr->SduLength. If not, it returns E_NOT_OK<br>without changing PduInfoPtr. |  |
| Det_Report-<br>Error                           | Det.h                | Service to report development errors.                                                                                                    |  |
| EcuM_Check-<br>Wakeup                          | EcuM_<br>Externals.h | This callout is called by the EcuM to poll a wakeup source. It shall<br>also be called by the ISR of a wakeup source to set up the PLL and<br>check other wakeup sources that may be connected to the same                                                                                                    |  |

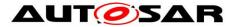

|                              |        | interrupt.                                                   |
|------------------------------|--------|--------------------------------------------------------------|
| EcuM_Set-<br>WakeupEvent     | EcuM.h | Sets the wakeup event.                                       |
| Icu_Disable-<br>Notification | lcu.h  | This function disables the notification of a channel.        |
| Icu_Enable-<br>Notification  | lcu.h  | This function enables the notification on the given channel. |

#### J(SRS\_SPAL\_12056, SRS\_Can\_01054)

### 8.6.3 Configurable interfaces

There is no configurable target for the Can module. The Can module always reports to Canlf module.

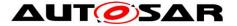

# 9 Sequence diagrams

# 9.1 Interaction between Can and Canlf module

For sequence diagrams see the Canlf module Specification [5]. There are described the sequences for Transmission, Reception and Error Handling.

# 9.2 Wakeup sequence

For Wakeup sequence diagrams refer to Specification of ECU State Manager [7].

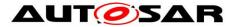

# **10** Configuration specification

This chapter defines configuration parameters and their clustering into containers. In order to support the specification Chapter 10.1 describes fundamentals. It also specifies a template (table) you shall use for the parameter specification. We intend to leave Chapter 10.1 in the specification to guarantee comprehension.

Chapter 10.2 specifies the structure (containers) and the parameters of the Can module.

Chapter 10.3 specifies published information of the Can module.

### **10.1 How to read this chapter**

For details refer to the chapter 10.1 "Introduction to configuration specification" in *SWS\_BSWGeneral* 

### **10.2**Containers and configuration parameters

The following chapters summarize all configuration parameters. The detailed meanings of the parameters describe Chapters 7 and Chapter 8. The described parameters are input for the Can module configurator.

**[SWS\_Can\_00022]** [ The code configuration of the Can module is CAN controller specific. If the CAN controller is sited on-chip, the code generation tool for the Can module is  $\mu$ Controller specific. If the CAN controller is an external device, the generation tool must not be  $\mu$ Controller specific.] (SRS\_BSW\_00159)

**[SWS\_Can\_00024]** [ The valid values that can be configured are hardware dependent. Therefore the rules and constraints can't be given in the standard. The configuration tool is responsible to do a static configuration checking, also regarding dependencies between modules (i.e. Port driver, MCU driver etc.)] (SRS\_BSW\_00167, SRS\_SPAL\_12463)

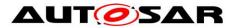

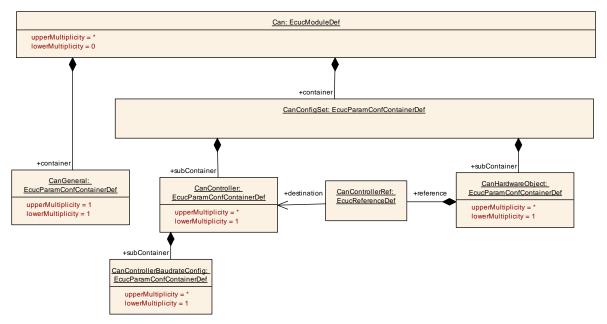

Figure 10-1: Can Module Configuration Layout

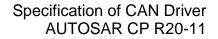

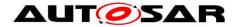

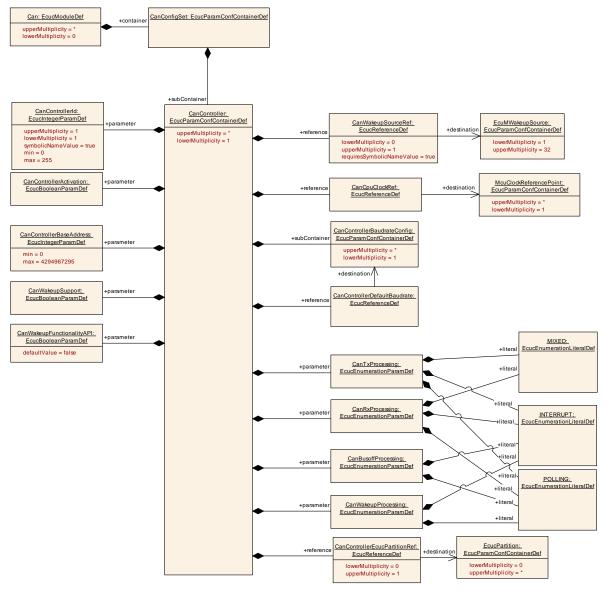

Figure 10-2: Can Controller Configuration Layout

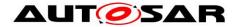

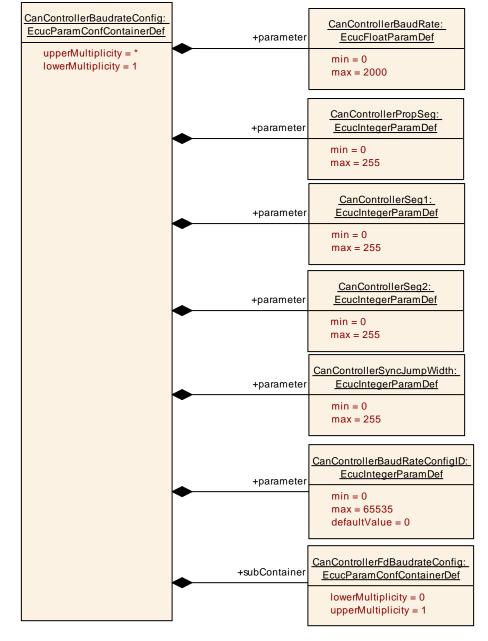

Figure 10-3: Can Controller Baud Rate Configuration Layout

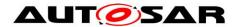

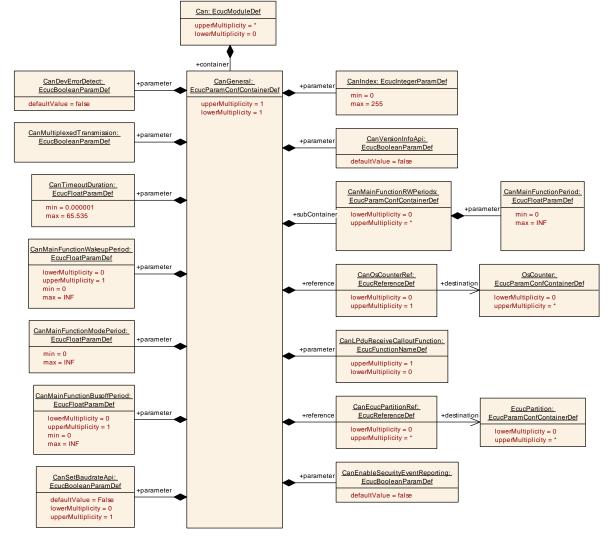

Figure 10-4: Can General Configuration Layout

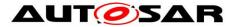

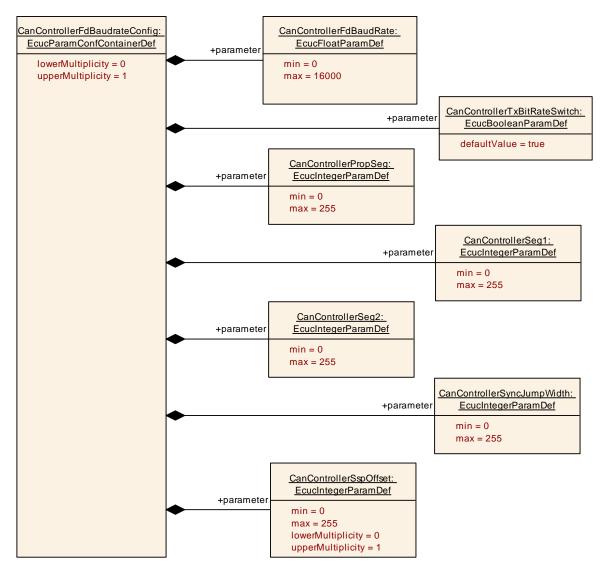

Figure 10-5: CanControllerFdBaudrateConfig

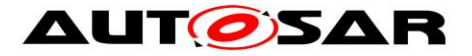

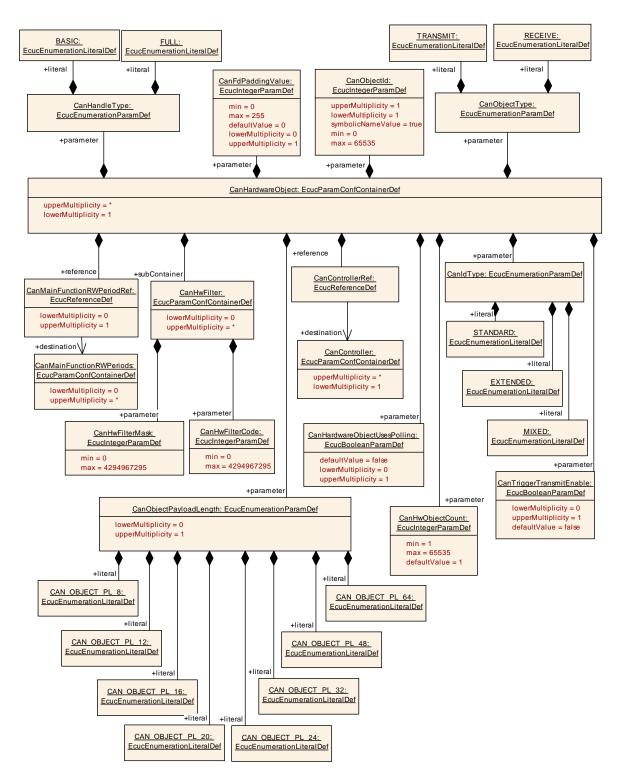

Figure 10-6: Can Hardware Object Configuration Layout

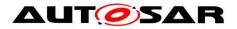

# 10.2.1 Can

| SWS Item                   | ECUC_Can_00489 :                                               |
|----------------------------|----------------------------------------------------------------|
| Module Name                | Can                                                            |
| Module Description         | This container holds the configuration of a single CAN Driver. |
| Post-Build Variant Support | true                                                           |
| Supported Config Variants  | VARIANT-POST-BUILD, VARIANT-PRE-COMPILE                        |

| Included Containers |              |                                                                                                    |
|---------------------|--------------|----------------------------------------------------------------------------------------------------|
| Container Name      | Multiplicity | Scope / Dependency                                                                                 |
| CanConfigSet        |              | This container contains the configuration parameters and sub containers of the AUTOSAR Can module. |
| CanGeneral          |              | This container contains the parameters related each CAN Driver Unit.                               |

# 10.2.2 CanGeneral

| SWS Item                 | ECUC_Can_00328 :                                                     |
|--------------------------|----------------------------------------------------------------------|
| Container Name           | CanGeneral                                                           |
| Parent Container         | Can                                                                  |
| Description              | This container contains the parameters related each CAN Driver Unit. |
| Configuration Parameters |                                                                      |

| SWS Item                  | ECUC_Can_00064 :                                                                                                    |      |              |  |
|---------------------------|----------------------------------------------------------------------------------------------------|------|--------------|--|
| Name                      | CanDevErrorDetect                                                                                                    |      |              |  |
| Parent Container          | CanGeneral                                                                                                    |      |              |  |
| Description               | Switches the development error detection and notification on or off.                                                  |      |              |  |
|                           | <ul><li>true: detection and notification is enabled.</li><li>false: detection and notification is disabled.</li></ul> |      |              |  |
| Multiplicity              | 1                                                                                                    |      |              |  |
| Туре                      | EcucBooleanParamDef                                                                                                   |      |              |  |
| Default value             | false                                                                                                    | alse |              |  |
| Post-Build Variant Value  | false                                                                                                    |      |              |  |
| Value Configuration Class | Pre-compile time                                                                                                    | Х    | All Variants |  |
|                           | Link time                                                                                                    |      |              |  |
|                           | Post-build time                                                                                                    |      |              |  |
| Scope / Dependency        | scope: local                                                                                                    |      |              |  |

| SWS Item         | ECUC_Can_00496 :                                                                                                    |
|------------------|----------------------------------------------------------------------------------------------------|
| Name             | CanEnableSecurityEventReporting                                                                                                    |
| Parent Container | CanGeneral                                                                                                    |
| Description      | Switches the reporting of security events to the IdsM:<br>- true: reporting is enabled.<br>- false: reporting is disabled.<br><b>Tags:</b><br>atp.Status=draft |
| Multiplicity     | 1                                                                                                    |

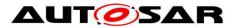

| Туре                      | EcucBooleanParamDef             |      |  |  |
|---------------------------|---------------------------------|------|--|--|
| Default value             | false                           | alse |  |  |
| Post-Build Variant Value  | alse                            |      |  |  |
| Value Configuration Class | Pre-compile time X All Variants |      |  |  |
|                           | Link time                       |      |  |  |
|                           | Post-build time                 |      |  |  |
| Scope / Dependency        | scope: ECU                      |      |  |  |

| SWS Item                  | ECUC_Can_00320 :                                                                                          |                     |              |  |
|---------------------------|----------------------------------------------------------------------------------------------------|---------------------|--------------|--|
| Name                      | CanIndex                                                                                                  |                     |              |  |
| Parent Container          | CanGeneral                                                                                                |                     |              |  |
| Description               | Specifies the Instanceld of this module instance. If only one instance is present it shall have the Id 0. |                     |              |  |
| Multiplicity              | 1                                                                                                    | 1                   |              |  |
| Туре                      | EcucIntegerParamDef                                                                                       | EcucIntegerParamDef |              |  |
| Range                     | 0 255                                                                                                    |                     |              |  |
| Default value             |                                                                                                    |                     |              |  |
| Post-Build Variant Value  | false                                                                                                    |                     |              |  |
| Value Configuration Class | Pre-compile time                                                                                          | Х                   | All Variants |  |
|                           | Link time                                                                                                 |                     |              |  |
|                           | Post-build time                                                                                           |                     |              |  |
| Scope / Dependency        | scope: local                                                                                              |                     |              |  |

| SWS Item                           | ECUC_Can_00434 :                                                                                                    |   |              |
|------------------------------------|----------------------------------------------------------------------------------------------------|---|--------------|
| Name                               | CanLPduReceiveCalloutFunction                                                                                                    |   |              |
| Parent Container                   | CanGeneral                                                                                                    |   |              |
| Description                        | This parameter defines the existence and the name of a callout function<br>that is called after a successful<br>reception of a received CAN Rx L-PDU. If this parameter is omitted no<br>callout shall take place. |   |              |
| Multiplicity                       | 01                                                                                                    |   |              |
| Туре                               | EcucFunctionNameDef                                                                                                    |   |              |
| Default value                      |                                                                                                    |   |              |
| maxLength                          | -                                                                                                    |   |              |
| minLength                          | -                                                                                                    |   |              |
| regularExpression                  | -                                                                                                    |   |              |
| Post-Build Variant<br>Multiplicity | false                                                                                                    |   |              |
| Post-Build Variant Value           | false                                                                                                    |   |              |
| Multiplicity Configuration         | Pre-compile time                                                                                                    | Х | All Variants |
| Class                              | Link time                                                                                                    |   |              |
|                                    | Post-build time                                                                                                    |   |              |
| Value Configuration Class          | Pre-compile time                                                                                                    | Х | All Variants |
|                                    | Link time                                                                                                    |   |              |
|                                    | Post-build time                                                                                                    |   |              |
| Scope / Dependency                 | scope: local                                                                                                    |   |              |

| SWS Item         | ECUC_Can_00355 :                                       |
|------------------|--------------------------------------------------------|
| Name             | CanMainFunctionBusoffPeriod                            |
| Parent Container | CanGeneral                                             |
| Description      | This parameter describes the period for cyclic call to |
|                  | Can_MainFunction_Busoff. Unit is seconds.              |
| Multiplicity     | 01                                                     |

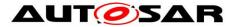

| Туре                       | EcucFloatParamDef |   |              |
|----------------------------|-------------------|---|--------------|
| Range                      | ]0 INF[           |   |              |
| Default value              |                   |   |              |
| Post-Build Variant         | false             |   |              |
| Multiplicity               | laise             |   |              |
| Post-Build Variant Value   | false             |   |              |
| Multiplicity Configuration | Pre-compile time  | Х | All Variants |
| Class                      | Link time         | - |              |
|                            | Post-build time   |   |              |
| Value Configuration Class  | Pre-compile time  | Х | All Variants |
|                            | Link time         | - |              |
|                            | Post-build time   |   |              |
| Scope / Dependency         |                   |   |              |

| SWS Item                  | ECUC_Can_00376 :             |         |              |  |
|---------------------------|------------------------------|---------|--------------|--|
| Name                      | CanMainFunctionModePeric     | d       |              |  |
| Parent Container          | CanGeneral                   |         |              |  |
| Description               | This parameter describes the |         |              |  |
|                           | Can_MainFunction_Mode. L     | Init is | seconds.     |  |
| Multiplicity              | 1                            | 1       |              |  |
| Туре                      | EcucFloatParamDef            |         |              |  |
| Range                     | ]0 INF[                      |         |              |  |
| Default value             |                              |         |              |  |
| Post-Build Variant Value  | false                        |         |              |  |
| Value Configuration Class | Pre-compile time             | Х       | All Variants |  |
|                           | Link time                    |         |              |  |
|                           | Post-build time              | -       |              |  |
| Scope / Dependency        |                              |         |              |  |

| SWS Item                           | ECUC_Can_00357 :        |                                                                                                    |              |  |
|------------------------------------|-------------------------|----------------------------------------------------------------------------------------------------|--------------|--|
| Name                               | CanMainFunctionWakeupPe | eriod                                                                                               |              |  |
| Parent Container                   | CanGeneral              |                                                                                                    |              |  |
| Description                        |                         | This parameter describes the period for cyclic call to<br>Can_MainFunction_Wakeup. Unit is seconds. |              |  |
| Multiplicity                       | 01                      |                                                                                                    |              |  |
| Туре                               | EcucFloatParamDef       |                                                                                                    |              |  |
| Range                              | 0 INF[                  |                                                                                                    |              |  |
| Default value                      |                         |                                                                                                    |              |  |
| Post-Build Variant<br>Multiplicity | false                   |                                                                                                    |              |  |
| Post-Build Variant Value           | false                   |                                                                                                    |              |  |
| Multiplicity Configuration         | Pre-compile time        | Х                                                                                                   | All Variants |  |
| Class                              | Link time               |                                                                                                    |              |  |
|                                    | Post-build time         |                                                                                                    |              |  |
| Value Configuration Class          | Pre-compile time        | Х                                                                                                   | All Variants |  |
|                                    | Link time               |                                                                                                    |              |  |
|                                    | Post-build time         |                                                                                                    |              |  |
| Scope / Dependency                 |                         |                                                                                                    |              |  |

| SWS Item         | ECUC_Can_00095 :           |
|------------------|----------------------------|
| Name             | CanMultiplexedTransmission |
| Parent Container | CanGeneral                 |

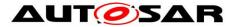

| Description                | Specifies if multiplexed transmission shall be supported.ON or OFF |        |                                    |  |  |  |
|----------------------------|--------------------------------------------------------------------|--------|------------------------------------|--|--|--|
| Multiplicity               | 1                                                                  |        |                                    |  |  |  |
| Туре                       | EcucBooleanParamDef                                                |        |                                    |  |  |  |
| Default value              |                                                                    |        |                                    |  |  |  |
| Post-Build Variant Value   | false                                                              |        |                                    |  |  |  |
| Value Configuration Class  | Pre-compile time X All Variants                                    |        |                                    |  |  |  |
| -                          | Link time                                                          |        |                                    |  |  |  |
|                            | Post-build time                                                    |        |                                    |  |  |  |
| Scope / Dependency         | scope: ECU                                                         |        |                                    |  |  |  |
|                            |                                                                    | e Unit | supports multiplexed transmission  |  |  |  |
|                            |                                                                    |        |                                    |  |  |  |
| SWS Item                   | ECUC_Can_00482 :                                                   |        |                                    |  |  |  |
| Name                       | CanSetBaudrateApi                                                  |        |                                    |  |  |  |
| Parent Container           | CanGeneral                                                         |        |                                    |  |  |  |
| Description                | The support of the Can_Set                                         | Baudr  | ate API is optional.               |  |  |  |
|                            |                                                                    |        | Can_SetBaudrate API shall be       |  |  |  |
|                            | supported. Otherwise the AF                                        |        |                                    |  |  |  |
| Multiplicity               | 01                                                                 |        |                                    |  |  |  |
| Туре                       | EcucBooleanParamDef                                                |        |                                    |  |  |  |
| Default value              | false                                                              |        |                                    |  |  |  |
| Post-Build Variant         | fala a                                                             |        |                                    |  |  |  |
| Multiplicity               | false                                                              |        |                                    |  |  |  |
| Post-Build Variant Value   | false                                                              | false  |                                    |  |  |  |
| Multiplicity Configuration | Pre-compile time                                                   | Х      | All Variants                       |  |  |  |
| Class                      | Link time                                                          |        |                                    |  |  |  |
|                            | Post-build time                                                    |        |                                    |  |  |  |
| Value Configuration Class  | Pre-compile time                                                   | Х      | All Variants                       |  |  |  |
| -                          | Link time                                                          |        |                                    |  |  |  |
|                            | Post-build time                                                    |        |                                    |  |  |  |
| Scope / Dependency         | scope: ECU                                                         |        |                                    |  |  |  |
|                            | •                                                                  |        |                                    |  |  |  |
| SWS Item                   | ECUC_Can_00113 :                                                   |        |                                    |  |  |  |
| Name                       | CanTimeoutDuration                                                 |        |                                    |  |  |  |
| Parent Container           | CanGeneral                                                         |        |                                    |  |  |  |
| Description                |                                                                    | for bl | ocking function until a timeout is |  |  |  |
| <b>,</b>                   | detected. Unit is seconds.                                         |        |                                    |  |  |  |
| Multiplicity               | 1                                                                  |        |                                    |  |  |  |
| Туре                       | EcucFloatParamDef                                                  |        |                                    |  |  |  |
| Range                      | [1E-6 65.535]                                                      |        |                                    |  |  |  |
| Default value              |                                                                    |        |                                    |  |  |  |
| Post-Build Variant Value   | false                                                              |        |                                    |  |  |  |
| Value Configuration Class  | Pre-compile time                                                   | Х      | All Variants                       |  |  |  |
|                            | Link time                                                          |        |                                    |  |  |  |
|                            |                                                                    | 1      |                                    |  |  |  |

| SWS Item         | ECUC_Can_00106 :                                 |
|------------------|--------------------------------------------------|
| Name             | CanVersionInfoApi                                |
| Parent Container | CanGeneral                                       |
| Description      | Switches the Can_GetVersionInfo() API ON or OFF. |
| Multiplicity     | 1                                                |
| Туре             | EcucBooleanParamDef                              |

---

Post-build time

scope: local

Scope / Dependency

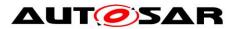

| Default value                      | false                                        |                                                                                        |                                         |  |
|------------------------------------|----------------------------------------------|----------------------------------------------------------------------------------------|-----------------------------------------|--|
| Post-Build Variant Value           | false                                        |                                                                                        |                                         |  |
| Value Configuration Class          | Pre-compile time                             | Х                                                                                      | All Variants                            |  |
|                                    | Link time                                    |                                                                                        |                                         |  |
|                                    | Post-build time                              |                                                                                        |                                         |  |
| Scope / Dependency                 | scope: local                                 |                                                                                        |                                         |  |
|                                    |                                              |                                                                                        |                                         |  |
| SWS Item                           | ECUC_Can_00491 :                             |                                                                                        |                                         |  |
| Name                               | CanEcucPartitionRef                          |                                                                                        |                                         |  |
| Parent Container                   | CanGeneral                                   |                                                                                        |                                         |  |
| Description                        | Maps the CAN driver to zero                  | or m                                                                                   | ultiple ECUC partitions to make the     |  |
| -                                  | modules API available in this                | s parti                                                                                | tion. The CAN driver will operate as an |  |
|                                    | independent instance in eac                  | n of th                                                                                | ne partitions.                          |  |
| Multiplicity                       | 0*                                           |                                                                                        |                                         |  |
| Туре                               | Reference to [ EcucPartition                 | ]                                                                                      |                                         |  |
| Post-Build Variant<br>Multiplicity | true                                         |                                                                                        |                                         |  |
| Post-Build Variant Value           | true                                         |                                                                                        |                                         |  |
| Multiplicity Configuration         | Pre-compile time                             | Х                                                                                      | All Variants                            |  |
| Class                              | Link time                                    |                                                                                        |                                         |  |
|                                    | Post-build time                              |                                                                                        |                                         |  |
| Value Configuration Class          | Pre-compile time                             | Х                                                                                      | All Variants                            |  |
|                                    | Link time                                    |                                                                                        |                                         |  |
|                                    | Post-build time                              |                                                                                        |                                         |  |
| Scope / Dependency                 | scope: ECU                                   |                                                                                        |                                         |  |
|                                    |                                              |                                                                                        |                                         |  |
| SWS Item                           | ECUC_Can_00431 :                             |                                                                                        |                                         |  |
| Name                               | CanOsCounterRef                              |                                                                                        |                                         |  |
| Parent Container                   | CanGeneral                                   |                                                                                        |                                         |  |
| Description                        | This parameter contains a re the CAN driver. | This parameter contains a reference to the OsCounter, which is used by the CAN driver. |                                         |  |
| Multiplicity                       | 01                                           |                                                                                        |                                         |  |
| Туре                               | Reference to [ OsCounter ]                   |                                                                                        |                                         |  |
| Post-Build Variant<br>Multiplicity | false                                        |                                                                                        |                                         |  |
| Post-Build Variant Value           | false                                        |                                                                                        |                                         |  |
| Multiplicity Configuration         | Pre-compile time                             | Х                                                                                      | All Variants                            |  |
| Class                              | Link time                                    |                                                                                        |                                         |  |
|                                    | Post-build time                              |                                                                                        |                                         |  |
| Value Configuration Class          | Pre-compile time                             | Х                                                                                      | All Variants                            |  |
| _                                  | Link time                                    |                                                                                        |                                         |  |
|                                    | Post-build time                              |                                                                                        |                                         |  |
| Scope / Dependency                 | scope: local                                 |                                                                                        |                                         |  |
|                                    |                                              |                                                                                        |                                         |  |

| SWS Item                 | ECUC_Can_00430 :                                                                                                    |
|--------------------------|----------------------------------------------------------------------------------------------------|
| Name                     | CanSupportTTCANRef                                                                                                    |
| Parent Container         | CanGeneral                                                                                                    |
| Description              | The parameter refers to CanIfSupportTTCAN parameter in the CAN<br>Interface Module configuration.<br>The CanIfSupportTTCAN parameter defines whether TTCAN is supported. |
| Multiplicity             | 1                                                                                                    |
| Туре                     | Reference to [ CanlfPrivateCfg ]                                                                                                    |
| Post-Build Variant Value | false                                                                                                    |
| 04-6112                  |                                                                                                    |

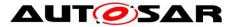

| Value Configuration Class | Pre-compile time | Х | All Variants |
|---------------------------|------------------|---|--------------|
|                           | Link time        |   |              |
|                           | Post-build time  |   |              |
| Scope / Dependency        | scope: ECU       |   |              |

| Included Containers      |              |                                                           |  |  |
|--------------------------|--------------|-----------------------------------------------------------|--|--|
| Container Name           | Multiplicity | Scope / Dependency                                        |  |  |
|                          |              | This container contains the parameter for configuring the |  |  |
| CanMainFunctionRWPeriods | 0*           | period for cyclic call to Can_MainFunction_Read or        |  |  |
|                          |              | Can_MainFunction_Write depending on the referring item.   |  |  |

**[SWS\_Can\_CONSTR\_00508]** [ The module will operate as an independent instance in each of the partitions, means the called API will only target the partition it is called in. ] ()

### 10.2.3 CanController

| SWS Item                 | ECUC_Can_00354 :                                                               |
|--------------------------|--------------------------------------------------------------------------------|
| Container Name           | CanController                                                                  |
| Parent Container         | CanConfigSet                                                                   |
| UDASCRINTIAN             | This container contains the configuration parameters of the CAN controller(s). |
| Configuration Parameters |                                                                                |

| SWS Item                    | ECUC_Can_00314 :                                                                             |      |                           |
|-----------------------------|----------------------------------------------------------------------------------------------|------|---------------------------|
| Name                        | CanBusoffProcessing                                                                          |      |                           |
| Parent Container            | CanController                                                                                |      |                           |
| -                           | Enables / disables API Can_MainFunction_BusOff() for handling busoff events in polling mode. |      |                           |
| Multiplicity                | 1                                                                                            |      |                           |
| Туре                        | EcucEnumerationParamDef                                                                      |      |                           |
| Range                       | INTERRUPT                                                                                    | Inte | errupt Mode of operation. |
|                             | POLLING                                                                                      | Pol  | ling Mode of operation.   |
| Post-Build Variant<br>Value | false                                                                                        |      |                           |
| Value                       | Pre-compile time                                                                             | Х    | All Variants              |
| Configuration               | Link time                                                                                    |      |                           |
| Class                       | Post-build time                                                                              |      |                           |
|                             | scope: local                                                                                 |      |                           |
| Dependency                  |                                                                                              |      |                           |

| SWS Item                 | ECUC_Can_00315 :                                          |
|--------------------------|-----------------------------------------------------------|
| Name                     | CanControllerActivation                                   |
| Parent Container         | CanController                                             |
| Description              | Defines if a CAN controller is used in the configuration. |
| Multiplicity             | 1                                                         |
| Туре                     | EcucBooleanParamDef                                       |
| Default value            |                                                           |
| Post-Build Variant Value | false                                                     |
|                          |                                                           |

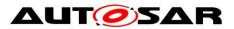

| Value Configuration Class | Pre-compile time             | Х                                          | All Variants |  |
|---------------------------|------------------------------|--------------------------------------------|--------------|--|
|                           | Link time                    |                                            |              |  |
|                           | Post-build time              |                                            |              |  |
| Scope / Dependency        | scope: local                 |                                            |              |  |
|                           |                              |                                            |              |  |
| SWS Item                  | ECUC_Can_00382 :             |                                            |              |  |
| Name                      | CanControllerBaseAddress     |                                            |              |  |
| Parent Container          | CanController                |                                            |              |  |
| Description               | Specifies the CAN controller | Specifies the CAN controller base address. |              |  |
| Multiplicity              | 1                            |                                            |              |  |
| Туре                      | EcucIntegerParamDef          |                                            |              |  |
| Range                     | 0 4294967295                 |                                            |              |  |
| Default value             |                              |                                            |              |  |
| Post-Build Variant Value  | false                        |                                            |              |  |
| Value Configuration Class | Pre-compile time             | Х                                          | All Variants |  |
|                           | Link time                    |                                            |              |  |
|                           | Post-build time              |                                            |              |  |
| Scope / Dependency        | scope: local                 |                                            |              |  |

| SWS Item                  | ECUC_Can_00316 :                                                                                                    |         |                                    |  |  |
|---------------------------|----------------------------------------------------------------------------------------------------|---------|------------------------------------|--|--|
| Name                      | CanControllerId                                                                                                    |         |                                    |  |  |
| Parent Container          | CanController                                                                                                    |         |                                    |  |  |
| Description               | This parameter provides the controller ID which is unique in a given CAN Driver. The value for this parameter starts with 0 and continue without any gaps. |         |                                    |  |  |
| Multiplicity              | 1                                                                                                    |         |                                    |  |  |
| Туре                      | EcucIntegerParamDef (Sym                                                                                                    | bolic N | Name generated for this parameter) |  |  |
| Range                     | 0 255                                                                                                    | 0255    |                                    |  |  |
| Default value             |                                                                                                    |         |                                    |  |  |
| Post-Build Variant Value  | false                                                                                                    | false   |                                    |  |  |
| Value Configuration Class | Pre-compile time                                                                                                    | Х       | All Variants                       |  |  |
|                           | Link time                                                                                                    |         |                                    |  |  |
|                           | Post-build time                                                                                                    |         |                                    |  |  |
| Scope / Dependency        | scope: ECU                                                                                                    |         |                                    |  |  |

| SWS Item                    | ECUC_Can_00317 :                                                                                  |                                       |                         |  |
|-----------------------------|---------------------------------------------------------------------------------------------------|---------------------------------------|-------------------------|--|
| Name                        | CanRxProcessing                                                                                   |                                       |                         |  |
| Parent Container            | CanController                                                                                     |                                       |                         |  |
| Description                 | Enables / disables API Can_MainFunction_Read() for handling PDU reception events in polling mode. |                                       |                         |  |
| Multiplicity                | 1                                                                                                 |                                       |                         |  |
| Туре                        | EcucEnumerationParamDef                                                                           |                                       |                         |  |
| Range                       | INTERRUPT                                                                                         | NTERRUPT Interrupt Mode of operation. |                         |  |
|                             | MIXED                                                                                             | Mix                                   | ed Mode of operation    |  |
|                             | POLLING                                                                                           | Pol                                   | ling Mode of operation. |  |
| Post-Build Variant<br>Value | false                                                                                             |                                       |                         |  |
| Value                       | Pre-compile time                                                                                  | Х                                     | All Variants            |  |
| Configuration               | Link time                                                                                         |                                       |                         |  |
| Class                       | Post-build time                                                                                   |                                       |                         |  |
|                             | scope: local                                                                                      |                                       |                         |  |
| Dependency                  |                                                                                                   |                                       |                         |  |

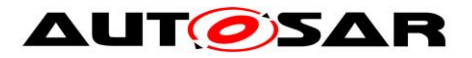

| SWS Item                    | ECUC_Can_00318 :                                                                                      |                           |              |  |
|-----------------------------|----------------------------------------------------------------------------------------------------|---------------------------|--------------|--|
| Name                        | CanTxProcessing                                                                                       |                           |              |  |
| Parent Container            | CanController                                                                                         |                           |              |  |
| -                           | Enables / disables API Can_MainFunction_Write() for handling PDU transmission events in polling mode. |                           |              |  |
| Multiplicity                | 1                                                                                                    |                           |              |  |
| Туре                        | EcucEnumerationParamDef                                                                               |                           |              |  |
| Range                       | INTERRUPT                                                                                             | errupt Mode of operation. |              |  |
|                             | MIXED                                                                                                 | Mixed Mode of operation   |              |  |
|                             | POLLING Polling Mode of operation.                                                                    |                           |              |  |
| Post-Build Variant<br>Value | false                                                                                                 |                           |              |  |
| Value                       | Pre-compile time                                                                                      | Х                         | All Variants |  |
| Configuration               | Link time                                                                                             |                           |              |  |
| Class                       | Post-build time                                                                                       |                           |              |  |
| Scope /<br>Dependency       | scope: local                                                                                          |                           |              |  |

| SWS Item                  | ECUC_Can_00466 :                                                                  |       |              |  |
|---------------------------|-----------------------------------------------------------------------------------|-------|--------------|--|
| Name                      | CanWakeupFunctionalityAPI                                                         |       |              |  |
| Parent Container          | CanController                                                                     |       |              |  |
| Description               | Adds / removes the service Can_CheckWakeup() from the code.                       |       |              |  |
|                           | True: Can_CheckWakeup ca                                                          | an be | used.        |  |
|                           | False: Can_CheckWakeup c                                                          | anno  | t be used.   |  |
| Multiplicity              | 1                                                                                 |       |              |  |
| Туре                      | EcucBooleanParamDef                                                               |       |              |  |
| Default value             | false                                                                             |       |              |  |
| Post-Build Variant Value  | false                                                                             |       |              |  |
| Value Configuration Class | Pre-compile time                                                                  | Х     | All Variants |  |
|                           | Link time                                                                         |       |              |  |
|                           | Post-build time                                                                   |       |              |  |
| Scope / Dependency        | scope: local                                                                      |       |              |  |
|                           | dependency: H/W should support the wakeup functionality to enable this parameter. |       |              |  |

| SWS Item                    | ECUC_Can_00319 :                                                                             |                                    |              |  |
|-----------------------------|----------------------------------------------------------------------------------------------|------------------------------------|--------------|--|
| Name                        | CanWakeupProcessing                                                                          |                                    |              |  |
| Parent Container            | CanController                                                                                |                                    |              |  |
| -                           | Enables / disables API Can_MainFunction_Wakeup() for handling wakeup events in polling mode. |                                    |              |  |
| Multiplicity                | 1                                                                                            |                                    |              |  |
| Туре                        | EcucEnumerationParamDef                                                                      |                                    |              |  |
| Range                       | INTERRUPT Interrupt Mode of operation.                                                       |                                    |              |  |
| -                           | POLLING                                                                                      | POLLING Polling Mode of operation. |              |  |
| Post-Build Variant<br>Value | false                                                                                        |                                    |              |  |
| Value                       | Pre-compile time                                                                             | Х                                  | All Variants |  |
| Configuration               | Link time                                                                                    |                                    |              |  |
| Class                       | Post-build time                                                                              |                                    |              |  |
| Scope /                     | scope: local                                                                                 |                                    |              |  |
| Dependency                  |                                                                                              |                                    |              |  |

| SWS Item |
|----------|
|----------|

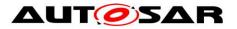

| Name                      | CanWakeupSupport                |           |             |  |
|---------------------------|---------------------------------|-----------|-------------|--|
| Parent Container          | CanController                   |           |             |  |
| Description               | CAN driver support for w        | /akeup ov | er CAN Bus. |  |
| Multiplicity              | 1                               |           |             |  |
| Туре                      | EcucBooleanParamDef             |           |             |  |
| Default value             |                                 |           |             |  |
| Post-Build Variant Value  | false                           |           |             |  |
| Value Configuration Class | Pre-compile time X All Variants |           |             |  |
|                           | Link time                       |           |             |  |
|                           | Post-build time                 |           |             |  |
| Scope / Dependency        |                                 |           |             |  |

| SWS Item                  | ECUC_Can_00435 :                                                                 |    |  |  |  |
|---------------------------|----------------------------------------------------------------------------------|----|--|--|--|
| Name                      | CanControllerDefaultBaudra                                                       | te |  |  |  |
| Parent Container          | CanController                                                                    |    |  |  |  |
| Description               | Reference to baudrate configuration container configured for the Can Controller. |    |  |  |  |
| Multiplicity              | 1                                                                                |    |  |  |  |
| Туре                      | Reference to [ CanControllerBaudrateConfig ]                                     |    |  |  |  |
| Post-Build Variant Value  | true                                                                             |    |  |  |  |
| Value Configuration Class | Pre-compile time X VARIANT-PRE-COMPILE                                           |    |  |  |  |
|                           | Link time                                                                        |    |  |  |  |
|                           | Post-build time X VARIANT-POST-BUILD                                             |    |  |  |  |
| Scope / Dependency        | scope: local                                                                     |    |  |  |  |

| SWS Item                           | ECUC_Can_00492 :                                                                                                    |   |              |  |
|------------------------------------|----------------------------------------------------------------------------------------------------|---|--------------|--|
| Name                               | CanControllerEcucPartitionRef                                                                                                    |   |              |  |
| Parent Container                   | CanController                                                                                                    |   |              |  |
| Description                        | Maps the CAN controller to zero or one ECUC partitions. The ECUC partition referenced is a subset of the ECUC partitions where the CAN driver is mapped to. |   |              |  |
| Multiplicity                       | 01                                                                                                    |   |              |  |
| Туре                               | Reference to [ EcucPartition ]                                                                                                    |   |              |  |
| Post-Build Variant<br>Multiplicity | true                                                                                                    |   |              |  |
| Post-Build Variant Value           | true                                                                                                    |   |              |  |
| Multiplicity Configuration         | Pre-compile time X All Variants                                                                                                    |   |              |  |
| Class                              | Link time                                                                                                    |   |              |  |
|                                    | Post-build time                                                                                                    |   |              |  |
| Value Configuration Class          | Pre-compile time                                                                                                    | Х | All Variants |  |
|                                    | Link time                                                                                                    |   |              |  |
|                                    | Post-build time                                                                                                    |   |              |  |
| Scope / Dependency                 | scope: ECU                                                                                                    |   |              |  |

| SWS Item                 | ECUC_Can_00313 :                                                                       |
|--------------------------|----------------------------------------------------------------------------------------|
| Name                     | CanCpuClockRef                                                                         |
| Parent Container         | CanController                                                                          |
|                          | Reference to the CPU clock configuration, which is set in the MCU driver configuration |
| Multiplicity             | 1                                                                                      |
| Туре                     | Reference to [ McuClockReferencePoint ]                                                |
| Post-Build Variant Value | false                                                                                  |

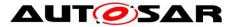

| Value Configuration Class          | Pre-compile time                                                                                                    | Х | All Variants          |  |
|------------------------------------|----------------------------------------------------------------------------------------------------|---|-----------------------|--|
| C C                                | Link time                                                                                                    |   |                       |  |
|                                    | Post-build time                                                                                                    |   |                       |  |
| Scope / Dependency                 | scope: local                                                                                                    |   |                       |  |
|                                    |                                                                                                    |   |                       |  |
| SWS Item                           | ECUC_Can_00359 :                                                                                                    |   |                       |  |
| Name                               | CanWakeupSourceRef                                                                                                   |   |                       |  |
| Parent Container                   | CanController                                                                                                    |   |                       |  |
| Description                        | This parameter contains a reference to the Wakeup Source for this<br>controller as defined in the ECU State Manager. |   |                       |  |
|                                    |                                                                                                    |   | EcuM_WakeupSourceType |  |
| Multiplicity                       | 01                                                                                                    |   |                       |  |
| Туре                               | Symbolic name reference to [ EcuMWakeupSource ]                                                                      |   |                       |  |
| Post-Build Variant<br>Multiplicity | false                                                                                                    |   |                       |  |
| Post-Build Variant Value           | false                                                                                                    |   |                       |  |
| Multiplicity Configuration         | Pre-compile time X All Variants                                                                                      |   |                       |  |
| Class                              | Link time                                                                                                    |   |                       |  |
|                                    | Post-build time                                                                                                    |   |                       |  |
| Value Configuration Class          | Pre-compile time                                                                                                    | Х | All Variants          |  |
|                                    | Link time                                                                                                    |   |                       |  |
|                                    | Post-build time                                                                                                    |   |                       |  |
| Scope / Dependency                 | scope: local                                                                                                    |   |                       |  |

| Included Containers             |              |                                                                                                    |  |  |
|---------------------------------|--------------|----------------------------------------------------------------------------------------------------|--|--|
| Container Name                  | Multiplicity | Scope / Dependency                                                                                                    |  |  |
| CanControllerBaudrateConfi<br>g |              | This container contains bit timing related configuration<br>parameters of the CAN controller(s).                                                                                                    |  |  |
| CanTTController                 | 01           | CanTTController is specified in the SWS TTCAN and contains<br>the configuration parameters of the TTCAN controller(s) (which<br>are needed in addition to the configuration parameters of the<br>CAN controller(s)).<br>This container is only included and valid if TTCAN is supported<br>by the controller, enabled (see CanSupportTTCANRef,<br>ECUC_Can_00430), and used. |  |  |

**[SWS\_Can\_CONSTR\_00509]** [ The ECUC partitions referenced by CanControllerEcucPartitionRef shall be a subset of the ECUC partitions referenced by CanEcucPartitionRef. | ()

**[SWS\_Can\_CONSTR\_00510]** [CanController and CanTrcvChannel of one communication channel shall all reference the same ECUC partition. ] ()

[SWS\_Can\_CONSTR\_00511] [ If CanEcucPartitionRef references one or more ECUC partitions, CanControllerEcucPartitionRef shall have a multiplicity of one and reference one of these ECUC partitions as well. ] ()

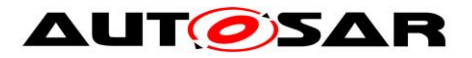

# 10.2.4 CanControllerBaudrateConfig

| SWS Item                    | ECUC_Can_00387 :                                                                              |
|-----------------------------|-----------------------------------------------------------------------------------------------|
| Container Name              | CanControllerBaudrateConfig                                                                   |
| Parent Container            | CanController                                                                                 |
| Description                 | This container contains bit timing related configuration parameters of the CAN controller(s). |
| <b>Configuration Parame</b> | ters                                                                                          |

| SWS Item                  | ECUC_Can_00005 :                                  |   |                     |  |
|---------------------------|---------------------------------------------------|---|---------------------|--|
| Name                      | CanControllerBaudRate                             |   |                     |  |
| Parent Container          | CanControllerBaudrateConfig                       |   |                     |  |
| Description               | Specifies the baudrate of the controller in kbps. |   |                     |  |
| Multiplicity              | 1                                                 |   |                     |  |
| Туре                      | EcucFloatParamDef                                 |   |                     |  |
| Range                     | [0 2000]                                          |   |                     |  |
| Default value             |                                                   |   |                     |  |
| Post-Build Variant Value  | true                                              |   |                     |  |
| Value Configuration Class | Pre-compile time                                  | Х | VARIANT-PRE-COMPILE |  |
|                           | Link time                                         | - |                     |  |
|                           | Post-build time                                   | Х | VARIANT-POST-BUILD  |  |
| Scope / Dependency        | scope: local                                      |   |                     |  |

| SWS Item                  | ECUC_Can_00471 :              |                                                                                                    |                     |  |
|---------------------------|-------------------------------|----------------------------------------------------------------------------------------------------|---------------------|--|
| Name                      | CanControllerBaudRateCon      | figID                                                                                                    |                     |  |
| Parent Container          | CanControllerBaudrateConf     | ig                                                                                                    |                     |  |
| Description               |                               | This ID is used by SetBaudrate API and uniquely identifies a specific baud rate configuration within a controller configuration. |                     |  |
| Multiplicity              | 1                             |                                                                                                    |                     |  |
| Туре                      | EcucIntegerParamDef           | EcucIntegerParamDef                                                                                                    |                     |  |
| Range                     | 0 65535                       |                                                                                                    |                     |  |
| Default value             | 0                             |                                                                                                    |                     |  |
| Post-Build Variant Value  | true                          |                                                                                                    |                     |  |
| Value Configuration Class | Pre-compile time              | Х                                                                                                    | VARIANT-PRE-COMPILE |  |
|                           | Link time                     |                                                                                                    |                     |  |
|                           | Post-build time               | Х                                                                                                    | VARIANT-POST-BUILD  |  |
| Scope / Dependency        | scope: ECU                    |                                                                                                    |                     |  |
|                           | dependency: CanSetBaudrateApi |                                                                                                    |                     |  |

| SWS Item                  | ECUC_Can_00073 :            |        |                     |  |
|---------------------------|-----------------------------|--------|---------------------|--|
| Name                      | CanControllerPropSeg        |        |                     |  |
| Parent Container          | CanControllerBaudrateConfi  | g      |                     |  |
| Description               | Specifies propagation delay | in tim | e quantas.          |  |
| Multiplicity              | 1                           |        |                     |  |
| Туре                      | EcucIntegerParamDef         |        |                     |  |
| Range                     | 0 255                       |        |                     |  |
| Default value             |                             |        |                     |  |
| Post-Build Variant Value  | true                        |        |                     |  |
| Value Configuration Class | Pre-compile time            | Х      | VARIANT-PRE-COMPILE |  |
|                           | Link time                   |        |                     |  |
|                           | Post-build time             | Х      | VARIANT-POST-BUILD  |  |
| Scope / Dependency        | scope: local                |        |                     |  |

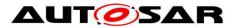

| SWS Item                  | ECUC_Can_00074 :                     |        |                     |  |
|---------------------------|--------------------------------------|--------|---------------------|--|
| Name                      | CanControllerSeg1                    |        |                     |  |
| Parent Container          | CanControllerBaudrateConfi           | g      |                     |  |
| Description               | Specifies phase segment 1 i          | n time | e quantas.          |  |
| Multiplicity              | 1                                    |        |                     |  |
| Туре                      | EcucIntegerParamDef                  |        |                     |  |
| Range                     | 0 255                                |        |                     |  |
| Default value             |                                      |        |                     |  |
| Post-Build Variant Value  | true                                 |        |                     |  |
| Value Configuration Class | Pre-compile time                     | Х      | VARIANT-PRE-COMPILE |  |
|                           | Link time                            |        |                     |  |
|                           | Post-build time X VARIANT-POST-BUILD |        |                     |  |
| Scope / Dependency        | scope: local                         |        |                     |  |

| SWS Item                  | ECUC_Can_00075 :                     |        |                     |
|---------------------------|--------------------------------------|--------|---------------------|
| Name                      | CanControllerSeg2                    |        |                     |
| Parent Container          | CanControllerBaudrateConf            | g      |                     |
| Description               | Specifies phase segment 2 i          | n time | e quantas.          |
| Multiplicity              | 1                                    |        |                     |
| Туре                      | EcucIntegerParamDef                  |        |                     |
| Range                     | 0 255                                |        |                     |
| Default value             |                                      |        |                     |
| Post-Build Variant Value  | true                                 |        |                     |
| Value Configuration Class | Pre-compile time                     | Х      | VARIANT-PRE-COMPILE |
|                           | Link time                            |        |                     |
|                           | Post-build time X VARIANT-POST-BUILD |        |                     |
| Scope / Dependency        | scope: local                         |        |                     |

| SWS Item                  | ECUC_Can_00383 :                     |        |                                             |
|---------------------------|--------------------------------------|--------|---------------------------------------------|
| Name                      | CanControllerSyncJumpWid             | th     |                                             |
| Parent Container          | CanControllerBaudrateConfi           | g      |                                             |
| Description               | Specifies the synchronization        | n jump | o width for the controller in time quantas. |
| Multiplicity              | 1                                    |        |                                             |
| Туре                      | EcucIntegerParamDef                  |        |                                             |
| Range                     | 0 255                                |        |                                             |
| Default value             |                                      |        |                                             |
| Post-Build Variant Value  | true                                 |        |                                             |
| Value Configuration Class | Pre-compile time                     | Х      | VARIANT-PRE-COMPILE                         |
|                           | Link time                            |        |                                             |
|                           | Post-build time X VARIANT-POST-BUILD |        |                                             |
| Scope / Dependency        | scope: local                         |        |                                             |

| Included Containers               |              |                                                                                                    |  |  |
|-----------------------------------|--------------|----------------------------------------------------------------------------------------------------|--|--|
| Container Name                    | Multiplicity | Scope / Dependency                                                                                                    |  |  |
| CanControllerFdBaudrateConfi<br>g | 01           | This optional container contains bit timing related<br>configuration parameters of the CAN controller(s) for<br>payload and CRC of a CAN FD frame. If this container<br>exists the controller supports CAN FD frames. |  |  |

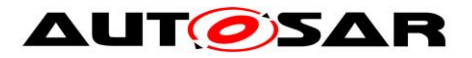

### **10.2.5** CanControllerFdBaudrateConfig

| SWS Item                        | ECUC_Can_00473 :                                                                                                    |
|---------------------------------|----------------------------------------------------------------------------------------------------|
| Container Name                  | CanControllerFdBaudrateConfig                                                                                                    |
| Parent Container                | CanControllerBaudrateConfig                                                                                                    |
| Description                     | This optional container contains bit timing related configuration parameters of the CAN controller(s) for payload and CRC of a CAN FD frame. If this container exists the controller supports CAN FD frames. |
| <b>Configuration Parameters</b> |                                                                                                    |

| SWS Item                  | ECUC_Can_00481 :             |      |                                 |
|---------------------------|------------------------------|------|---------------------------------|
| Name                      | CanControllerFdBaudRate      |      |                                 |
| Parent Container          | CanControllerFdBaudrateCc    | nfig |                                 |
| Description               | Specifies the data segment I | baud | rate of the controller in kbps. |
| Multiplicity              | 1                            |      |                                 |
| Туре                      | EcucFloatParamDef            |      |                                 |
| Range                     | [0 16000]                    |      |                                 |
| Default value             |                              |      |                                 |
| Post-Build Variant Value  | true                         |      |                                 |
| Value Configuration Class | Pre-compile time             | Х    | VARIANT-PRE-COMPILE             |
|                           | Link time                    |      |                                 |
|                           | Post-build time              | Х    | VARIANT-POST-BUILD              |
| Scope / Dependency        | scope: local                 |      |                                 |

| SWS Item                  | ECUC_Can_00476 :                     |                     |                     |  |
|---------------------------|--------------------------------------|---------------------|---------------------|--|
| Name                      | CanControllerPropSeg                 |                     |                     |  |
| Parent Container          | CanControllerFdBaudrateCo            | onfig               |                     |  |
| Description               | Specifies propagation delay          | in tim              | e quantas.          |  |
| Multiplicity              | 1                                    |                     |                     |  |
| Туре                      | EcucIntegerParamDef                  | EcucIntegerParamDef |                     |  |
| Range                     | 0 255                                |                     |                     |  |
| Default value             |                                      |                     |                     |  |
| Post-Build Variant Value  | true                                 |                     |                     |  |
| Value Configuration Class | Pre-compile time                     | Х                   | VARIANT-PRE-COMPILE |  |
|                           | Link time                            |                     |                     |  |
|                           | Post-build time X VARIANT-POST-BUILD |                     |                     |  |
| Scope / Dependency        | scope: local                         |                     |                     |  |

| SWS Item                  | ECUC_Can_00477 :            |        |                     |
|---------------------------|-----------------------------|--------|---------------------|
| Name                      | CanControllerSeg1           |        |                     |
| Parent Container          | CanControllerFdBaudrateCo   | onfig  |                     |
| Description               | Specifies phase segment 1 i | n time | e quantas.          |
| Multiplicity              | 1                           |        |                     |
| Туре                      | EcucIntegerParamDef         |        |                     |
| Range                     | 0 255                       |        |                     |
| Default value             |                             |        |                     |
| Post-Build Variant Value  | true                        |        |                     |
| Value Configuration Class | Pre-compile time            | Х      | VARIANT-PRE-COMPILE |
|                           | Link time                   | -      |                     |
|                           | Post-build time             | Х      | VARIANT-POST-BUILD  |
| Scope / Dependency        | scope: local                |        |                     |

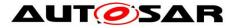

| SWS Item                  | ECUC_Can_00478 :          |         |                     |
|---------------------------|---------------------------|---------|---------------------|
| Name                      | CanControllerSeg2         |         |                     |
| Parent Container          | CanControllerFdBaudrateCo | onfig   |                     |
| Description               | Specifies phase segment 2 | in time | e quantas.          |
| Multiplicity              | 1                         |         |                     |
| Туре                      | EcucIntegerParamDef       |         |                     |
| Range                     | 0 255                     |         |                     |
| Default value             |                           |         |                     |
| Post-Build Variant Value  | true                      |         |                     |
| Value Configuration Class | Pre-compile time          | Х       | VARIANT-PRE-COMPILE |
|                           | Link time                 |         |                     |
|                           | Post-build time           | Х       | VARIANT-POST-BUILD  |
| Scope / Dependency        | scope: local              |         |                     |

| SWS Item                           | ECUC_Can_00494 :                                                                                                    |   |                     |  |
|------------------------------------|----------------------------------------------------------------------------------------------------|---|---------------------|--|
| Name                               | CanControllerSspOffset                                                                                                    |   |                     |  |
| Parent Container                   | CanControllerFdBaudrateConfig                                                                                                    |   |                     |  |
| Description                        | Specifies the Transmitter Delay Compensation Offset in minimum time<br>quanta (see [17]). Transmitter Delay Compensation Offset is used to adjust<br>the position of the Secondary Sample Point (SSP), relative to the<br>beginning of the received bit. If this parameter is configured, the<br>Transmitter Delay Compensation is done by measurement of the CAN<br>controller. If not specified, Transmitter Delay Compensation is disabled.<br>Note:<br>MTQ == Minimum Time Quanta in seconds == 1/(frequency of the CAN<br>controller clock)<br>Secondary Sample Point Offset in seconds = CanControllerSspOffset *<br>MTQ<br>Example:<br>CAN controller clock frequency = 20MHz => MTQ = 1/20 * 10^(-6) s = 0,05<br>us = 50ns |   |                     |  |
|                                    | Baud rate = $1$ MBit/s => BitTime = $1/(1 * 10^{6})$ s/Bit = $1 * 10^{(-6)}$ = $1$ us/Bit<br>SSP = $75\%$ => SSP in seconds = $0,75 * 1$ us = $750$ ns<br>CanControllerSspOffset in MTQ = $750$ ns / $50$ ns = $15$<br>Note: Please consider the minimum range (063) stated in [17] and the                                                                                                    |   |                     |  |
|                                    | range definition (0127) use                                                                                                    |   |                     |  |
| Multiplicity                       | 01                                                                                                    | [ |                     |  |
| Туре                               | EcucIntegerParamDef                                                                                                    |   |                     |  |
| Range                              | 0 255                                                                                                    |   |                     |  |
| Default value                      |                                                                                                    |   |                     |  |
| Post-Build Variant<br>Multiplicity | true                                                                                                    |   |                     |  |
| Post-Build Variant Value           | true                                                                                                    |   |                     |  |
| Multiplicity Configuration         | Pre-compile time                                                                                                    | Х | VARIANT-PRE-COMPILE |  |
| Class                              | Link time                                                                                                    |   |                     |  |
|                                    | Post-build time                                                                                                    | Х | VARIANT-POST-BUILD  |  |
| Value Configuration Class          | Pre-compile time                                                                                                    | Х | VARIANT-PRE-COMPILE |  |
| 5                                  | Link time                                                                                                    |   |                     |  |
|                                    | Post-build time                                                                                                    | Х | VARIANT-POST-BUILD  |  |
| Scope / Dependency                 | scope: local                                                                                                    | - |                     |  |
|                                    |                                                                                                    |   |                     |  |
|                                    |                                                                                                    |   |                     |  |

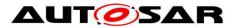

| Name                      | CanControllerSyncJumpWidth                                                                                                    |   |                     |  |
|---------------------------|----------------------------------------------------------------------------------------------------|---|---------------------|--|
| Parent Container          | CanControllerFdBaudrateConfig                                                                                                    |   |                     |  |
| Description               | Specifies the synchronization jump width for the controller in time quantas.                                                              |   |                     |  |
| Multiplicity              | 1                                                                                                    |   |                     |  |
| Туре                      | EcucIntegerParamDef                                                                                                    |   |                     |  |
| Range                     | 0 255                                                                                                    |   |                     |  |
| Default value             |                                                                                                    |   |                     |  |
| Post-Build Variant Value  | true                                                                                                    |   |                     |  |
| Value Configuration Class | Pre-compile time                                                                                                    | Х | VARIANT-PRE-COMPILE |  |
|                           | Link time                                                                                                    | 1 |                     |  |
|                           | Post-build time                                                                                                    | Х | VARIANT-POST-BUILD  |  |
| Scope / Dependency        | scope: local                                                                                                    |   |                     |  |
|                           |                                                                                                    |   |                     |  |
| SWS Item                  | ECUC_Can_00475 :                                                                                                    |   |                     |  |
| Name                      | CanControllerTxBitRateSwitch                                                                                                    |   |                     |  |
| Parent Container          | CanControllerFdBaudrateConfig                                                                                                    |   |                     |  |
| Description               | Specifies if the bit rate switching shall be used for transmissions.<br>If FALSE: CAN FD frames shall be sent without bit rate switching. |   |                     |  |
| Multiplicity              | 1                                                                                                    |   |                     |  |
| Туре                      | EcucBooleanParamDef                                                                                                    |   |                     |  |
| Default value             | true                                                                                                    |   |                     |  |
| Post-Build Variant Value  | true                                                                                                    |   |                     |  |
| Value Configuration Class | Pre-compile time X VARIANT-PRE-COMPILE                                                                                                    |   |                     |  |
|                           | Link time                                                                                                    |   |                     |  |
|                           | Post-build time                                                                                                    | Х | VARIANT-POST-BUILD  |  |
| Scope / Dependency        | scope: local                                                                                                    |   |                     |  |

No Included Containers

### 10.2.6 CanHardwareObject

| SWS Item                 | ECUC_Can_00324 :                                                                |
|--------------------------|---------------------------------------------------------------------------------|
| Container Name           | CanHardwareObject                                                               |
| Parent Container         | CanConfigSet                                                                    |
| Description              | This container contains the configuration (parameters) of CAN Hardware Objects. |
| Configuration Parameters |                                                                                 |

| SWS Item         | ECUC_Can_00485 :                                                                                                    |
|------------------|----------------------------------------------------------------------------------------------------|
| Name             | CanFdPaddingValue                                                                                                    |
| Parent Container | CanHardwareObject                                                                                                    |
| Description      | Specifies the value which is used to pad unspecified data in CAN FD<br>frames > 8 bytes for transmission. This is necessary due to the discrete<br>possible values of the DLC if > 8 bytes.<br>If the length of a PDU which was requested to be sent does not match the<br>allowed DLC values, the remaining bytes up to the next possible value<br>shall be padded with this value. |
| Multiplicity     | 01                                                                                                    |
| Туре             | EcucIntegerParamDef                                                                                                    |

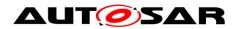

| Range                              | 0 255            |   |                     |
|------------------------------------|------------------|---|---------------------|
| Default value                      | 0                |   |                     |
| Post-Build Variant<br>Multiplicity | true             |   |                     |
| Post-Build Variant Value           | true             |   |                     |
| Multiplicity Configuration         | Pre-compile time | Х | VARIANT-PRE-COMPILE |
| Class                              | Link time        |   |                     |
|                                    | Post-build time  | Х | VARIANT-POST-BUILD  |
| Value Configuration Class          | Pre-compile time | Х | VARIANT-PRE-COMPILE |
|                                    | Link time        |   |                     |
|                                    | Post-build time  | Х | VARIANT-POST-BUILD  |
| Scope / Dependency                 | scope: ECU       |   |                     |

| SWS Item                    | ECUC_Can_00323 :                                                                                                    |                                                                                                    |                     |
|-----------------------------|----------------------------------------------------------------------------------------------------|----------------------------------------------------------------------------------------------------|---------------------|
| Name                        | CanHandleType                                                                                                    |                                                                                                    |                     |
| Parent Container            | CanHardwareObject                                                                                                    |                                                                                                    |                     |
| Description                 | Specifies the type (Full-CAN or Basic-CAN) of a hardware object.                                                                                                    |                                                                                                    |                     |
| Multiplicity                | 1                                                                                                    |                                                                                                    |                     |
| Туре                        | EcucEnumerationParamDef                                                                                                    |                                                                                                    |                     |
| Range                       |                                                                                                    | For several L-PDUs are hadled by the<br>hardware object<br>For only one L-PDU (identifier) is handled<br>by the hardware object |                     |
|                             |                                                                                                    |                                                                                                    |                     |
| Post-Build Variant<br>Value | true                                                                                                    |                                                                                                    |                     |
| Value                       | Pre-compile time                                                                                                    | Х                                                                                                    | VARIANT-PRE-COMPILE |
| Configuration               | Link time                                                                                                    |                                                                                                    |                     |
| Class                       | Post-build time                                                                                                    | Х                                                                                                    | VARIANT-POST-BUILD  |
| Scope /<br>Dependency       | scope: ECU<br>dependency: This configuration element is used as information for the CAN<br>Interface only. The relevant CAN driver configuration is done with the filter mask<br>and identifier. |                                                                                                    |                     |

| SWS Item           | ECUC_Can_00490 :                                                                              |  |
|--------------------|-----------------------------------------------------------------------------------------------|--|
| Name               | CanHardwareObjectUsesPolling                                                                  |  |
| Parent Container   | CanHardwareObject                                                                             |  |
| Description        | Enables polling of this hardware object.                                                      |  |
| Multiplicity       | 01                                                                                            |  |
| Туре               | EcucBooleanParamDef                                                                           |  |
| Default value      | false                                                                                         |  |
| Scope / Dependency | dependency: This parameter shall exist if<br>CanRxProcessing/CanTxProcessing is set to Mixed. |  |

| SWS Item         | ECUC_Can_00467 :                                                                                                    |
|------------------|----------------------------------------------------------------------------------------------------|
| Name             | CanHwObjectCount                                                                                                    |
| Parent Container | CanHardwareObject                                                                                                    |
| Description      | Number of hardware objects used to implement one HOH. In case of a<br>HRH this parameter defines the number of elements in the hardware FIFO<br>or the number of shadow buffers, in case of a HTH it defines the number of<br>hardware objects used for multiplexed transmission or for a hardware FIFO<br>used by a FullCAN HTH. |
| Multiplicity     | 1                                                                                                    |
| Туре             | EcucIntegerParamDef                                                                                                    |

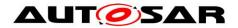

| Range                              | 1 65535          |   |                     |
|------------------------------------|------------------|---|---------------------|
| Default value                      | 1                |   |                     |
| Post-Build Variant<br>Multiplicity | true             |   |                     |
| Post-Build Variant Value           | true             |   |                     |
| Multiplicity Configuration         | Pre-compile time | Х | VARIANT-PRE-COMPILE |
| Class                              | Link time        |   |                     |
|                                    | Post-build time  | Х | VARIANT-POST-BUILD  |
| Value Configuration Class          | Pre-compile time | Х | VARIANT-PRE-COMPILE |
|                                    | Link time        |   |                     |
|                                    | Post-build time  | Х | VARIANT-POST-BUILD  |
| Scope / Dependency                 | scope: ECU       |   |                     |

| SWS Item                    | ECUC_Can_00065 :                         |                                                         |
|-----------------------------|------------------------------------------|---------------------------------------------------------|
| Name                        | CanIdType                                |                                                         |
| Parent Container            | CanHardwareObject                        |                                                         |
| Description                 | Specifies whether the IdValue is of type |                                                         |
|                             | <ul> <li>standard identifier</li> </ul>  |                                                         |
|                             | <ul> <li>extended identifier</li> </ul>  |                                                         |
|                             | mixed mode                               |                                                         |
|                             |                                          |                                                         |
|                             | ImplementationType: Can_IdType           |                                                         |
| Multiplicity                | 1                                        |                                                         |
| Туре                        | EcucEnumerationParamDef                  |                                                         |
| Range                       | EXTENDED                                 | All the CANIDs are of type extended only (29 bit).      |
|                             | MIXED                                    | The type of CANIDs can be both<br>Standard or Extended. |
|                             | STANDARD                                 | All the CANIDs are of type standard only (11bit).       |
| Post-Build Variant<br>Value | true                                     |                                                         |
| Value                       | Pre-compile time                         | X VARIANT-PRE-COMPILE                                   |
| Configuration               | Link time                                |                                                         |
| Class                       | Post-build time                          | X VARIANT-POST-BUILD                                    |
|                             | scope: ECU                               |                                                         |
| Dependency                  |                                          |                                                         |

| SWS Item                 | ECUC_Can_00326 :                                                                                                    |  |
|--------------------------|----------------------------------------------------------------------------------------------------|--|
| Name                     | CanObjectId                                                                                                    |  |
| Parent Container         | CanHardwareObject                                                                                                    |  |
| Description              | Holds the handle ID of HRH or HTH. The value of this parameter is unique<br>in a given CAN Driver, and it should start with 0 and continue without any<br>gaps.<br>The HRH and HTH Ids share a common ID range.<br>Example: HRH0-0, HRH1-1, HTH0-2, HTH1-3 |  |
| Multiplicity             | 1                                                                                                    |  |
| Туре                     | EcucIntegerParamDef (Symbolic Name generated for this parameter)                                                                                                    |  |
| Range                    | 0 65535                                                                                                    |  |
| Default value            |                                                                                                    |  |
| Post-Build Variant Value | false                                                                                                    |  |

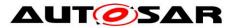

| Value Configuration Class | Pre-compile time | Х | All Variants |
|---------------------------|------------------|---|--------------|
|                           | Link time        |   |              |
|                           | Post-build time  |   |              |
| Scope / Dependency        | scope: ECU       |   |              |

| SWS Item                    | ECUC_Can_00495 :                                                              |                                          |  |
|-----------------------------|-------------------------------------------------------------------------------|------------------------------------------|--|
| Name                        | CanObjectPayloadLength                                                        |                                          |  |
| Parent Container            | CanHardwareObject                                                             |                                          |  |
| Description                 | Specifies the maximum L-PDU payload length in bytes the hardware object can   |                                          |  |
|                             | store.                                                                        |                                          |  |
|                             | If the parameter is not provided, Can driver configuration generators have to |                                          |  |
|                             | assume the maximum                                                            |                                          |  |
|                             | length of the underlying CAN derivate, e.                                     | g. 8 bytes for CAN, 64 bytes for CAN-FD. |  |
| Multiplicity                | 01                                                                            |                                          |  |
| Туре                        | EcucEnumerationParamDef                                                       |                                          |  |
| Range                       | CAN_OBJECT_PL_12                                                              | Payload length of 12 Bytes               |  |
|                             | CAN_OBJECT_PL_16                                                              | Payload length of 16 Bytes               |  |
|                             | CAN_OBJECT_PL_20                                                              | Payload length of 20 Bytes               |  |
|                             | CAN_OBJECT_PL_24                                                              | Payload length of 24 Bytes               |  |
|                             | CAN_OBJECT_PL_32                                                              | Payload length of 32 Bytes               |  |
|                             | CAN_OBJECT_PL_48                                                              | Payload length of 48 Bytes               |  |
|                             | CAN_OBJECT_PL_64                                                              | Payload length of 64 Bytes               |  |
|                             | CAN_OBJECT_PL_8                                                               | Payload length of 8 Bytes                |  |
| Post-Build Variant<br>Value | true                                                                          |                                          |  |
| Value                       | Pre-compile time                                                              | X VARIANT-PRE-COMPILE                    |  |
| Configuration               | Link time                                                                     |                                          |  |
| Class                       | Post-build time                                                               | X VARIANT-POST-BUILD                     |  |
| Scope /                     | scope: ECU                                                                    |                                          |  |
| Dependency                  |                                                                               |                                          |  |

| SWS Item           | ECUC_Can_00327 :                          |      |                              |
|--------------------|-------------------------------------------|------|------------------------------|
| Name               | CanObjectType                             |      |                              |
| Parent Container   | CanHardwareObject                         |      |                              |
| Description        | Specifies if the HardwareObject is used a | s Ti | ransmit or as Receive object |
| Multiplicity       | 1                                         |      |                              |
| Туре               | EcucEnumerationParamDef                   |      |                              |
| Range              | RECEIVE Receive HOH TRANSMIT Transmit HOH |      | ceive HOH                    |
|                    |                                           |      | nsmit HOH                    |
| Post-Build Variant | true                                      |      |                              |
| Value              | liue                                      |      |                              |
| Value              | Pre-compile time                          | Х    | VARIANT-PRE-COMPILE          |
| Configuration      | Link time                                 |      |                              |
| Class              | Post-build time                           | Х    | VARIANT-POST-BUILD           |
| Scope /            | scope: ECU                                |      |                              |
| Dependency         |                                           |      |                              |

| SWS Item         | ECUC_Can_00486 :                                                                           |
|------------------|--------------------------------------------------------------------------------------------|
| Name             | CanTriggerTransmitEnable                                                                   |
| Parent Container | CanHardwareObject                                                                          |
| -                | This parameter defines if or if not Can supports the trigger-transmit API for this handle. |
| Multiplicity     | 01                                                                                         |

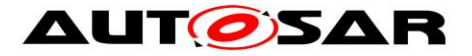

| Туре                      | EcucBooleanParamDef             |  |  |
|---------------------------|---------------------------------|--|--|
| Default value             | false                           |  |  |
| Value Configuration Class | Pre-compile time X All Variants |  |  |
|                           | Link time                       |  |  |
|                           | Post-build time                 |  |  |
| Scope / Dependency        | scope: ECU                      |  |  |

| SWS Item                  | ECUC_Can_00322 :                                               |   |                     |
|---------------------------|----------------------------------------------------------------|---|---------------------|
| Name                      | CanControllerRef                                               |   |                     |
| Parent Container          | CanHardwareObject                                              |   |                     |
| Description               | Reference to CAN Controller to which the HOH is associated to. |   |                     |
| Multiplicity              | 1                                                              |   |                     |
| Туре                      | Reference to [ CanController ]                                 |   |                     |
| Post-Build Variant Value  | true                                                           |   |                     |
| Value Configuration Class | Pre-compile time                                               | Х | VARIANT-PRE-COMPILE |
|                           | Link time                                                      |   |                     |
|                           | Post-build time                                                | Х | VARIANT-POST-BUILD  |
| Scope / Dependency        | scope: local                                                   |   |                     |

| SWS Item                           | ECUC_Can_00438 :                          |       |                     |  |
|------------------------------------|-------------------------------------------|-------|---------------------|--|
| Name                               | CanMainFunctionRWPeriodRef                |       |                     |  |
| Parent Container                   | CanHardwareObject                         |       |                     |  |
| Description                        | Reference to CanMainFunct                 | ionPe | riod                |  |
| Multiplicity                       | 01                                        | 01    |                     |  |
| Туре                               | Reference to [ CanMainFunctionRWPeriods ] |       |                     |  |
| Post-Build Variant<br>Multiplicity | true                                      |       |                     |  |
| Post-Build Variant Value           | true                                      |       |                     |  |
| Multiplicity Configuration         | Pre-compile time X VARIANT-PRE-COMPILE    |       |                     |  |
| Class                              | Link time                                 |       |                     |  |
|                                    | Post-build time                           | Х     | VARIANT-POST-BUILD  |  |
| Value Configuration Class          | Pre-compile time                          | Х     | VARIANT-PRE-COMPILE |  |
|                                    | Link time                                 |       |                     |  |
|                                    | Post-build time                           | Х     | VARIANT-POST-BUILD  |  |
| Scope / Dependency                 | scope: local                              |       |                     |  |

| Included Containers            |              |                                                                                                    |  |  |
|--------------------------------|--------------|----------------------------------------------------------------------------------------------------|--|--|
| Container Name                 | Multiplicity | Scope / Dependency                                                                                                    |  |  |
| CanHwFilter                    | 0*           | This container is only valid for HRHs and contains the configuration (parameters) of one hardware filter.                                                                                                    |  |  |
| CanTTHardwareObjectTrigge<br>r | 0*           | CanTTHardwareObjectTrigger is specified in the SWS<br>TTCAN and contains the configuration (parameters) of<br>TTCAN triggers for Hardware Objects, which are additional to<br>the configuration (parameters) of CAN Hardware Objects.<br>This container is only included and valid if TTCAN is<br>supported by the controller and, enabled (see<br>CanSupportTTCANRef, ECUC_Can_00430), and used. |  |  |

**[SWS\_Can\_CONSTR\_00512]** [ If the optional parameter CanObjectPayloadLength is configured, the length shall be set that every PDU received or sent via that HOH

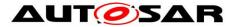

"fits" into it. Therefore, if set, CanObjectPayloadLength shall be equal or greater than the maximum PduLength of all affected Pdus of the EcuCPduCollection | ()

**Note:** For A\_HOH that has CanObjectPayloadLength configured and any PDU it sends/receives, A\_PDU\_Of\_A\_HOH the condition Can/CanConfigSet/A\_HOH/CanObjectPayloadLength >= EcuC/EcuCPduCollection/A\_PDU\_Of\_A\_HOH/PduLength must hold.

#### 10.2.7 CanHwFilter

| SWS Item                     | ECUC_Can_00468 :                                                                                          |
|------------------------------|----------------------------------------------------------------------------------------------------|
| Container Name               | CanHwFilter                                                                                               |
| Parent Container             | CanHardwareObject                                                                                         |
| Description                  | This container is only valid for HRHs and contains the configuration (parameters) of one hardware filter. |
| <b>Configuration Paramet</b> | ters                                                                                                    |

| SWS Item                  | ECUC_Can_00469 :                                                                                 |                 |                     |  |
|---------------------------|--------------------------------------------------------------------------------------------------|-----------------|---------------------|--|
| Name                      | CanHwFilterCode                                                                                  | CanHwFilterCode |                     |  |
| Parent Container          | CanHwFilter                                                                                      | CanHwFilter     |                     |  |
| Description               | Specifies (together with the filter mask) the identifiers range that passes the hardware filter. |                 |                     |  |
| Multiplicity              | 1                                                                                                |                 |                     |  |
| Туре                      | EcucIntegerParamDef                                                                              |                 |                     |  |
| Range                     | 0 4294967295                                                                                     |                 |                     |  |
| Default value             |                                                                                                  |                 |                     |  |
| Post-Build Variant Value  | true                                                                                             |                 |                     |  |
| Value Configuration Class | Pre-compile time                                                                                 | Х               | VARIANT-PRE-COMPILE |  |
|                           | Link time                                                                                        |                 |                     |  |
|                           | Post-build time                                                                                  | Х               | VARIANT-POST-BUILD  |  |
| Scope / Dependency        |                                                                                                  |                 |                     |  |

| SWS Item                  | ECUC_Can_00470 :                                                                                                    |   |                     |
|---------------------------|----------------------------------------------------------------------------------------------------|---|---------------------|
| Name                      | CanHwFilterMask                                                                                                    |   |                     |
| Parent Container          | CanHwFilter                                                                                                    |   |                     |
| Description               | Describes a mask for hardware-based filtering of CAN identifiers. The CAN identifiers of incoming messages are masked with the appropriate CanFilterMaskValue. Bits holding a 0 mean don't care, i.e. do not compare the message's identifier in the respective bit position.<br>The mask shall be build by filling with leading 0. In case of CanIdType EXTENDED or MIXED a 29 bit mask shall be build. In case of CanIdType STANDARD a 11 bit mask shall be build |   |                     |
| Multiplicity              | 1                                                                                                    |   |                     |
| Туре                      | EcucIntegerParamDef                                                                                                    |   |                     |
| Range                     | 0 4294967295                                                                                                    |   |                     |
| Default value             |                                                                                                    |   |                     |
| Post-Build Variant Value  | true                                                                                                    |   |                     |
| Value Configuration Class | Pre-compile time                                                                                                    | Х | VARIANT-PRE-COMPILE |
|                           | Link time                                                                                                    |   |                     |
|                           | Post-build time                                                                                                    | Х | VARIANT-POST-BUILD  |

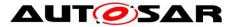

| Scope / Dependency | dependency: The filter mask settings must be known by the CanIf |
|--------------------|-----------------------------------------------------------------|
|                    | configuration for optimization of the SW filters.               |

No Included Containers

### 10.2.8 CanConfigSet

| SWS Item                 | ECUC_Can_00343 :                                                                                   |
|--------------------------|----------------------------------------------------------------------------------------------------|
| Container Name           | CanConfigSet                                                                                       |
| Parent Container         | Can                                                                                                |
| Description              | This container contains the configuration parameters and sub containers of the AUTOSAR Can module. |
| Configuration Parameters |                                                                                                    |

| Included Containers |              |                                                                                 |  |  |
|---------------------|--------------|---------------------------------------------------------------------------------|--|--|
| Container Name      | Multiplicity | Scope / Dependency                                                              |  |  |
| CanController       |              | This container contains the configuration parameters of the CAN controller(s).  |  |  |
| CanHardwareObject   |              | This container contains the configuration (parameters) of CAN Hardware Objects. |  |  |

### 10.2.9 CanMainFunctionRWPeriods

| SWS Item                 | ECUC_Can_00437 :                                                                                                    |
|--------------------------|----------------------------------------------------------------------------------------------------|
| Container Name           | CanMainFunctionRWPeriods                                                                                                    |
| Parent Container         | CanGeneral                                                                                                    |
| Description              | This container contains the parameter for configuring the period for cyclic call to Can_MainFunction_Read or Can_MainFunction_Write depending on the referring item. |
| Configuration Parameters |                                                                                                    |

| SWS Item                  | ECUC_Can_00484 :                                                                                                    |   |              |  |
|---------------------------|----------------------------------------------------------------------------------------------------|---|--------------|--|
| Name                      | CanMainFunctionPeriod                                                                                                    |   |              |  |
| Parent Container          | CanMainFunctionRWPeriods                                                                                                    |   |              |  |
| Description               | This parameter describes the period for cyclic call to<br>Can_MainFunction_Read or Can_MainFunction_Write depending on the<br>referring item. Unit is seconds. Different poll-cycles will be configurable if<br>more than one CanMainFunctionPeriod is configured. In this case multiple<br>Can_MainFunction_Read() or Can_MainFunction_Write() will be provided<br>by the CAN Driver module. |   |              |  |
| Multiplicity              | 1                                                                                                    |   |              |  |
| Туре                      | EcucFloatParamDef                                                                                                    |   |              |  |
| Range                     | ]0 INF[                                                                                                    |   |              |  |
| Default value             |                                                                                                    |   |              |  |
| Post-Build Variant Value  | false                                                                                                    |   |              |  |
| Value Configuration Class | Pre-compile time                                                                                                    | Х | All Variants |  |
|                           | Link time                                                                                                    |   |              |  |
|                           | Post-build time                                                                                                    |   |              |  |

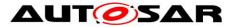

Scope / Dependency scope: local

No Included Containers

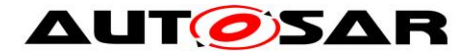

# **11 Not applicable requirements**

[SWS\_Can\_00999] [ These requirements are not applicable to this specification. ] (SRS\_BSW\_00170, SRS\_BSW\_00383, SRS\_BSW\_00395, SRS\_BSW\_00397, SRS\_BSW\_00398, SRS\_BSW\_00399, SRS\_BSW\_00400, SRS\_BSW\_00168, SRS\_BSW\_00423, SRS\_BSW\_00424, SRS\_BSW\_00425, SRS\_BSW\_00426, SRS\_BSW\_00427, SRS\_BSW\_00429, SRS\_BSW\_00433, SRS\_BSW\_00426, SRS\_BSW\_00422, SRS\_BSW\_00417, SRS\_BSW\_00433, SRS\_BSW\_00366, SRS\_BSW\_00415, SRS\_BSW\_00417, SRS\_BSW\_00409, SRS\_BSW\_00162, SRS\_BSW\_00415, SRS\_BSW\_00325, SRS\_BSW\_00342, SRS\_BSW\_00453, SRS\_BSW\_00413, SRS\_BSW\_00307, SRS\_BSW\_00342, SRS\_BSW\_00453, SRS\_BSW\_00413, SRS\_BSW\_00439, SRS\_BSW\_00447, SRS\_BSW\_00353, SRS\_BSW\_00361, SRS\_BSW\_00439, SRS\_BSW\_00449, SRS\_BSW\_00378, SRS\_BSW\_00359, SRS\_BSW\_00440, SRS\_SPAL\_12163, SRS\_SPAL\_12462, SRS\_SPAL\_12068, SRS\_SPAL\_12064, SRS\_Can\_01125, SRS\_Can\_01126)